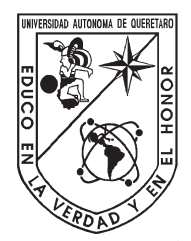

# Universidad Autónoma de Querétaro

Facultad de Ingeniería

Maestría en Instrumentación y Control Automático

# Metodología para validación del sistema de predicción del viento del controlador del pitch en aerogeneradores

TESIS

Que como parte de los requisitos para obtener el grado de Maestro en Ciencias en Instrumentación y Control Automático

Presenta:

Oscar Roberto Lara Mendoza

Dirigido por:

## Dr. Juan Carlos Antontio Jáuregui Correa

### SINODALES

Dr. Juan Carlos Antontio Jáuregui Correa Presidente Firma Dr. Ernesto Chavero Navarrete Codirector Firma Dr. José Roman García Martínez Vocal Firma Dr. Juvenal Rodríguez Reséndiz Suplente Firma Dr. Edgar Alejandro Rivas Araiza Suplente Firma

Dr. Manuel Toledano Ayala Dr. Juan Carlos Antonio Jáuregui Correa Director de la Facultad Director de Investigación y Postgrado

> Centro Universitario Querétaro, QRO México. Diciembre 2022

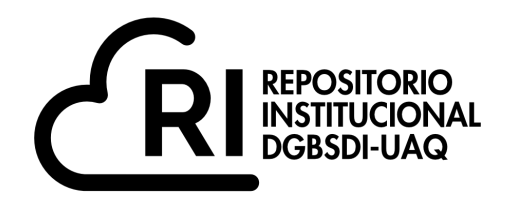

# Dirección General de Bibliotecas y Servicios Digitales de Información

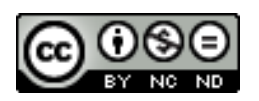

Metodología para validación del sistema de predicción del viento del controlador pitch en aerogeneradores

# **por**

Oscar Roberto Lara Mendoza

se distribuye bajo una Licencia Creative Commons Atribución-NoComercial-SinDerivadas 4.0 Internacional.

**Clave RI:** IGMAC-300445

# Resumen

<span id="page-2-0"></span>En este trabajo se desarrolla un sistema para el control del ´angulo de ataque (conocido como ´angulo pitch en el argot) de las palas de un aerogenerador.

En primera instancia se realiza la identificación de parámetros del motor de corriente directa (CD) mediante el m´etodo de m´ınimos cuadrados. La problem´atica principal a tratar es el retraso en el posicionamiento angular de las palas cuando reciben la señal de referencia. Es decir, el sistema mecánico del *pitch* logra posicionarse tiempo después de recibir la señal de control. Por ello, se realizó la instalación de una torre meteorológica capaz de adquirir datos del viento metros adelante del aerogenerador. Los datos del viento son preprocesados mediante la técnica Empirical Mode Decomposition (EMD por sus siglas en inglés) y utilizados como entrada al sistema difuso propuesto. El sistema difuso es utilizado como seleccionador de la posición de referencia requerida en el sistema del *pitch* en función de las condiciones del viento. El posicionamiento angular de las palas se realiza en un controlador Proporcional (P).

Con lo desarrollado se establece una metodología que valida la posición de las palas del aerogenerador de acuerdo a la señal de referencia obtenida por el sistema difuso y que esto sucede un tiempo antes del impacto del viento contra las palas.

# Abstract

<span id="page-4-0"></span>In this study, a system for controlling the pitch angle of a wind turbine is developed. Firstly, identifying the parameters of the direct current (DC) motor is carried out using the least-squares method. The main problem to be addressed is the delay in the angular positioning of the blades when they receive the reference signal. That is, the mechanical system of the pitch manages to position itself some time after receiving the control signal. Therefore, a met mast capable of acquiring wind data upstream of the wind turbine was installed. The wind data are preprocessed by the technique called "Empirical Mode Decompositio" (EMD) and used as input to the proposed fuzzy system. The fuzzy system is used as a selector of the required reference position in the pitch system as a function of the wind conditions. The angular positioning of the blades is performed in a Proportional (P) controller. A methodology is established that validates the position of the wind turbine blades according to the reference signal obtained by the fuzzy system. The positioning system is done time before the wind impacts the blades.

Finalizar no hubiera sido posible sin el apoyo de cada persona que me regalo desinteresadamente su tiempo para un consejo, ayuda o escucha. Dedico este trabajo a mi familia y amigos, por estar en cada instante de esta travesía.

# <span id="page-6-0"></span>Agradecimientos

Estos dos años que he transcurrido me han hecho crecer como persona y profesionista. Han sido meses en los que he pasado por todo, he vuelto a comenzar, he tenido días buenos y días malos, d´ıas en los que no vi avance del trabajo y otros en los que realmente suced´ıan las cosas. Nada de esto hubiera sido posible sin el apoyo de a quien a continuación dedico mis agradecimientos.

A mis asesores que me han brindado todo el apoyo que esta a su alcance cuando se los he solicitado. Gracias por el tiempo que me han regalado en cada asesoría y por sus invaluables consejos para la finalización del trabajo.

A mi mamá y mi papá quienes siempre han creído en mi y me han apoyado en cada decisión que he tomado. Gracias por ser ustedes mismos y dejarme ser, dejarme ir y estar cuando m´as los he necesitado.

A mis hermanos, Luis, Key y Ale por darme ánimos, escucharme y estar ahí para mi. Gracias por la confianza que depositan en mi y que me permiten depositar en ustedes.

A mis grandes amigos Marcos, Juan y Rojas porque sin ustedes me hubiera ca´ıdo. Gracias por cada consejo, ayuda y cuestionamiento que les hice pasar, pero sobre todo gracias por el tiempo que compartimos y en el cual me llevo lo mejor de cada uno de ustedes, aqu´ı tienen un amigo.

A Angélica y Luz por su apoyo en cada momento. Gracias por escucharme y confiar en mi.

A Roberto y Rodrigo porque han estado conmigo a la distancia. Gracias por estar cuando m´as difícil la pase.

Finalmente agradezco al Centro de Investigación del Consejo Nacional de Ciencia y Tecnología  $(CONACyT)$  por el apoyo recibido con el financiamiento para la realización de este trabajo de Maestría.

# ´ Indice general

<span id="page-7-0"></span>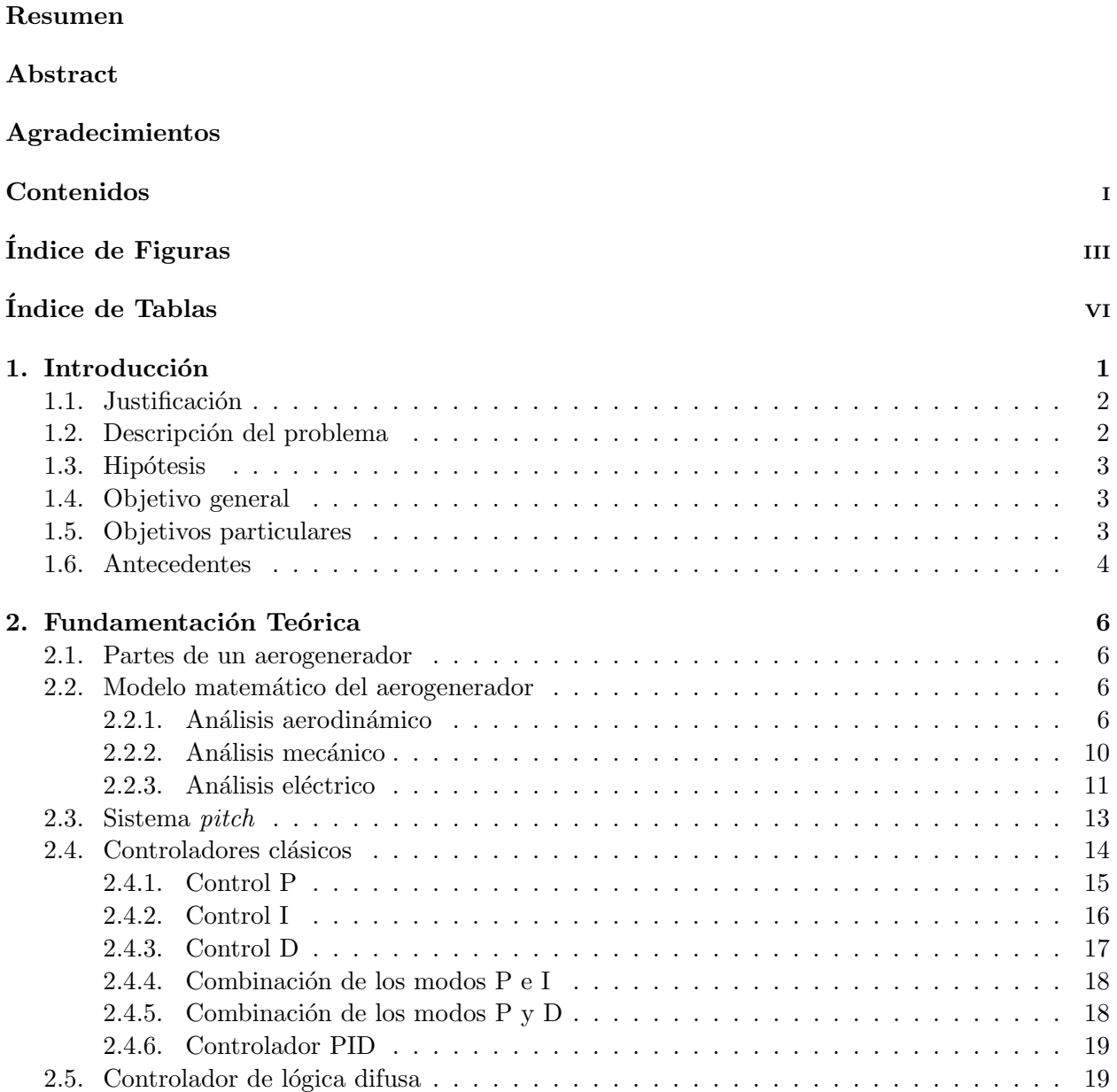

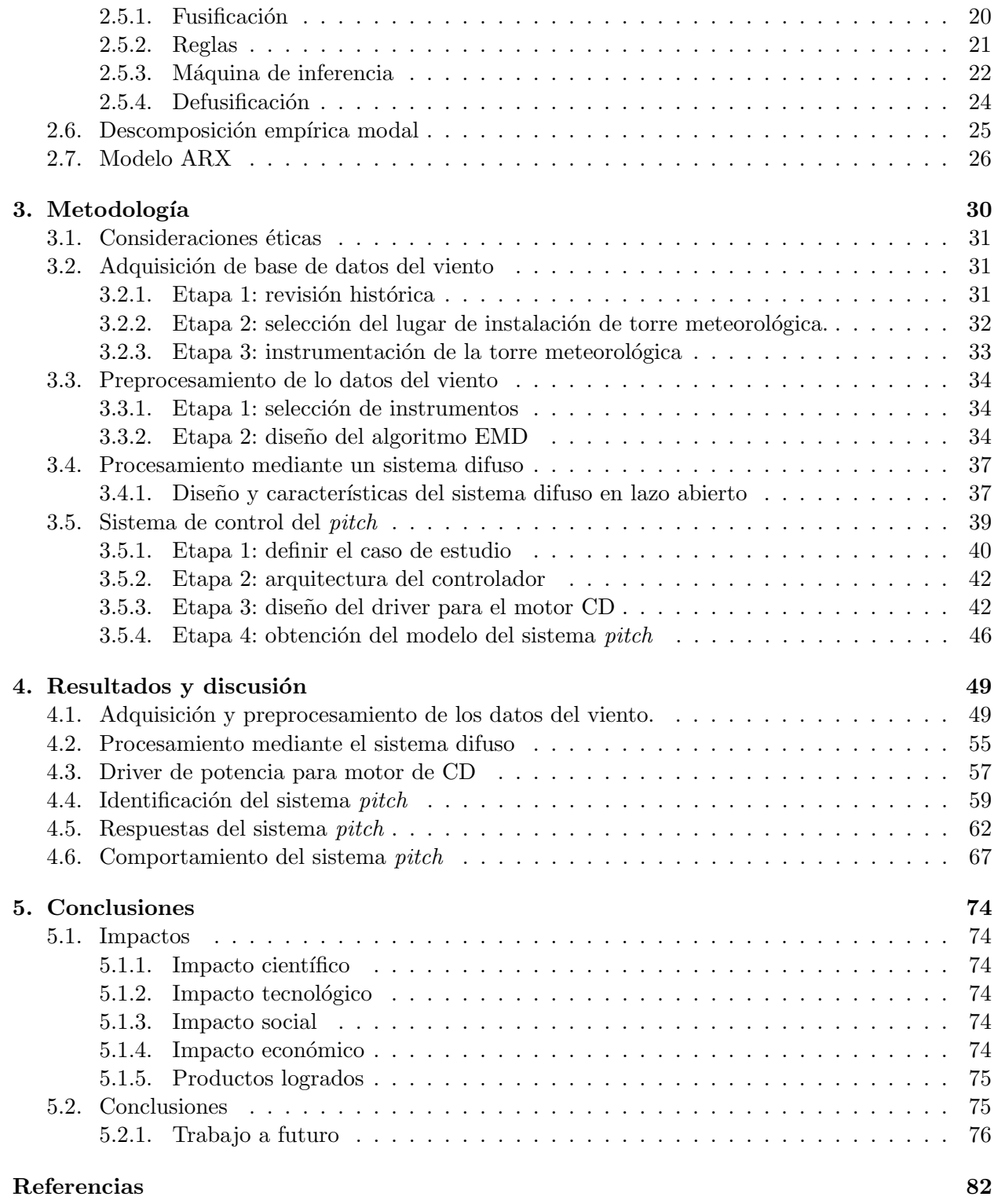

# <span id="page-9-0"></span>´ Indice de figuras

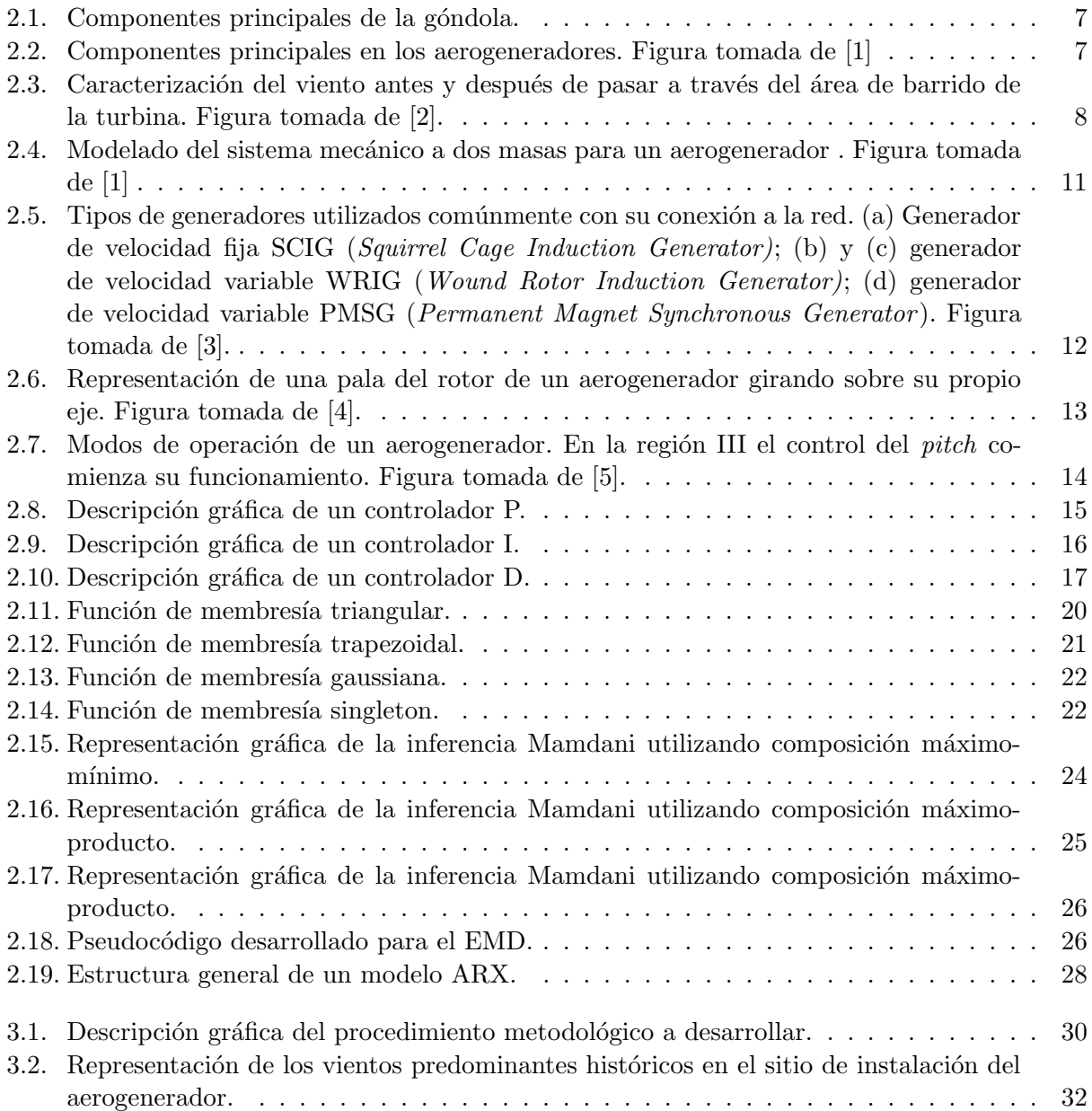

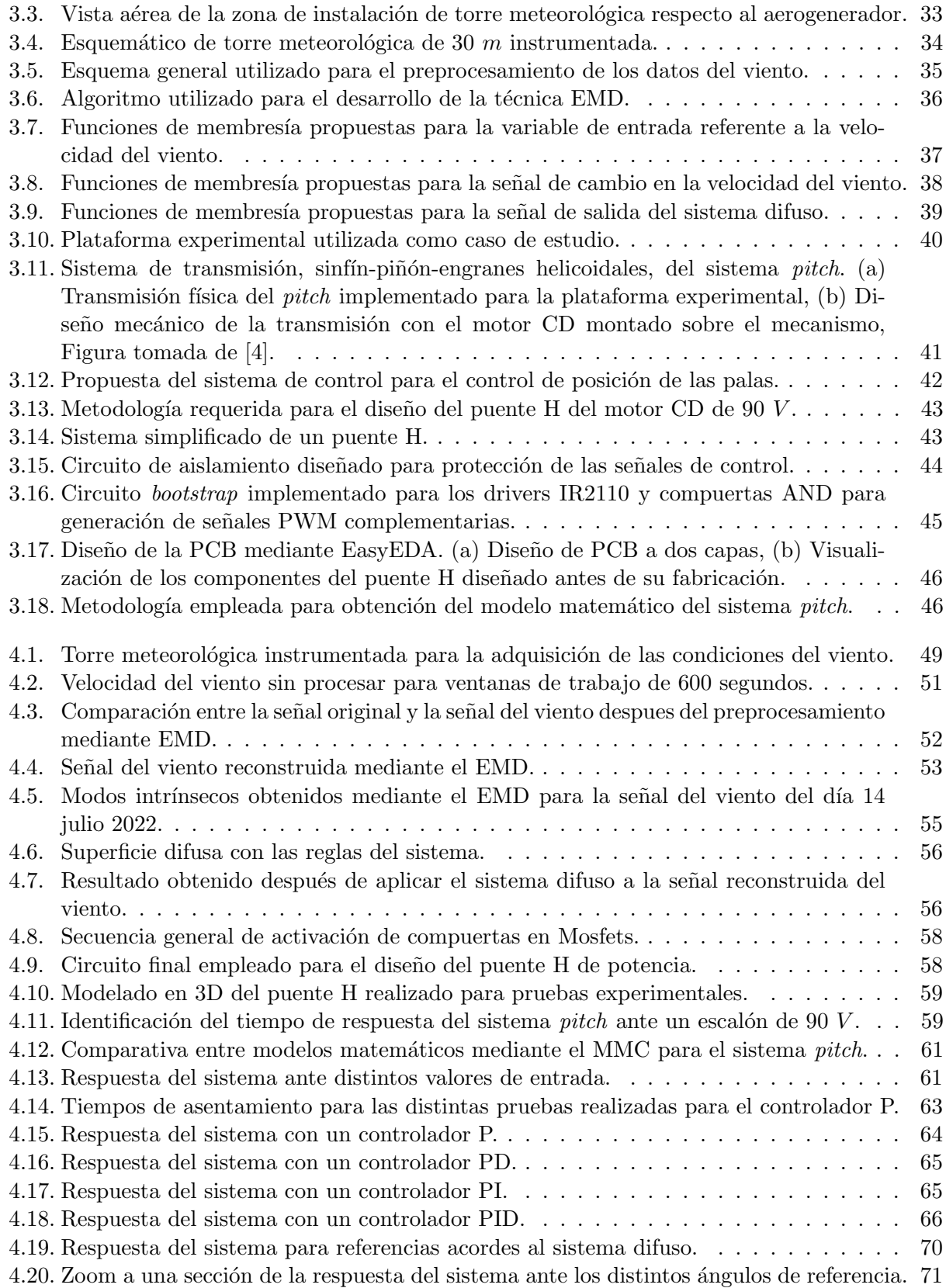

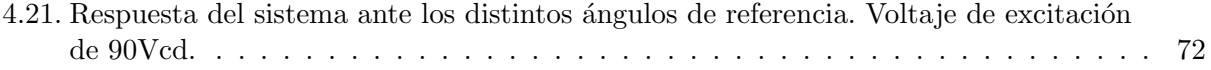

# <span id="page-12-0"></span>´ Indice de Tablas

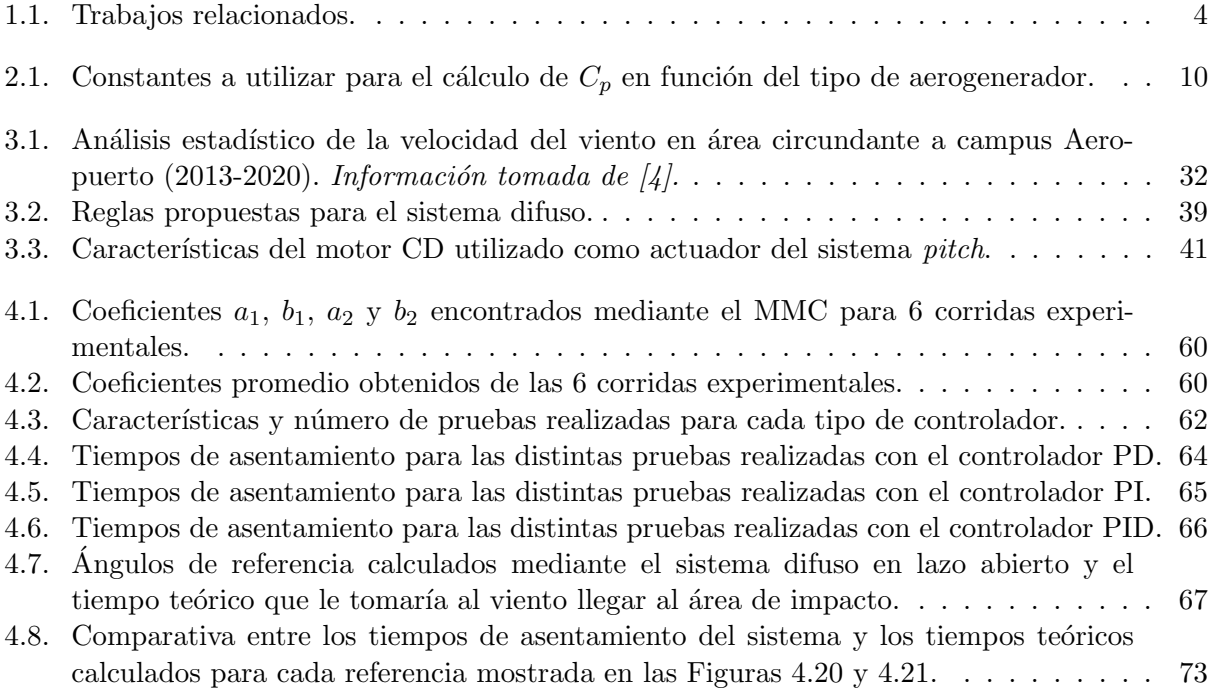

# CAPÍTULO 1

# <span id="page-13-0"></span>Introducción

El avance en el desarrollo tecnológico de los aerogeneradores en las últimas décadas ha propiciado un mayor aprovechamiento de la energía eólica disponible. Esto se debe en gran medida al desarrollo de innovaciones en los sistemas de control. Estos sistemas tienen enfoques distintos dependiendo de la mejora a tratar. Los dos enfoques principales son: la búsqueda del punto máximo de operación (*Maximum Power Point Tracking* MPPT por sus siglas en inglés) para obtener la potencia máxima dadas condiciones mínimas del viento  $\begin{bmatrix} 6 \end{bmatrix}$  y la regulación de la velocidad nominal del generador mediante el control del ángulo del *pitch* [\[7\]](#page-89-7).

El sistema del *pitch* suele ser poco utilizados en aerogeneradores de pequeña escala debido a los cambios en el régimen de viento a las bajas alturas de operación. Los aerogeneradores de pequeña escala tienen un área de barrido inferior a  $200\ m^2$ , una capacidad por debajo de  $100\ kW$  y un voltaje menor de 1000  $V_{AC}$  ó 1500  $V_{DC}$  [\[8\]](#page-89-8). A pesar de ser sistemas poco utilizados existen trabajos que proponen un sistema de control en adelanto al viento [\[9,](#page-89-9) [10,](#page-89-10) [11\]](#page-89-11) y que muestran resultados de simulación interesantes de los sistemas eólicos. En este trabajo se estudia un controlador *pitch* en turbinas de pequeña escala con anticipación de las señales del viento.

La anticipación del viento se define como la adquisición de los datos aguas arriba (como se utiliza en el argot) del aerogenerador. La adquisición se puede realizar mediante la tecnología LIDAR o por medio de torres meteorológicas. Se ha demostrado que ambas tecnologías son capaces de adquirir y alimentar correctamente a los sistemas de control del pitch. Sin embargo, los sistemas de anemómetros presentan mejores resultados y con un menor costo de instalación [\[12\]](#page-90-0). Debido a que el viento es estocástico y ruidoso por naturaleza, se necesitan técnicas de preprocesamiento para poder considerarlo como una entrada viable al sistema de control del *pitch*. Para esta investigación, se adquirieron las señales del viento mediante una torre meteorológica y se preproceso la información a través de la técnica EMD. El EMD se eligió por ser una técnica intuitiva y que permite trabajar directamente sobre el conjunto de datos de entrada.

El controlador utilizado para el posicionamiento angular de las palas del aerogenerador es un controlador P alimentado por un sistema difuso en lazo abierto. El sistema difuso propuesto es encargado de obtener la señal de referencia angular de acuerdo a los datos preprocesados del viento.

El trabajo se centra en la descripción metodológica del controlador *pitch* cuando se anticipa al viento. En esta primera sección se presenta la justificación, la descripción del problema, hipótesis, objetivo y antecedentes. En la fundamentación teórica se muestran los conceptos necesarios para comprender la parte metodológica del estudio. Después, en la metodología se describen los pasos a seguir para el desarrollo del trabajo. En la sección siguiente se describen los resultados encontrados.

Por último, se presentan las conclusiones del proyecto y trabajos futuros.

## <span id="page-14-0"></span>1.1. Justificación

La participación de generación eléctrica en México, a través de energías limpias renovables y no renovables, sigue siendo minoría,  $23.18\%$  al 2019. De esta cifra, la tecnología eólica representa un  $3.9\%$  [\[13\]](#page-90-1). Cifras que aún se encuentra por debajo de las metas establecidas por México en el protocolo de París y en el Artículo Tercero Transitorio de la Ley de Transición Energética (LTE) de la Constitución Mexicana. Mientras en otros países como China y Estados Unidos se instalaron el 51 % y 14 % de la capacidad de potencia mundial nueva al 2021 [\[14\]](#page-90-2).

En el año 2015, México presentó en el acuerdo de París los objetivos a cumplir durante los siguientes 15 años. Los compromisos plantean dos vertientes: reducciones incondicionales y condicionales. La primera establece que independientemente de los otros países, México se compromete a reducir los gases de efecto invernadero (GEI) y los contaminantes clim´aticos de vida corta (CCVC) (black carbon específicamente) en un  $22\%$  y  $51\%$  respectivamente, para el año 2030 [\[15\]](#page-90-3). Por otro lado, los compromisos condicionales de los cuales México necesita la ayuda de los países desarrolla-dos, con su tecnología y apoyo económico (artículo 4 del acuerdo de París [\[16\]](#page-90-4)), mencionan que para el 2030 la reducción en los GEI y los black carbon será del orden de 36 % y 70 % respectivamente [\[15\]](#page-90-3).

La mayor parte de los GEI y CCVC provienen del sector energético, específicamente de la industria de la energía (generación de electricidad). Los compromisos de México en materia de generación eléctrica planteados en el acuerdo de París fueron: un aumento en la generación eléctrica por medios y procesos limpios de 35 % para el año 2024 y 43 % para el 2030 [\[17\]](#page-90-5). De forma similar, en el Artículo Tercero Transitorio de la LTE se tienen establecidas las siguientes metas para una mayor participación de energías limpias en la generación eléctrica:  $25\%$  para el 2018,  $30\%$  para el 2021 y 35 % para el a˜no 2024 [\[18\]](#page-90-6).

Los GEI y los CCVC son los dos principales causantes del calentamiento global. De acuerdo al inventario nacional de emisiones de gases y compuestos de efecto invernadero realizado en el 2015 por el Instituto Nacional de Ecología y Cambio Climático (INECC), se emitieron a la atmósfera 683 $MTCO<sub>2</sub>e$  (millones de toneladas de  $CO<sub>2</sub>$  equivalentes) distribuidas en 5 sectores: energía (70 %), ganado (10%), procesos industriales (8%), residuos (7%), fuentes agregadas y fuentes de emisión no  $CO_2$  de la tierra (5%). Del sector energía se emitieron 481  $MTCO_2e$ , este sector comprende las categorías de: transporte, industrias de la energía, industrias manufactureras y de la construcción, emisiones fugitivas de petróleo y gas natural, emisiones fugitivas de la minería carbonífera y otros sectores. Las emisiones debidas a la industria de la energía representan el 34 % de los 481  $MTCO<sub>2</sub>e$ , solo por detrás del transporte con un  $36\%$  [\[19\]](#page-90-7).

La generación eléctrica por fuentes limpias y renovables abarca 5 tipos de plantas: hidroeléctricas, geotérmoeléctricas, eoloeléctricas, fotovoltaicas y de bioenergía. En el 2019, la generación eólica fue la segunda fuente de generación eléctrica renovable y limpia  $(3.92\%)$ , solo por detrás de las plantas hidroeléctricas (10.22 %) [\[13\]](#page-90-1).

## <span id="page-14-1"></span>1.2. Descripción del problema

Los sistemas de control del *pitch* se emplean comúnmente en aerogeneradores de gran escala. A las alturas de trabajo de estos se tienen reg´ımenes de viento constantes. La existencia de los regímenes constantes permite un rango de tiempo amplio para lograr el posicionamiento deseado del mecanismo *pitch* antes de recibir otra señal de ajuste. Por otra lado, los aerogeneradores de peque˜na escala no se encuentran inmersos en condiciones de viento constante y por tanto un sistema pitch tradicional no es viable. En este trabajo se propone un sistema de control del pitch para aerogeneradores de pequeña escala que toma en consideración el régimen de viento variable en el ´area circundante.

La problemática principal que se tiene en el sistema del *pitch* para aerogeneradores de pequeña escala son las condiciones del viento cambiante. Estas condiciones ocasionan que cuando las palas alcanzan la posición de referencia comandada desde el controlador, el viento presente ya no corresponda con dicho ángulo de salida. El funcionamiento ideal sería que al momento en que es comandada una señal de referencia las palas se posicionen instantáneamente; sin embargo, esto no sucede en la realidad. La parte mecánica del sistema domina la dinámica de respuesta del controlador. Esta dominancia se debe a que el mecanismo del *pitch* esta diseñado para tener una baja velocidad de salida y un gran torque que evite a las palas girar en dirección contraria cuando esta en funcionamiento.

## <span id="page-15-0"></span>1.3. Hipótesis

Mediante una metodología basada en un controlador P con selector difuso será posible comprobar el posicionamiento de las palas de un aerogenerador de peque˜na escala tiempo antes de ser impactadas por el viento.

## <span id="page-15-1"></span>1.4. Objetivo general

Desarrollar una metodología para la comprobación del correcto posicionamiento angular de las palas de un aerogenerador de pequeña escala tiempo antes del impacto contra el viento, con base en un controlador P para el control de posición y un sistema difuso en lazo abierto como selector de la posición de referencia.

## <span id="page-15-2"></span>1.5. Objetivos particulares

- 1. Obtener la base de datos de las condiciones del viento en el área circundante a la instalación del aerogenerador.
- 2. Realizar un preprocesamiento a los datos de velocidad del viento, mediante la técnica EMD para poder trabajar correctamente la se˜nal en el sistema difuso.
- 3. Diseñar un sistema difuso en lazo abierto que funcione como selector de la posición de referencia del controlador pitch.
- 4. Obtener el modelo matemático del sistema *pitch* utilizando el Método de Mínimos Cuadrados (MMC).
- 5. Sintonizar el controlador P para que realice el control de posición angular de las palas del aerogenerador.

#### <span id="page-16-0"></span>1.6. Antecedentes

El control del ángulo *pitch* en aerogeneradores es un aporte importante para la correcta regulación de la velocidad del generador cuando se encuentran vientos por encima de los nominalmente permitidos. Agregado a esto, un controlador *pitch* permite disminuir las cargas aerodinámicas en los distintos elementos mecánicos de los aerogeneradores  $[20, 21, 22, 23, 24]$  $[20, 21, 22, 23, 24]$  $[20, 21, 22, 23, 24]$  $[20, 21, 22, 23, 24]$  $[20, 21, 22, 23, 24]$ . También, se han realizado estudios de simulación donde el controlador pitch anticipa al impacto del viento contra las palas, demostrando buenos resultados pero sin terminar de ponerlos a prueba experimentalmente  $[25, 26, 27, 28, 29, 30, 30, 31, 32, 33, 34, 35, 36]$  $[25, 26, 27, 28, 29, 30, 30, 31, 32, 33, 34, 35, 36]$  $[25, 26, 27, 28, 29, 30, 30, 31, 32, 33, 34, 35, 36]$  $[25, 26, 27, 28, 29, 30, 30, 31, 32, 33, 34, 35, 36]$  $[25, 26, 27, 28, 29, 30, 30, 31, 32, 33, 34, 35, 36]$  $[25, 26, 27, 28, 29, 30, 30, 31, 32, 33, 34, 35, 36]$  $[25, 26, 27, 28, 29, 30, 30, 31, 32, 33, 34, 35, 36]$  $[25, 26, 27, 28, 29, 30, 30, 31, 32, 33, 34, 35, 36]$  $[25, 26, 27, 28, 29, 30, 30, 31, 32, 33, 34, 35, 36]$  $[25, 26, 27, 28, 29, 30, 30, 31, 32, 33, 34, 35, 36]$  $[25, 26, 27, 28, 29, 30, 30, 31, 32, 33, 34, 35, 36]$  $[25, 26, 27, 28, 29, 30, 30, 31, 32, 33, 34, 35, 36]$ . Se han reportado dos tecnologías para adquisición de señales de viento en sistemas de aerogeneradores para anticipación del posicionamiento angular; sistema LIDAR y de anemómetros. A continuación, se muestra un panorama general de los trabajos referentes en el área de controladores del *pitch* que presentan resultados experimentales.

<span id="page-16-1"></span>

|        | Ref. Aplicación                    | Método y Resultados                                         |  |  |  |  |  |  |
|--------|------------------------------------|-------------------------------------------------------------|--|--|--|--|--|--|
| $[12]$ | Comparación<br>entre               | Se utilizaron controladores anticipativos (conocidos en     |  |  |  |  |  |  |
|        | <b>LIDAR</b><br>sistemas<br>$\log$ | el argot como <i>feedforward</i> ) LIDAR y de anemómetros.  |  |  |  |  |  |  |
|        | anemómetros<br>ul-<br>V            | El controlador <i>feedforward</i> basado en anemómetros es  |  |  |  |  |  |  |
|        | trasónicos como medios             | más preciso en la regulación de velocidad que el sistema    |  |  |  |  |  |  |
|        | de adquisición de las              | LIDAR.                                                      |  |  |  |  |  |  |
|        | señales del viento.                |                                                             |  |  |  |  |  |  |
| $[37]$ | Investigación del con-             | Se utilizó un controlador PI/ID como base y un contro-      |  |  |  |  |  |  |
|        | trolador feedforward LI-           | lador <i>feedforward</i> basado en mediciones LIDAR para la |  |  |  |  |  |  |
|        | DAR en campo.                      | regulación de la velocidad del generador. Se obtuvieron     |  |  |  |  |  |  |
|        |                                    | reducciones del $30\%$ y $10\%$ en la desviación estándar   |  |  |  |  |  |  |
|        |                                    | de la velocidad y las cargas en la torre para datos del     |  |  |  |  |  |  |
|        |                                    | viento con alta correlación.                                |  |  |  |  |  |  |
| [38]   | Investigación del con-             | Se añade un controlador <i>feedforward</i> LIDAR al contro- |  |  |  |  |  |  |
|        | trolador feedforward LI-           | lador base para la regulación de velocidad del generador.   |  |  |  |  |  |  |
|        | DAR en campo.                      | Se demuestra una reducción del $13.6\%$ en la desviación    |  |  |  |  |  |  |
|        |                                    | estándar de la velocidad y una ligera disminución de        |  |  |  |  |  |  |
|        |                                    | carga en la torre, rotor y palas del aerogenerador.         |  |  |  |  |  |  |
| $[4]$  | Investigación del con-             | Se plantea el modelo matemático de los sistemas eléctri-    |  |  |  |  |  |  |
|        | trol experto para la ob-           | co, mecánico y aerodinámico en aerogeneradores. Se uti-     |  |  |  |  |  |  |
|        | tención de la máxima               | lizaron controladores de lógica difusa y controladores      |  |  |  |  |  |  |
|        | potencia en aerogenera-            | convencionales PI con ganancias adaptables mediante         |  |  |  |  |  |  |
|        | dores.                             | algoritmos TLBO. Se demuestra que un controlador de         |  |  |  |  |  |  |
|        |                                    | lógica difusa es capaz de incrementar un $10\%$ la energía  |  |  |  |  |  |  |
|        |                                    | eléctrica generada y con el controlador de ganancias va-    |  |  |  |  |  |  |
|        |                                    | riables se observó robustez frente a cambios bruscos de     |  |  |  |  |  |  |
|        |                                    | velocidad.                                                  |  |  |  |  |  |  |

Tabla 1.1: Trabajos relacionados.

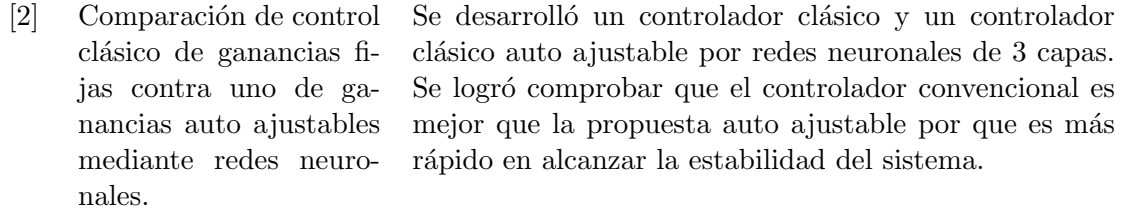

# <span id="page-18-0"></span>Fundamentación Teórica

La relevancia de la teoría se ve representada en la parte metodológica del proyecto. Es por ello que en esta sección se explicarán los conceptos más importantes para el correcto entendimiento de la metodología.

### <span id="page-18-1"></span>2.1. Partes de un aerogenerador

La generación de electricidad por medio de la extracción de energía del viento es un proceso tecnológico multidisciplinario. Donde se ven involucradas la aerodinámica, mecánica, eléctrica, la dinámica de las estructuras y la meteorología [\[39\]](#page-91-11). Un aerogenerador consta de dos estructuras principales: el m´astil o torre y la g´ondola o estructura superior. La g´ondola es el lugar donde se localizan la mayoría de los sistemas individuales, que en conjunto, realizan la captación de la energía del viento para convertirla a energía eléctrica en la red. La estructura superior se forma a partir de cuatro componentes principales, tal como se explica en el diagrama de la Figura [2.1](#page-19-0) y se muestra en la Figura [2.2.](#page-19-1)

### <span id="page-18-2"></span>2.2. Modelo matemático del aerogenerador

El modelo matem´atico que describe a un aerogenerador involucra tres sistemas fundamentales. El sistema aerodinámico, descrito por la relación existente entre el rotor y la extracción de energía del viento; el sistema mecánico, que involucra la transmisión de baja velocidad-alto torque a alta velocidad-bajo torque; y el sistema eléctrico, en el que recae la conversión de energía mecánica a eléctrica a través del generador.

#### <span id="page-18-3"></span>2.2.1. Análisis aerodinámico

El objetivo principal del aerogenerador es extraer la energía cinética del viento que cruza a través de su área de barrido  $(A_b)$  [\[40\]](#page-91-12). El área de barrido es el plano circular que se forma del movimiento angular de las palas del rotor. Al extraer energía cinética del viento, la velocidad del viento disminuye y la presión estática aumenta. Solamente es afectada la masa de aire que pasa a través de  $A_b$ , el viento que no pasa por dicha sección no es afectado, este viento crea un límite superficial en el cual se contiene la masa de aire afectada. La masa de aire junto con el limite superficial se modelan como se muestra en la Figura [2.3.](#page-20-0)

<span id="page-19-0"></span>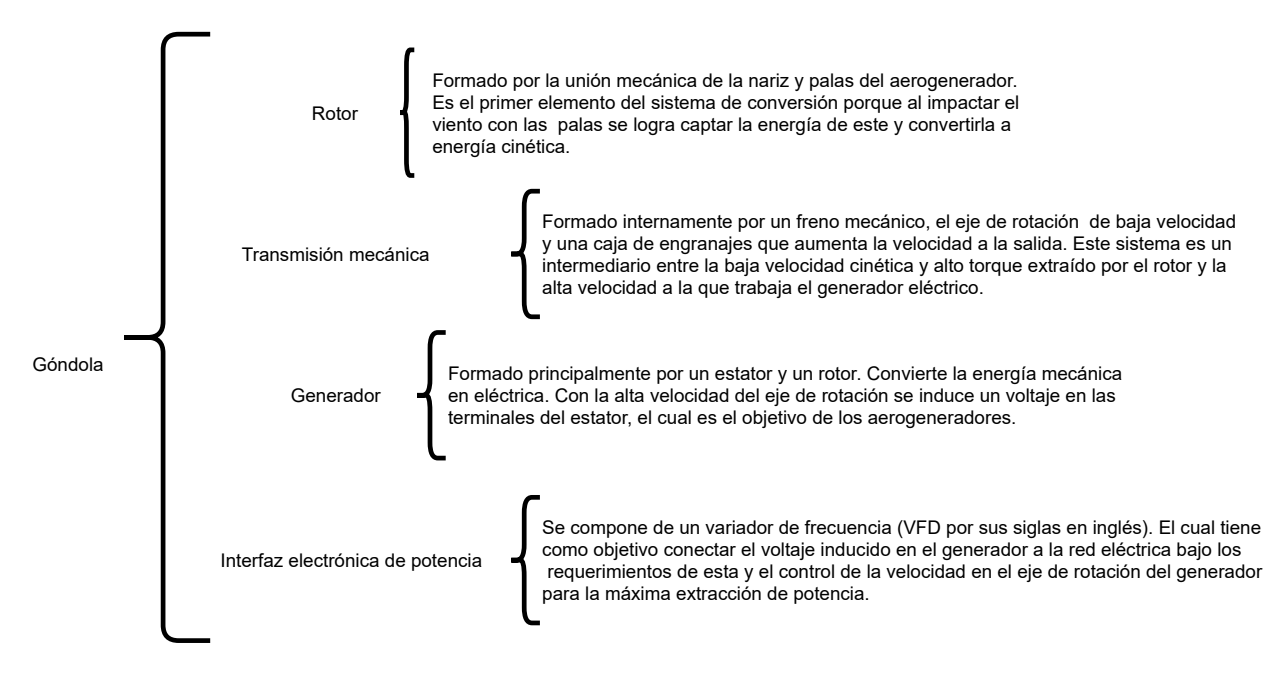

Figura 2.1: Componentes principales de la góndola.

<span id="page-19-1"></span>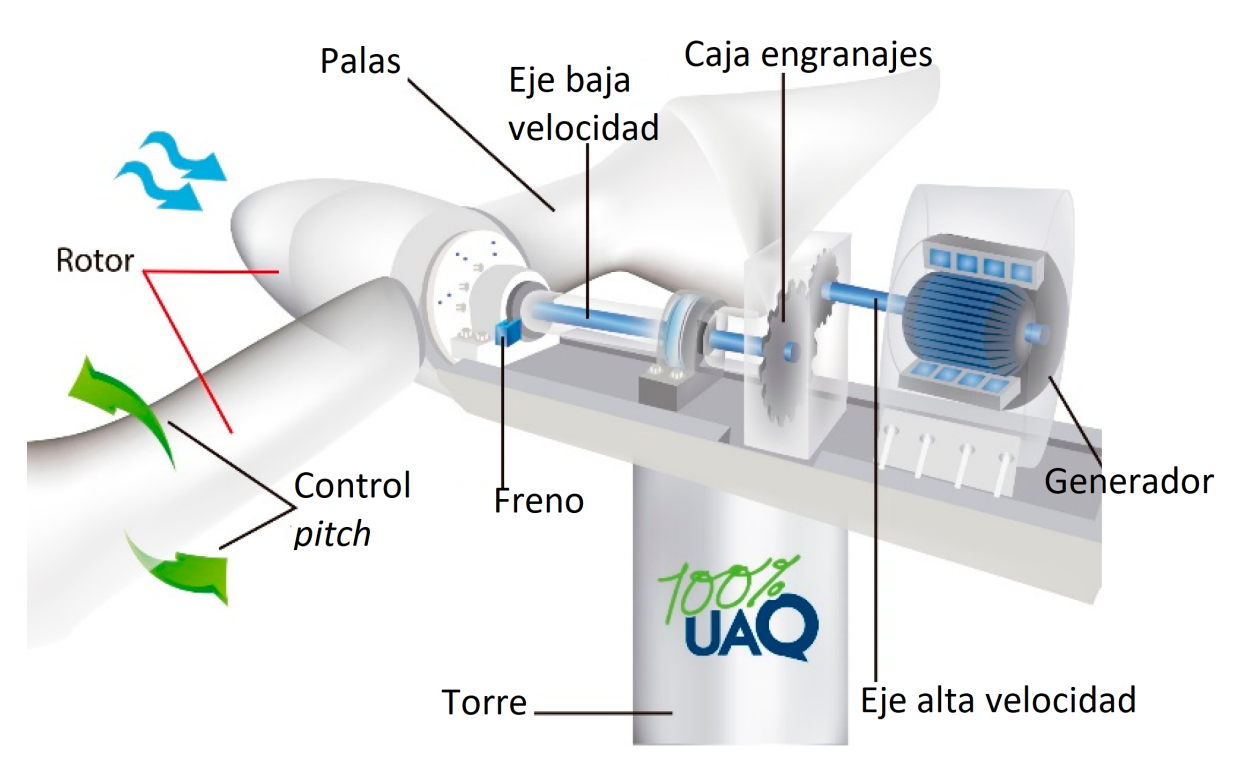

Figura 2.2: Componentes principales en los aerogeneradores. Figura tomada de [\[1\]](#page-89-1)

Se puede observar como se expande el tubo que contiene al flujo. Esto se debe a que el flujo másico  $(m)$  a la entrada y a la salida de  $A_b$  debe ser el mismo y como el flujo másico está dado por:  $\dot{m} = \rho A_b v_b$ , se observa que  $A_b$  y  $v_b$  son los parámetros que están cambiando para que se cumpla dicho postulado.

Donde:  $\rho$  es la densidad del aire y  $v_b$  es la velocidad del viento justo en  $A_b$ . Con la diferencia de

<span id="page-20-0"></span>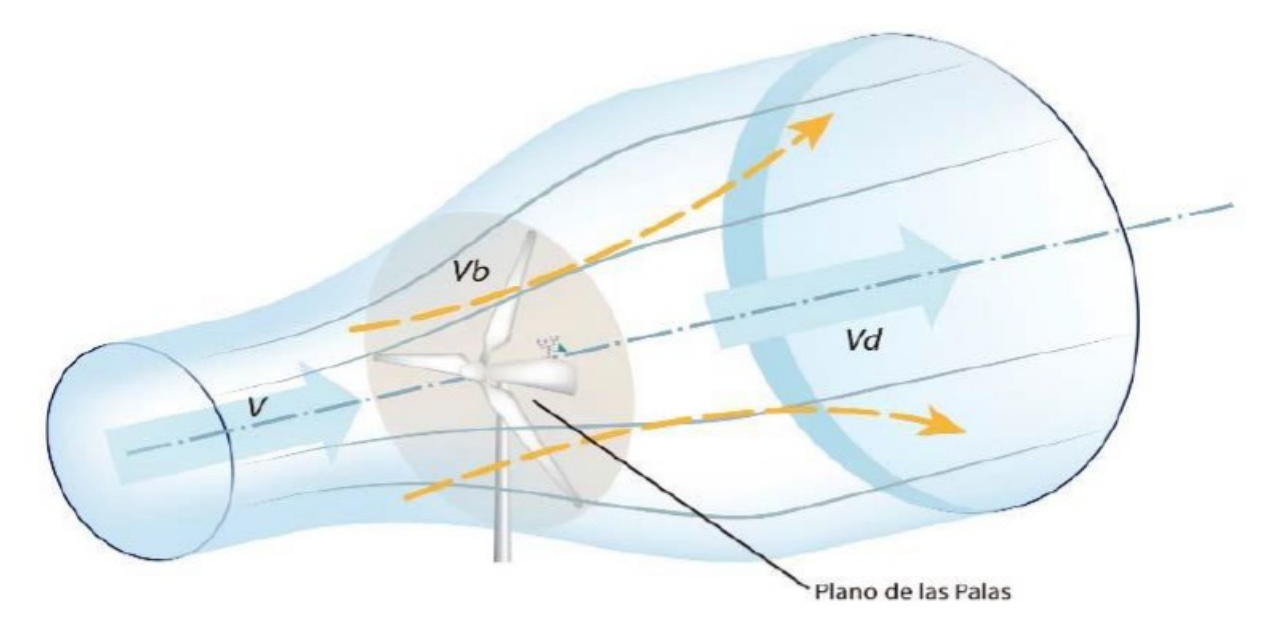

Figura 2.3: Caracterización del viento antes y después de pasar a través del área de barrido de la turbina. Figura tomada de [\[2\]](#page-89-2).

velocidades delante (v) y detrás del rotor  $(v_d)$ , multiplicada por el flujo másico que pasa a través de  $A_b$ , se obtiene la potencia extraída por las palas del rotor  $(P_b)$  como [\[41\]](#page-92-0):

<span id="page-20-1"></span>
$$
P_b = \frac{1}{2}\dot{m}\left(v^2 - v_d^2\right) \tag{2.1}
$$

Si se considera que la velocidad del viento justo en  $A<sub>b</sub>$  es el promedio de velocidades antes y después de pasar por  $A_b$ , se puede reescribir [\(2.1\)](#page-20-1) como:

<span id="page-20-2"></span>
$$
P_b = \frac{1}{2}\rho A_b \left(\frac{v + v_d}{2}\right) \left(v^2 - v_d^2\right) \tag{2.2}
$$

La ecuación [\(2.2\)](#page-20-2) se puede simplificar más, definiendo la relación que existe entre la masa de aire afectada por las palas del rotor y la que no:

<span id="page-20-3"></span>
$$
\gamma = \frac{v_d}{v} \tag{2.3}
$$

Usando la ecuación  $(2.3)$  en  $(2.2)$  se obtiene:

<span id="page-20-4"></span>
$$
P_b = \frac{1}{2}\rho A_b v^3 * \frac{1}{2} (1+\gamma) (1-\gamma^2)
$$
\n(2.4)

La expresión a la derecha del asterisco en  $(2.4)$  representa el coeficiente de potencia  $(C_p)$ , el cual indica la raz´on entre la potencia extra´ıda por las palas y la potencia presente en el viento no perturbado [\[40\]](#page-91-12):

$$
C_p = \frac{1}{2} (1 + \gamma) (1 - \gamma^2)
$$
\n(2.5)

Entonces, simplificando aún más  $(2.4)$ , se obtiene la expresión bien conocida para aerogeneradores [\[42\]](#page-92-1):

<span id="page-21-2"></span>
$$
P_b = \frac{1}{2}\rho A_b v^3 C_p \tag{2.6}
$$

Para conocer la velocidad requerida para obtener la máxima potencia que pueden extraer las palas, se deriva e iguala a cero [\(2.2\)](#page-20-2):

<span id="page-21-0"></span>
$$
\frac{dP_b}{dv} = \frac{d}{dv} \left[ \frac{1}{2} \rho A_b \left( \frac{v + v_d}{2} \right) \left( v^2 - v_d^2 \right) \right] = 0 \tag{2.7}
$$

 $Resolviendo (2.7)$  $Resolviendo (2.7)$  se obtiene que la máxima potencia se da cuando:

<span id="page-21-1"></span>
$$
v_d = \frac{v}{3} \tag{2.8}
$$

El valor obtenido en  $(2.8)$  se sustituye en  $(2.2)$  para obtener de esta forma, la máxima potencia que se puede extraer de la energía cinética del viento:

<span id="page-21-3"></span>
$$
P_{bmax} = \frac{1}{2}\rho A_b \left(\frac{v+\frac{v}{3}}{2}\right) \left[v^2 - \left(\frac{v}{3}\right)^2\right] = \frac{1}{2}\rho A_b \left(0.593v^3\right) \tag{2.9}
$$

Comparando [\(2.6\)](#page-21-2) y [\(2.9\)](#page-21-3), se observa como el valor de 0.593 representa a  $C_p$ , de hecho, este valor de  $C_p$  es la razón máxima del coeficiente que se puede lograr. Este valor se conoce como el límite Lanchester-Betz [\[40\]](#page-91-12). El límite establece el porcentaje máximo de potencia que puede ser extraído por las palas de cualquier aerogenerador.

El parámetro  $C_p$  es cuantificable a través de dos variables independientes que no se han intro-ducido aún [\[42\]](#page-92-1). Una de ellas se conoce como tip speed ratio (TSR) y se define como la razón entre la velocidad tangencial desarrollada por el rotor en la punta de las palas y la velocidad del viento, tal como se muestra en  $(2.10)$ . La otra variable de la que depende  $C_p$  es el ángulo de ataque de las palas, mejor conocido como ángulo del *pitch*  $(\beta)$ .

<span id="page-21-4"></span>
$$
TSR = \lambda = \frac{\omega_{rotor}R}{v} \tag{2.10}
$$

Donde:  $\omega_{rotor}$  es la velocidad angular del rotor, R es el radio de las palas del rotor y v es la velocidad del viento antes de impactar.

Teniendo en cuenta lo anterior, es posible calcular el coeficiente de potencia a trav´es de un método aproximado  $[42]$ :

<span id="page-21-6"></span>
$$
C_p(\lambda, \beta) = C_1 \left( \frac{C_2}{\lambda_i} - C_3 \beta - C_4 \beta^{C_5} - C_6 \right) e^{-\frac{C_7}{\lambda_i}}
$$
\n(2.11)

Donde: β representa al ángulo del pitch,  $C_1 - C_7$  son valores empíricos dados por la Tabla [2.1](#page-22-1) y la variable  $\lambda_i$  se define según ecuación [\(2.12\)](#page-21-5).

<span id="page-21-5"></span>
$$
\lambda_i = \left[ \left( \frac{1}{\lambda + C_8 \beta} - \frac{C_9}{\beta^3 + 1} \right) \right]^{-1} \tag{2.12}
$$

Para encontrar las constantes, Ackerman y otros [\[42\]](#page-92-1) proponen los siguientes valores de acuerdo al tipo de régimen de velocidad del viento:

<span id="page-22-1"></span>Tabla 2.1: Constantes a utilizar para el cálculo de  $C_p$  en función del tipo de aerogenerador.

| Tipo de turbina          |       |     |       |       |       |       |      |         |          |
|--------------------------|-------|-----|-------|-------|-------|-------|------|---------|----------|
| Velocidad constan-<br>te | 0.440 | 125 |       |       |       | 6.940 | 16.5 |         | $-0.002$ |
| Velocidad variable       | 0.730 | 151 | 0.580 | 0.002 | 2.140 | 13.2  | 18.4 | $-0.02$ | $-0.003$ |

Información tomada de  $[42]$ .

Con los valores de  $C_p$  y  $\lambda$  calculados, se puede determinar el torque desarrollado por el rotor como [\[43\]](#page-92-2):

$$
T_{rotor} = \frac{1}{2}\rho\pi R^3 v^2 C_t \tag{2.13}
$$

Donde,  $C_t$  se define como:  $C_t = \frac{C_p}{\lambda}$  $\frac{p}{\lambda}$ .

De estas ecuaciones es importante remarcar como la potencia máxima extraída depende de  $C_p$ , el cuál a su vez se ve directamente relacionado con el ángulo *pitch* a través de la relación en  $(2.11)$ . Esta relación representa la fundamentación teórica del control del *pitch* en aerogeneradores. Directamente el control del pitch regula la velocidad del generador en las turbinas pero de forma indirecta este controlador también mejora la extración de potencia eléctrica.

#### <span id="page-22-0"></span>2.2.2. Análisis mecánico

El sistema mecánico está compuesto por el eje del rotor, un freno mecánico y la caja de engra-najes [\[39\]](#page-91-11). El freno mecánico actúa como una protección de respaldo en caso de que el sistema de frenado aerodinámico (sistema del *pitch*) falle. La transmisión incrementa la velocidad que se tiene en el lado del rotor a la adecuada para el lado del generador.

A pesar de que existen diferentes modelos para representar al sistema mecánico (modelos de 6, 3 y 2 masas), considerar solamente dos masas presenta un nivel de precisión aceptable  $[44]$ . El modelo de dos masas se presenta en la Figura [2.4.](#page-23-1) De acuerdo a Habibi y otros y a Honrubia y otros [\[45,](#page-92-4) [46\]](#page-92-5) el torque del rotor y el torque del generador son las entradas del modelo matem´atico (las fuerzas actúan en oposición una de otra), mientras que las velocidades de rotación del generador y del rotor son las salidas. Se puede representar al modelo de acuerdo a las ecuaciones [\(2.14\)](#page-22-2) y [\(2.15\)](#page-22-3), propuestas por Sruthi y otros [\[47\]](#page-92-6):

<span id="page-22-2"></span>
$$
2H_{rot}\frac{\mathrm{d}\omega_{rot}}{\mathrm{d}t} = T_{rot} - d_{sh}\left(\omega_{rot} - \omega_{gen}\right) - k_{sh}\left(\theta_{rot} - \theta_{gen}\right) - T_{gen} \tag{2.14}
$$

<span id="page-22-3"></span>
$$
2H_{gen}\frac{\mathrm{d}\omega_{gen}}{\mathrm{d}t} = d_{sh}\left(\omega_{rot} - \omega_{gen}\right) + k_{sh}\left(\theta_{rot} - \theta_{gen}\right) - T_{gen} \tag{2.15}
$$

Donde:  $k_{sh}$  es la constante de elasticidad,  $d_{sh}$  la constante de amortiguamiento,  $\theta$  es la posición angular,  $\omega$  la velocidad angular, T es el torque y H es la constante de inercia; los subíndices rot y gen representan al lado del rotor o al del generador.

La constantes de inercia para el rotor y el generador se calculan en base a las siguientes ecuaciones:

<span id="page-23-1"></span>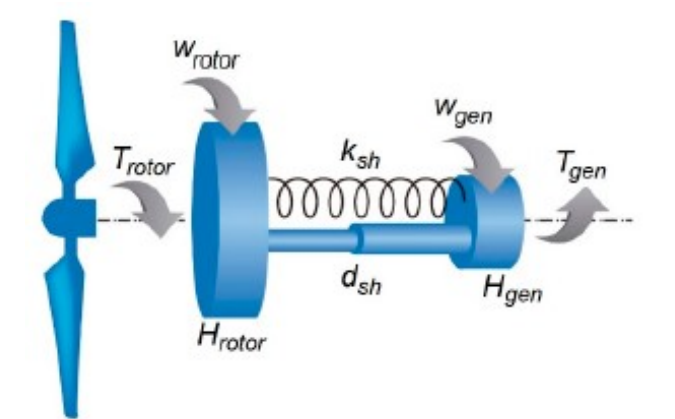

Figura 2.4: Modelado del sistema mecánico a dos masas para un aerogenerador . Figura tomada de [\[1\]](#page-89-1)

$$
H_{rot} = \frac{J_{rot} \,\omega_{rot}^2}{2P_n} \tag{2.16}
$$

$$
H_{gen} = \frac{J_{gen} \omega_{gen}^2}{\omega_{gen}^2} (2.17)
$$

Donde:  $J_{rot}$  y  $J_{gen}$  son los momentos de inercia del lado del rotor y del generador respectivamente,  $P_n$  es la potencia nominal del generador.

El momento de inercia del generador típicamente es proporcionado por el fabricante [\[4\]](#page-89-4). Por su parte, el momento de inercia del rotor, se puede aproximar como:

$$
J_{rot} = \frac{1}{9} m_{rot} R^2
$$
 (2.18)

Donde:  $m_{rot}$  es la masa del rotor y R es el radio del rotor.

#### <span id="page-23-0"></span>2.2.3. Análisis eléctrico

Existen en el mercado diversos tipos de generadores eléctricos. Estos son clasificados de acuerdo al modo de funcionamiento de la turbina eólica (velocidad variable o fija) y también a la construcción del propio generador y su conexión con la red. La Figura [2.5](#page-24-0) muestra los distintos tipos que existen, su conexión con la red eléctrica y el modo de funcionamiento.

En la actualidad los tipos m´as utilizados para el caso de turbinas trabajando con velocidades del viento variables son los del tipo IV, específicamente los PMSG (por sus siglas en inglés de Permanent Magnet Synchronous Generator). Estos generadores son síncronos, es decir, giran a la velocidad de sincronía dictada por la frecuencia de la red eléctrica y el número de polos, sin importarles la magnitud del torque aplicado [\[39\]](#page-91-11). Como se observa en la Figura [2.5,](#page-24-0) estos requieren de un convertidor completo que ajuste el voltaje y frecuencia de generación con el de la red.

El modelo matemático de un PMSG es el mismo que el de una máquina magnética síncrona permanente (PMSM por sus siglas en inglés). El generador eléctrico en sistemas eólicos suele ser en la mayoría de los casos trifásico. El modelado eléctrico en los generadores PMSG describe los

<span id="page-24-0"></span>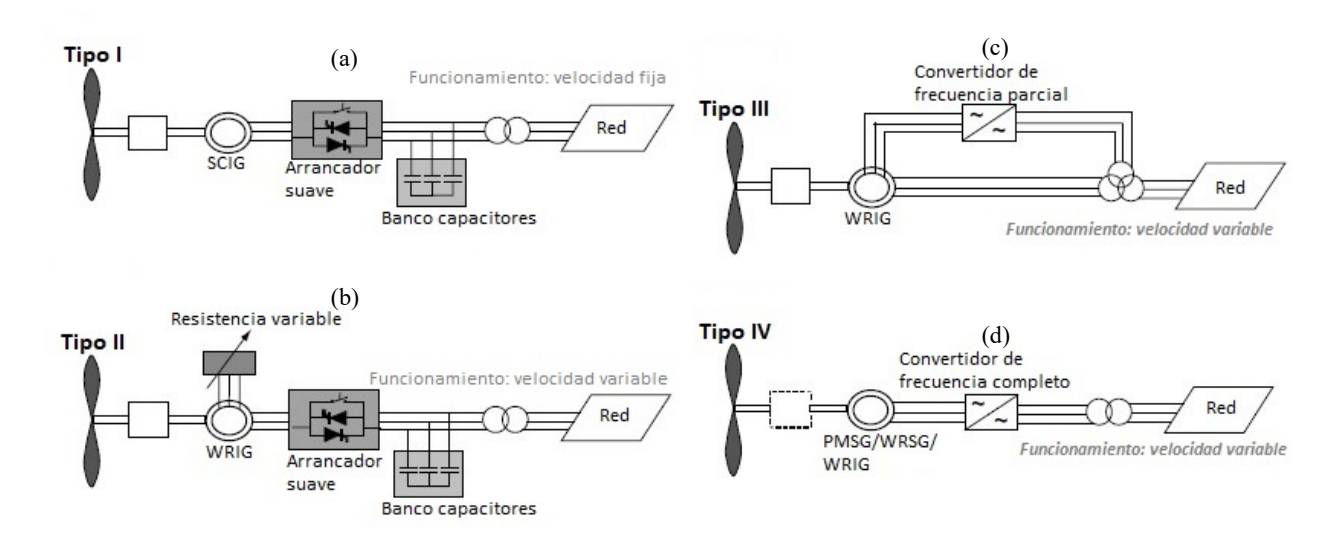

Figura 2.5: Tipos de generadores utilizados comúnmente con su conexión a la red. (a) Generador de velocidad fija SCIG (Squirrel Cage Induction Generator); (b) y (c) generador de velocidad variable WRIG (Wound Rotor Induction Generator); (d) generador de velocidad variable PMSG (Permanent Magnet Synchronous Generator ). Figura tomada de [\[3\]](#page-89-3).

voltajes generados. La din´amica de los voltajes en el estator es complicada de describir debido a la relación entre el movimiento angular de los imanes permanentes en el rotor y los campos inducidos en el estator. Es por ello que en la literatura se emplean las transformaciones de Park-Clarke o también conocidas como transformaciones DQZ (Direct Cuadrature Zero) para simplificar los análisis matemáticos [\[48,](#page-92-7) [49,](#page-92-8) [50,](#page-92-9) [51\]](#page-92-10). Esta técnica DQZ es capaz de transformar los voltajes trifásicos generados en el estator y rotor en un marco de referencia giratorio único. Las ecuaciones que describen el comportamiento trifásico en un solo marco de referencia giratorio del voltaje generado las describe Gannoun y otros [\[51\]](#page-92-10) como:

$$
V_{sd} = R_s i_{sd} + L_{sd} \frac{\mathrm{d}i_{sd}}{\mathrm{d}t} - \omega_{gen} L_{sq} i_{sq} \tag{2.19}
$$

$$
V_{sq} = R_s I_{sq} + L_q \frac{\mathrm{d}i_{sq}}{\mathrm{d}t} + \omega_{gen} L_{sd} i_{sd} + \omega_{gen} \Phi_r \tag{2.20}
$$

Donde:  $V_{sd}$  y  $V_{sq}$  son el voltaje en el estator en el sistema de referencia d-q,  $i_{sd}$  e  $i_{sq}$  son la corriente de armadura en los ejes d-q,  $R_s$  es la resistencia del estator,  $L_{sd}$  y  $L_{sq}$  son las inductancias de armadura en los ejes d-q,  $\omega_{gen}$  es la velocidad del generador y  $\Phi_r$  es el flujo magnético permanente del rotor.

La velocidad del generador está dada por la siguiente expresión:

$$
\omega_{gen} = P_p \,\omega_{ref} \tag{2.21}
$$

Donde:  $P_p$  es el número de pares de polos del rotor y  $\omega_{ref}$  es la velocidad de referencia y está dada por [\[52\]](#page-92-11):

$$
\omega_{ref} = -0.75P^2 + 1.59P + 0.63\tag{2.22}
$$

Donde:  $P$  es la potencia eléctrica generada.

El torque en el lado del generador se puede expresar como la describe Gong y Xie [\[53\]](#page-92-12) como:

$$
T_{gen} = \frac{3}{2} P_p \omega_{ref} \left[ \left( L_q - L_d \right) I_d I_q + \varphi_f I_q \right] \tag{2.23}
$$

# <span id="page-25-0"></span>2.3. Sistema pitch

El funcionamiento mecánico del *pitch* consiste en girar las palas del rotor sobre su propio eje con la finalidad de reducir el ´angulo de ataque al viento, tal como se aprecia en la Figura [2.6.](#page-25-1) El sistema del pitch es uno de los diversos controles que se tienen en los aerogeneradores. Se utiliza para mantener la velocidad del generador cuando la velocidad del viento a la que opera la turbina está por encima de su valor nominal. En la Figura [2.7](#page-26-1) se muestran las regiones de operación de los aerogeneradores. El control del *pitch* actúa cuando se tienen las condiciones marcadas en la Región III.

<span id="page-25-1"></span>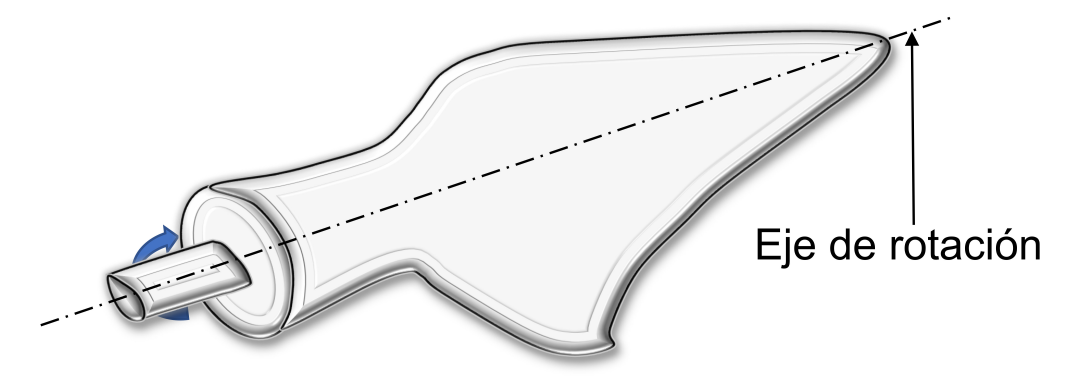

Figura 2.6: Representación de una pala del rotor de un aerogenerador girando sobre su propio eje. Figura tomada de [\[4\]](#page-89-4).

<span id="page-26-1"></span>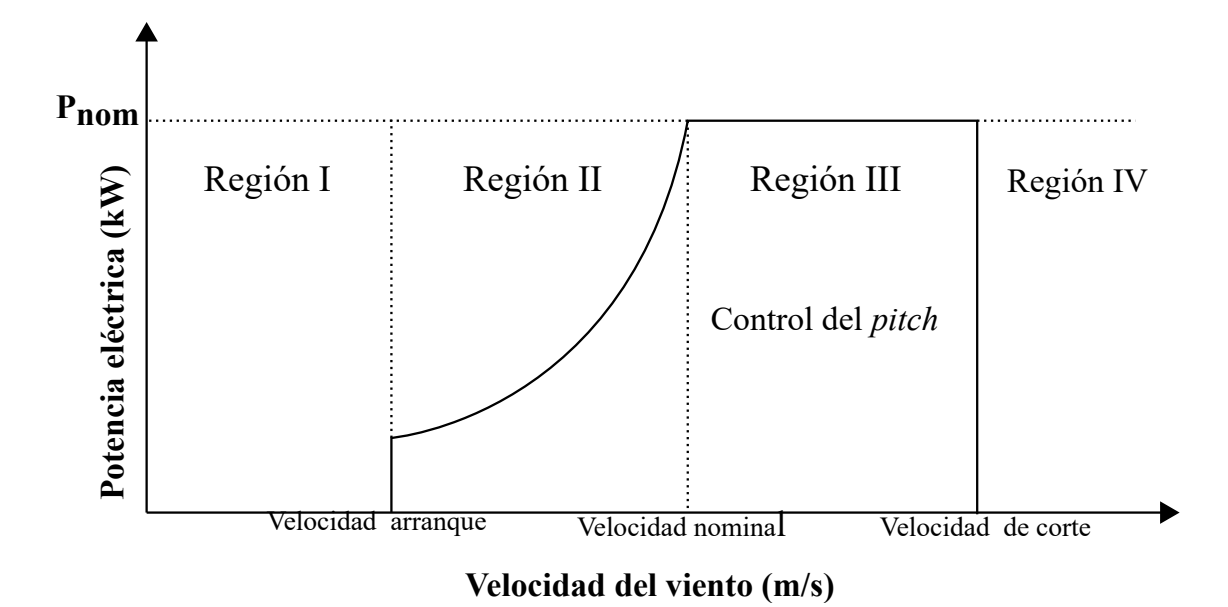

Figura 2.7: Modos de operación de un aerogenerador. En la región III el control del *pitch* comienza su funcionamiento. Figura tomada de [\[5\]](#page-89-5).

La Región I ocurre cuando no se tiene la suficiente velocidad del viento para comenzar a girar el rotor. La Región II, comienza cuando existe el viento necesario para arrancar el rotor y finaliza cuando se tiene la velocidad nominal del viento, a la cual el rotor alcanza su velocidad máxima de operación. En esta región, se realiza un control de optimización mediante algoritmos MPPT. Estos algoritmos localizan el punto de operación más óptimo dadas las circunstancias de las velocidades del viento que se encuentren presentes para extraer la mayor energía eléctrica [\[36\]](#page-91-8). Por su parte, en la Región III, se busca mantener funcionando al generador aún cuando se tienen velocidades del viento por encima del valor nominal de operación. Directamente el control del *pitch* regula la velocidad de rotación del generador; sin embargo y como se ve en la Figura [2.7](#page-26-1) el control de la potencia eléctrica también se ve beneficiado. Por último, en la Región IV de operación el sistema se apaga por seguridad. Las velocidades del viento que se tienen están fuera del rango de control permitido por el controlador del pitch.

## <span id="page-26-0"></span>2.4. Controladores clásicos

Los controladores son los componentes de un sistema de control encargados de modificar la salida del proceso. Tienen como entrada la señal de error del proceso, es decir, la diferencia entre la señal requerida y la retroalimentación del sistema físico. La salida de un controlador modifica la salida del proceso de acuerdo al valor calculado internamente.

Existen muchos caminos en los que se puede diseñar un controlador sin embargo, en controladores clásicos se definen como: control proporcional  $(P)$ , integral  $(I)$  y derivativo  $(D)$ . La combinación entre cualquier de estos tres modos ofrecen características únicas en la respuesta de salida de un sistema físico. En este trabajo se emplea un controlador P, debido a que ofrece un tiempo de asentamiento rápido para el sistema *pitch* que se esta trabajando. Se prioriza el tiempo de asentamiento sobre la eliminación del error en estado estacionario. En las siguientes subsecciones se describen los 3 modos clásicos y la combinación entre ellos. En los resultados se describe el comportamiento de cada uno cuando es aplicado al sistema de estudio.

#### <span id="page-27-0"></span>2.4.1. Control P

Con un controlador P la salida de control es proporcional al tamaño del error del proceso, es decir, a la entrada del controlador [\[54\]](#page-93-0). Entonces: la salida del controlador ∝ entrada del controlador. Matemáticamente se expresa como:

$$
salida control = K_p * e \tag{2.24}
$$

<span id="page-27-1"></span>Donde:  $K_p$ es una constante llamada ganancia y  $e$ es el error del proceso o también conocido como entrada del sistema. En otras palabras, el elemento de corrección de un controlador P tendrá una señal de entrada proporcional al tamaño de la corrección requerida por el proceso. La Figura [2.8](#page-27-1) muestra la representación gráfica de un controlador P.

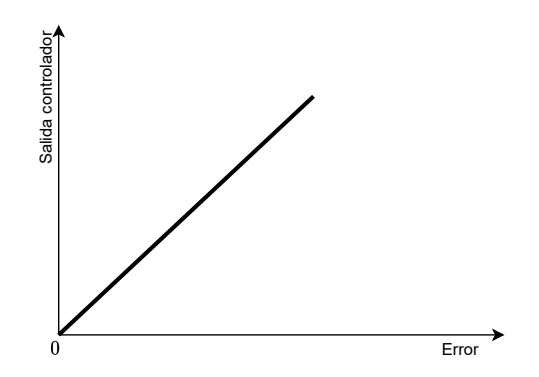

Figura 2.8: Descripción gráfica de un controlador P.

En los controladores P siempre se tiene un error en estado estacionario. Este error se puede reducir a niveles aceptables por el proceso tanto como se aumente la ganancia; sin embargo, aumentar la ganancia genera la posibilidad de hacer oscilar el sistema. Lo cual es un efecto indeseado en muchos sistemas f´ısicos. Para el caso de estudio presentado en este trabajo, el sistema tiene una alta reducción la cual aun cuando se aumente la ganancia el sistema no presenta oscilaciones.

#### <span id="page-28-0"></span>2.4.2. Control I

Con el modo integral, la salida del controlador es proporcional a la integral del error con respecto al tiempo [\[54\]](#page-93-0). Entonces: la salida del controlador ∝ integral del error con respecto al tiempo. Matemáticamente se expresa como:

$$
salida control = K_i * \int e \, dt \tag{2.25}
$$

Donde:  $K_i$  es la constante de proporcionalidad o también conocida como ganancia de integración.

<span id="page-28-1"></span>Para entender de mejor forma el funcionamiento se describe un pequeño ejemplo a continuación. Se supone que el error de un proceso varía con respecto al tiempo como se muestra en la Figura [2.9.](#page-28-1) El área bajo la entrada escalón entre un tiempo  $t = 0$  y t representa el valor de la integral del error. Entonces se puede deducir lo siguiente: salida controlador ∝ área debajo de la gráfica del error entre  $t = 0$  y t.

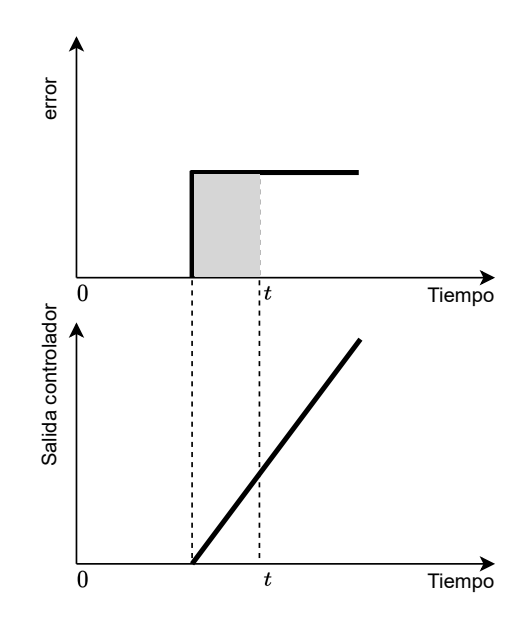

Figura 2.9: Descripción gráfica de un controlador I.

Otro factor importante a considerar es que cuando  $t$  incremente, el área bajo la gráfica del error también lo hará y por consiguiente la salida del controlador. Como se aprecia en la Figura [2.9](#page-28-1) el área es proporcional a t lo que causa que la salida también lo sea y por tanto incremente a una velocidad de cambio constante. Esto remarca la siguiente alternativa de descripción del modo integral: razón de cambio salida ∝ error. Un error constante ocasiona una raz´on de cambio constante en la salida del controlador I. Un controlador I, elimina el error en estado estacionario.

#### <span id="page-29-0"></span>2.4.3. Control D

Con el modo derivativo, la salida del controlador es proporcional a la razón de cambio del error con respecto al tiempo [\[54\]](#page-93-0). Entonces: la salida del controlador ∝ derivada del error con respecto al tiempo. Matemáticamente se expresa como:

$$
salida\ control = K_d * \frac{de}{dt}
$$
\n(2.26)

Donde:  $K_d$  es la constante de proporcionalidad.

<span id="page-29-1"></span>La Figura [2.10](#page-29-1) muestra el comportamiento del controlador cuando se tiene una señal de error constante. Cuando la señal de error permanece constante la salida del controlador también por sus caracter´ısticas unicas. Sin embargo, en el momento cuando el error cambie la pendiente la salida del controlador accionará en consecuencia.

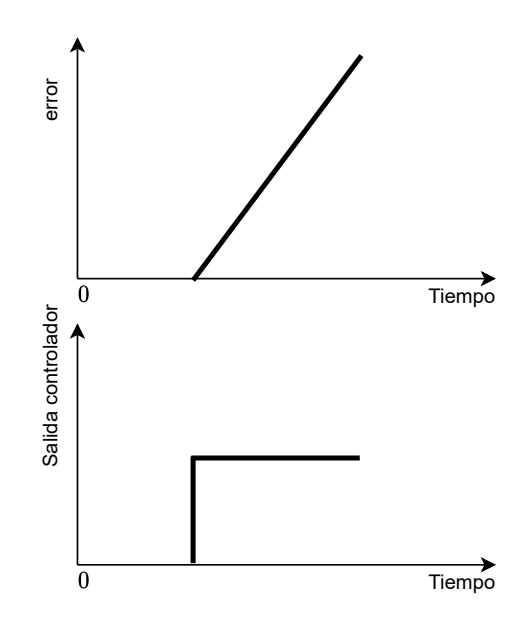

Figura 2.10: Descripción gráfica de un controlador D.

Los controladores D actúan en función del cambio en el error y no se fijan en la magnitud del error como tal. Este tipo de controladores son rápidos ante los cambios en la señal del error por lo que se definen como controladores que anticipan efectivamente el crecimiento de la magnitud del error. Siempre son utilizados en combinación con los modos P e I y nunca se encuentran de forma aislada.

#### <span id="page-30-0"></span>2.4.4. Combinación de los modos P e I

Es poco común encontrarse con controladores I aislados, generalmente es añadido al controlador P. La combinación de los controladores P e I en uno solo aporta mejores características al control de un proceso. La salida en un control P es proporcional al error, mientras que en el modo I, la salida es proporcional a la integral del error con el tiempo. Matemáticamente la combinación se puede describir de la siguiente forma [\[55\]](#page-93-1).

$$
salida control = K_p e + K_i \int e dt
$$
\n(2.27)

Transformando a Laplace se obtiene que:

$$
salida control(s) = \left(K_p + \frac{K_i}{s}\right)E(s)
$$
\n(2.28)

Lo cual puede ser escrito como:

$$
salida\ control(s) = \frac{K_p}{s} \left(s + \frac{1}{T_i}\right) E(s) \tag{2.29}
$$

Donde:  $T_i = \frac{K_p}{K_i}$  $\frac{K_p}{K_i}$  es comúnmente llamada constante de tiempo de integración.

El termino integral elimina el error en estado estacionario que un controlador P, por si solo, no puede eliminar. A´un cuando el error es cero, la parte integral del controlador provee salida de control. Toma en consideración los errores anteriores al error cero, logrando así una memoria de la salida de control que debe enviar.

#### <span id="page-30-1"></span>2.4.5. Combinación de los modos P y D

Los controladores PD se complementan para aportar respuesta ante los cambios repentinos en la señal de error (modo D) y cuando esta se mantiene constante (modo P). Los modos P y D en conjunto tienen la característica de anticipar cambios rápidos en el proceso dada las características del modo derivativo. El modo P del controlador permite tener una señal de control de salida sin importar que la razón de cambio del error permanezca constante. Matemáticamente la combinación se puede describir de la siguiente forma [\[55\]](#page-93-1).

$$
salida control = K_p e + K_d \frac{de}{dt}
$$
\n(2.30)

Transformando a Laplace se obtiene que:

$$
salida\ control(s) = \left(K_p + K_d s\right) E(s) \tag{2.31}
$$

Lo cual puede ser escrito como:

$$
salida control(s) = K_p \left( 1 + T_d s \right) E(s)
$$
\n(2.32)

Donde:  $T_d = \frac{K_d}{K_n}$  $\frac{K_d}{K_p}$  es comúnmente llamada constante de tiempo de derivación.

Este controlador no elimina el error en estado estacionario pero si anticipa el crecimiento en el cambio de la señal de error.

#### <span id="page-31-0"></span>2.4.6. Controlador PID

El controlador PID resulta de la combinación de los tres modos clásicos. Este tipo de controladores elimina el error en estado estacionario y reduce la tendencia a las oscilaciones. Matemáticamente la combinación se puede describir de la siguiente forma [\[55\]](#page-93-1).

$$
salida control = K_p e + salida control = K_i * \int e dt + K_d \frac{de}{dt}
$$
\n(2.33)

Transformando a Laplace se obtiene que:

$$
salida control(s) = K_p \left( 1 + \frac{K_i}{K_p s} + \frac{K_d}{K_p} s \right) E(s)
$$
\n(2.34)

Lo cual puede ser escrito como:

$$
salida control(s) = K_p \left( 1 + \frac{1}{T_i s} + T_d s \right) E(s)
$$
\n(2.35)

Donde:  $T_i = \frac{K_p}{K_i}$  $\frac{K_p}{K_i}$  y  $T_d = \frac{K_d}{K_p}$  $\frac{K_d}{K_p}$  son las constantes de tiempo de integración y derivación respectivamente.

## <span id="page-31-1"></span>2.5. Controlador de lógica difusa

El razonamiento humano es capaz de analizar y tomar decisiones con información incierta de entrada. Oraciones como: "el viento es fuerte" o "la leche está fría" son indicaciones fácilmente interpretables por el cerebro y permiten discernir una acción en base a este tipo de oraciones. Las computadoras no son capaces de accionar directamente este tipo de ejercicios lingüísticos. Los sistemas digitales accionan en base a valores bien definidos, dejando de lado información difusa.

La lógica difusa permite a un sistema digital analizar datos de entrada difusos y escalarlos dentro de un máximo y mínimo. Es decir, decidir un valor de salida digital dentro de un conjunto de datos inciertos. Lotfi A. Zadeh fue el primero en trabajar con conjuntos difusos y proponer las reglas para su manipulación matemática.

Uno de los conceptos importantes en la lógica difusa son las etiquetas lingüísticas. La información de entrada es definida mediante palabras que representan a un rango de valores numéricos. Comúnmente en los sistemas de control difusos los datos de entrada utilizados son el error, la razón de cambio del error y la integral del error del proceso en cuestión  $[56, 57]$  $[56, 57]$ .

Un conjunto difuso se puede describir como en [\[58\]](#page-93-4).

$$
\tilde{A} = \left\{ \frac{\mu_A(X_1)}{X_1} + \frac{\mu_A(X_2)}{X_2} + \dots \right\} = \left\{ \sum_i \frac{\mu_A(X_i)}{X_i} \right\}
$$
\n(2.36)

Donde:  $\mu_A(X_1)$  es la función de pertenencia del conjunto difuso  $A$  a un valor de entrada  $X_i$ . La tilde encima de A indica que el conjunto es difuso. El signo  $+$  representa la operación unión, no hay que confundirla con la suma aritmética.

Un controlador difuso ofrece como ventaja principal trabajar con sistemas físicos complejos sin necesidad de un modelo matem´atico. Sin embargo, es necesario un conocimiento experto del proceso para definir bien las reglas de inferencia. El proceso de un controlador difuso se describe en tres etapas: fusificación, la inferencia basada en reglas propuestas por el experto y la defusificación.

#### <span id="page-32-0"></span>2.5.1. Fusificación

La fusificación es el proceso de convertir un valor nítido a uno difuso. En otras palabras, trasladar el valor nítido a una función de pertenencia o membresía como se le conoce en el argot. Las funciones de membresía más utilizadas en los sistemas de control son: funciones trapezoidales, triangulares, impulso y gaussianas.

#### Funciones de membresía

La función triangular se define como una pendiente positiva constante hasta alcanzar la unidad. A partir de la unidad la pendiente es negativa constante hasta alcanzar el valor cero de pertenencia. Esta función es adecuada cuando se tiene un valor óptimo central en el proceso que se va perdiendo conforme se aleja de este. Matemáticamente se puede representar a esta función como [\[56\]](#page-93-2).

$$
\mu(x) = \begin{cases} \frac{x-a}{m-a} & \text{si } x \in [a, m] \\ \frac{c-x}{c-m} & \text{si } x \in (m, b] \\ 0 & \text{si } x \text{ es cualquier otro valor} \end{cases}
$$
\n(2.37)

<span id="page-32-1"></span>Donde: a y c son los límites inferior y superior respectivamente, m es el único valor de  $\mu$  donde vale 1, es decir, el valor ideal. En la Figura [2.11](#page-32-1) se muestra la función triangular y los límites.

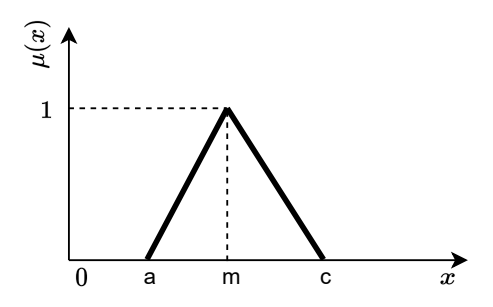

Figura 2.11: Función de membresía triangular.

La función trapezoidal es una generalización de la función triangular. En esta se tiene una rango de valores de  $x$ , en el que la función de membresía tiene valores de 1 y no solamente un punto único como en las funciones triangulares. El ancho de valores depende del fenómeno en observación. A continuación se muestran las relaciones que determinan a la función [\[56\]](#page-93-2).

$$
\mu(x) = \begin{cases}\n\frac{x-a}{b-a} & \text{si } x \in [a, b] \\
1 & \text{si } x \in (b, c] \\
\frac{x-d}{d-c} & \text{si } x \in (c, d] \\
0 & \text{si } x \text{ es cualquier otro valor}\n\end{cases}
$$
\n(2.38)

<span id="page-33-1"></span>Donde:  $a \, y \, d$  son los límites inferior y superior respectivamente,  $b \, y \, c$  es la franja de valores donde la función de membresía tiene valor unitario. En la Figura [2.12](#page-33-1) se muestra la función trapezoidal y los límites.

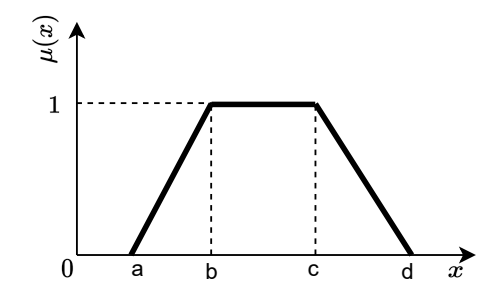

Figura 2.12: Función de membresía trapezoidal.

Esta forma es muy utilizada puesto que existe un rango de valores óptimos a diferencia de un valor único óptimo.

La función Gaussiana convierte los valores nítidos en una distribución normal, donde el punto medio representa el valor ideal. Hacía la derecha e izquierda del punto medio el grado de pertenencia comienza a bajar suavemente. El comportamiento es similar a una función triangular, con la diferencia de que en las funciones Gaussianas el grado de membresía varía lentamente a partir del valor óptimo intermedio [\[56,](#page-93-2) [59\]](#page-93-5). La descripción matemática de este tipo de funciones se representa como en [\[60\]](#page-93-6).

$$
e^{-\frac{1}{2}\left(\frac{x-m}{\sigma}\right)^2} \tag{2.39}
$$

En la Figura [2.13](#page-34-1) se puede observar de forma gráfica la distribución normal de Gauss para transformar de valores nítidos a difusos en el proceso de fusificación.

Las funciones singleton son otro tipo comúnmente utilizado en los sistemas difusos. Este tipo de funciones se caracterizan porque el rango en x solamente tiene un miembro. El grado de pertenencia es 1 para  $x$  en  $m$  o 0 para cualquier otro valor. La función de membresía se puede observar en la Figura [2.14.](#page-34-2)

#### <span id="page-33-0"></span>2.5.2. Reglas

Las reglas son directamente relacionadas al conocimiento experto del proceso. En este procedimiento se realiza un mapeo de las entradas previamente fusificadas con las variables de salida también fusificadas. En una regla lingüística se le conoce como antecedente a las entradas y consecuencia a las salidas. Las reglas son expresadas en oraciones lingüísticas del tipo:

<span id="page-34-1"></span>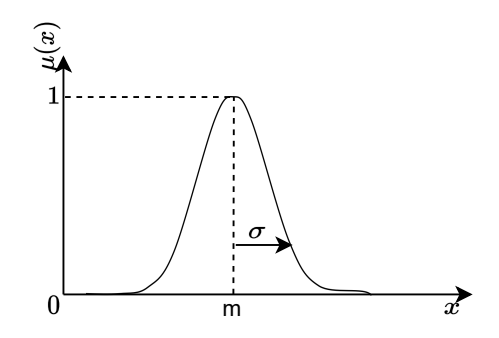

<span id="page-34-2"></span>Figura 2.13: Función de membresía gaussiana.

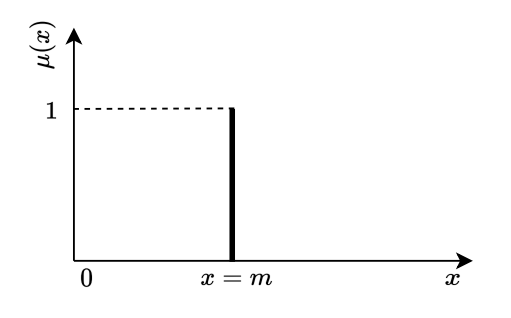

Figura 2.14: Función de membresía singleton.

- $\blacksquare$  Si x es A Entonces y es B.
- Si  $x_1$  es  $A_1$  **Y**  $x_2$  es  $A_2$  **Entonces** y es B.
- Si  $x_1$  es  $A_1$  O  $x_2$  es  $A_2$  Entonces  $y$  es  $B$ .

Donde:  $x \in y$  representa las entradas y salidas difusas respectivamente y  $A y B$  son las etiquetas lingüísticas asociadas a la función de membresía de entrada y salida respectivamente.

#### <span id="page-34-0"></span>2.5.3. Máquina de inferencia

El proceso de calcular un valor difuso de salida a partir de diversas entradas se conoce como inferencia o lógica de decisiones. Este componente dentro del controlador difuso es el cerebro detrás de las decisiones a tomar. En otras palabras, se simula la lógica humana para la toma de decisiones en base a conceptos difusos y en la inferencia de control, empleando implicaciones y las reglas propuestas previamente por un experto del proceso [\[58\]](#page-93-4).

#### Método Mamdani

Este método es el más utilizado en la práctica de controladores. Se basa en las reglas previamente establecidas del tipo Si-Entonces. Deben existir dos o más antecedentes y una consecuencia para esta inferencia. Las reglas de una inferencia Mamdani son expresadas como:

**Si** 
$$
x_1
$$
 es  $A_1^k$  **y**  $x_2$  es  $A_2^k$  **Entonces**  $y^k$  es  $B^k$  para  $k = 1, 2, \dots, n$  (2.40)

Donde:  $A_1^k$  y  $A_2^k$  son los conjuntos difusos que representan el k-esimo antecedente y  $B^k$  es el conjunto difuso donde está la k-esima consecuencia.

El modelo Mamdani puede utilizar las dos formas distintas de composición: máximo-mínimo y máximo-producto [\[60\]](#page-93-6). La obtención de la consecuencia individual para cada regla en Mamdani, con la composición máximo-mínimo, se calcula como en [\[60\]](#page-93-6):

<span id="page-35-0"></span>
$$
\mu_{B^k} = \max \left[ \min \left[ \mu_{A_1^k}(x(i)), \mu_{A_2^k}(x(j)) \right] \right] \quad k = 1, 2, \cdots, r \tag{2.41}
$$

Donde:  $\mu_{B^k}$  es la k-esima consecuencia individual,  $A_1^k$  y  $A_2^k$  son los k-esimos antecedentes para cada regla propuesta, max y min indican las operaciones de implicación.

Cada consecuencia individual obtenida mediante [\(2.41\)](#page-35-0) debe operarse para obtener una consecuencia total. El proceso de obtener la consecuencia total de las consecuencias individuales de cada regla propuesta se conoce como la operación de agregación de reglas. Existen dos tipos de agregación dependiendo del tipo de reglas propuestas. Cuando las reglas propuestas son disyuntivas, es decir, cuando los antecedentes se conectan mediante un "or" se utiliza la operación máximo o uni´on, como se muestra en [\(2.42\)](#page-35-1). En cambio, si las reglas son conjuntivas, en otras palabras, los antecedentes se conectan mediante una "and" se utiliza la operación mínimo o intersección, tal como se observa en [\(2.43\)](#page-35-2).

<span id="page-35-1"></span>
$$
\mu_y(y) = \max(\mu_{y^1}(y), \mu_{y^2}(y), \cdots, \mu_{y^r}(y), ) \quad \text{para } y \in Y \tag{2.42}
$$

<span id="page-35-2"></span>
$$
\mu_{y}(y) = \min(\mu_{y^{1}}(y), \mu_{y^{2}}(y), \cdots, \mu_{y^{r}}(y), ) \quad \text{para } y \in Y \tag{2.43}
$$

El proceso de inferencia Mamdani además de ser analítico es un proceso gráfico. En la Figura [2.15](#page-36-1) se presenta un ejemplo que ilustra las ecuaciones previamente desarrolladas.

La Figura [2.15](#page-36-1) muestra el siguiente ejemplo. Se tienen dos reglas propuestas por el experto. Estas reglas están unidas por el condicional "and" lo cual ya aporta información de como debe ser la agregación de funciones de membresía de salida individual. Se tiene una función de membresía para cada antecedente de cada regla  $(A_{11}, A_{12}, A_{21}, A_{22})$  y una función de membresía para cada consecuencia de cada regla  $(B_1, B_2)$ . La operación máximo-mínimo se utiliza para realizar la agregación de los antecedentes porque las reglas tienen conectores "and". Esta composición se propaga a la consecuencia de cada regla y trunca la función de membresía de salida para cada regla. Las consecuencias individuales son luego agregadas mediante el operador m´ınimo, que se utiliza cuando se tienen reglas propuestas disyuntivas. El resultado de este método de inferencia se observa en la última gráfica a la derecha de la Figura [2.15.](#page-36-1)

La otra forma de composición utilizada en Mamdani es la de máximo-producto. La única diferencia en el método es la composición utilizada. El cálculo de las consecuencias individuales para cada regla propuesta se puede determinar como en [\[60\]](#page-93-6):

$$
\mu_{B^k} = \max \bigg[ \mu_{A_1^k} (x(i)) \cdot \mu_{A_2^k} (x(j)) \bigg] \quad k = 1, 2, \cdots, r \tag{2.44}
$$

De igual forma, esta pequeña modificación puede ser representada gráficamente. En la Figura [2.16](#page-37-1) se plantea el mismo ejemplo explicado anteriormente pero con la operación de composición máximo-producto.
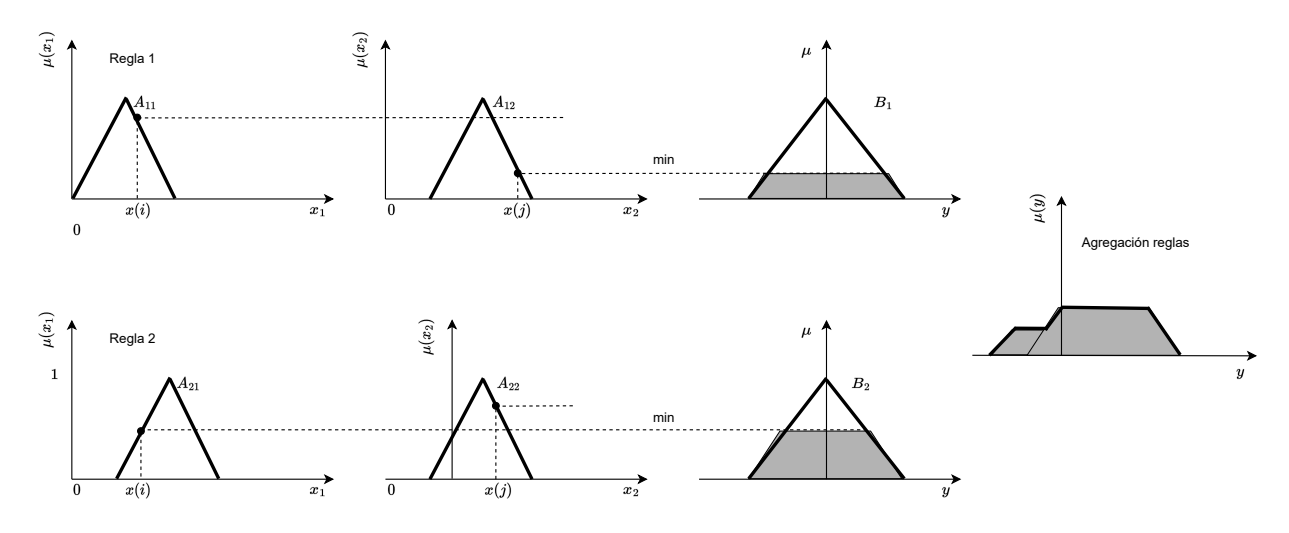

Figura 2.15: Representación gráfica de la inferencia Mamdani utilizando composición máximomínimo.

El uso de la composición máximo-producto no trunca las consecuencias, pero si las escala como se puede observar en  $B1$  y  $B2$  de la Figura [2.16.](#page-37-0) La agregación de consecuencias se realiza nuevamente con la operación mínimo ya que las reglas para este ejemplo siguen siendo las mismas, disyuntivas.

#### 2.5.4. Defusificación

La defusificación es el proceso del controlador mediante el cual convierte el valor difuso de salida en un valor nítido, interpretable en los sistemas digitales. El primer paso en la defusificación es la agregación de salidas. Las funciones de membresía individuales de salida obtenidas en cada regla propuesta, son agregadas para obtener una sola función de membresía de salida. La agregación se realiza con el operador mínimo o máximo dependiendo de si las reglas son disyuntivas o conjuntivas, es decir, tienen conectores "and" o "or".

La obtención del valor nítido a partir de la función de membresía de salida global es el siguiente paso en el proceso de defusificación. El método más utilizado por las distintas máquinas de inferencia es el método del centroide, también conocido como centro de área o centro de gravedad. La expresión para el cálculo se puede representar como en [\[58\]](#page-93-0):

<span id="page-36-0"></span>
$$
y^* = \frac{\int \mu(\mathbf{g}(y) \cdot y \, \mathrm{d}y)}{\int \mu(\mathbf{g}(y) \, \mathrm{d}y} \tag{2.45}
$$

Donde:  $\mu_{\tilde{B}}(y)$  es la función de membresía de salida, y es valor máximo que tiene cada función de membresía de salida y  $y^*$  el valor nítido. La formula planteada en [\(2.45\)](#page-36-0) representa el cálculo en forma continua. Para poder realizar el cálculo en tiempo discreto se modifica [\(2.45\)](#page-36-0) como en [\[58\]](#page-93-0):

<span id="page-36-1"></span>
$$
y^* = \frac{\sum_{y=a}^b \mu(\mathbf{y}) \cdot y}{\sum_{y=a}^b \mu(\mathbf{y})} \tag{2.46}
$$

Este técnica de defusificación se ilustra en la Figura [2.17](#page-38-0) a manera de ejemplo.

<span id="page-37-0"></span>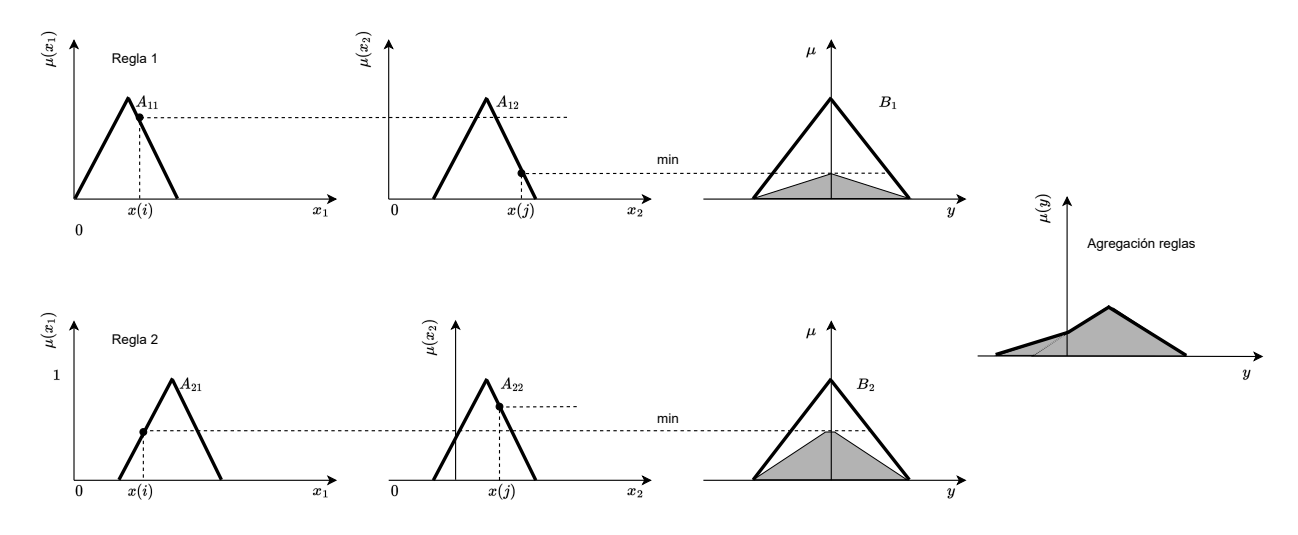

Figura 2.16: Representación gráfica de la inferencia Mamdani utilizando composición máximoproducto.

Se observa la salida global fusificada, es decir, la agregación de dos reglas (para este ejemplo). Aplicando la relación descrita en [2.46](#page-36-1) se obtiene la salida global nítida como:

$$
y^* = \frac{(0.4)y_1 + (0.8)y_2}{0.4 + 0.8}
$$
\n(2.47)

# 2.6. Descomposición empírica modal

Los datos son parte fundamental en los sistemas de control. Existen dos tipos fundamentales de datos: lineales y no lineales. En este trabajo de tesis se utiliza una base de datos que contiene la velocidad del viento aguas arriba de la instalación del aerogenerador pequeña escala. La medición de un sistema altamente aleatorio como la velocidad del viento requiere un preprocesamiento. La descomposición empírica modal (*Empirical Mode Decomposition* o EMD por sus siglas en inglés) es la técnica que se utiliza para este trabajo.

La técnica EMD es una técnica de análisis de datos no lineales y no estacionarios. Esta técnica es intuitiva, directa, adaptativa y basa su forma de descomposición directamente en el conjunto de datos de entrada [\[61\]](#page-93-1). El m´etodo EMD puede superar a otros m´etodos cuando se procesan datos no lineales y no estacionarios.

El EMD descompone una serie temporal de señales en un número finito y reducido de modos intrínsecos junto con un residuo. Estos modos se conocen como funciones de modo intrínseco (IMF) por sus siglas en inglés). Los IMF´s son un termino importante a tomar en cuenta para el entendimiento adecuado del EMD. Explicado de otra forma, el EMD trabaja directamente sobre señales en el dominio del tiempo, realiza una descomposición de la señal original en un número finito de sub-se˜nales que contienen diferentes frecuencias.

El método EMD es un proceso iterativo que puede ser descrito en dos bucles de programación, uno interno al otro. El bucle interno se detiene hasta que el residuo satisface las condiciones de una IMF. Un residuo se convierte en un IMF cuando: (1) la media de las envolventes superior e inferior

<span id="page-38-0"></span>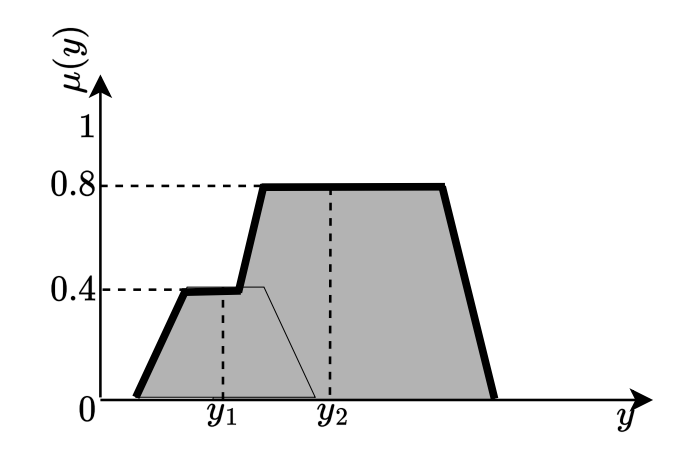

Figura 2.17: Representación gráfica de la inferencia Mamdani utilizando composición máximoproducto.

<span id="page-38-1"></span>tiende a cero y (2) el número de extremos y cruces por cero deben ser iguales o diferir como máximo en uno. Por su parte, el bucle exterior se detiene cuando ya se han extraído todas las IMF's de la señal original. Cuando el residuo se convierte en una función monotónica no se producen nuevos IMF´s. En la Figura [2.18](#page-38-1) se muestra el diagrama de flujo a seguir para implementar el algoritmo de la técnica EMD en sistemas digitales.

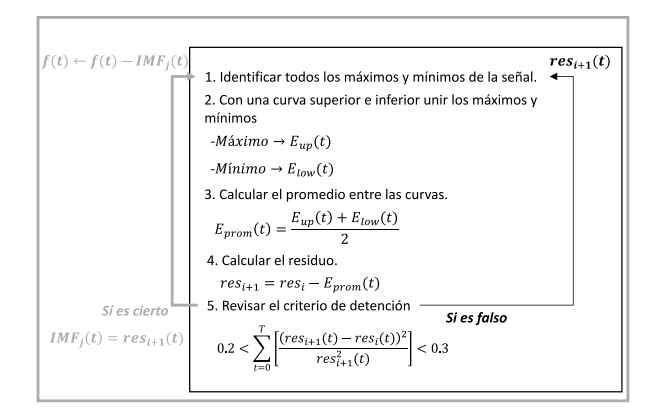

Figura 2.18: Pseudocódigo desarrollado para el EMD.

# 2.7. Modelo ARX

El Método de Mínimos Cuadrados (MMC) se utiliza para identificar los parámetros de un modelo ARX ( por las siglas en inglés de *Autoregressive with Exogenous Variables*). Una de las ventajas que ofrece esta forma de identificación radica en que no es necesario conocer el modelo matemático del proceso de control. El modelado mediante el MMC se basa en la información obtenida de pruebas experimentales del sistema a controlar. El procedimiento del MMC requiere conocer en todo momento la relación que se tiene entre la entrada y la salida del sistema para el tiempo de muestreo seleccionado. El MMC es el encargado de procesar los datos de entrada y salida recabados, definir la estructura del modelo (generalmente lineal) y optimizar los datos experimentales a modo de que el modelo seleccionado represente en mayor medida al proceso estudiado [\[62\]](#page-93-2).

El modelado matemático de sistemas de control no toma en consideración toda la dinámica del sistema. Por ejemplo, en un modelado de la planta de un motor, hay factores ambientales y de degradación con el tiempo de los componentes mecánicos y eléctricos, que en una primera instancia no estaban presentes, pero que con otras condiciones y con el paso del tiempo aparecen y el modelo inicial ya no corresponde fielmente. El MMC permite ajustar la identificación del sistema ante agentes externos que lleguen a afectar un proceso de control, es por ello la importancia de su aplicación.

El modelo ARX se basa en la ecuación de diferencias del proceso. La ecuación de diferencias nace a partir de la función de transferencia en discreto del sistema. La cual se describe como [\[63\]](#page-93-3):

$$
F(z) = \frac{Y(z)}{X(z)} = \frac{b_0 z^m + b_1 z^{(m-1)} + \dots + b_{m-1} z + b_m}{z^n + a_1 z^{n-1} + \dots + a_{n-1} z + a_n}
$$

Considerando que el sistema es causal se tiene que  $m = n$ , por lo que:

$$
\frac{Y(z)}{X(z)} = \frac{b_0 z^n + b_1 z^{(n-1)} + \dots + b_{n-1} z + b_n}{z^n + a_1 z^{(n-1)} + \dots + a_{n-1} z + a_n}
$$

Multiplicando todo por  $\frac{z^{-n}}{z^{-n}}$ :

$$
\frac{Y(z)}{X(z)} = \frac{b_0 + b_1 z^{-1} + \dots + b_{(n-1)} z^{-(n-1)} + b_n z^{-n}}{1 + a_1 z^{-1} + \dots + a_{n-1} z^{-(n-1)} + a_n z^{-n}}
$$

Agrupando la ecuación se tiene que:

$$
Y(z) + a_1 z^{-1} Y(z) + \dots + a_{n-1} z^{-(n-1)} Y(z) + a_n z^{-n} = b_0 X(z) + b_1 z^{-1} X(z) + \dots + b_{n-1} z^{-(n-1)} X(z) + b_n z^{-n} X(z)
$$

Despejando  $Y(z)$ :

<span id="page-39-0"></span>
$$
Y(z) = -a_1 z^{-1} Y(z) - \dots - a_{n-1} z^{-(n-1)} Y(z) - a_n z^{-n} + b_0 X(z) + b_1 z^{-1} X(z) + \dots + b_{n-1} z^{-(n-1)} X(z) + b_n z^{-n} X(z)
$$
 (2.48)

En  $(2.48)$  se muestra la función de transferencia general en variable z empleada para cualquier tipo de sistema. A partir de [\(2.48\)](#page-39-0) y empleando la propiedad de corrimiento de las transformadas  $z$ , se obtiene la ecuación de diferencias como:

<span id="page-39-1"></span>
$$
y(k) = -a_1yk - 1 - \dots - a_{n-1}y(k - n + 1) - a_ny(k - n) + b_0x(k) + b_1x(k - 1) + \dots + b_{n-1}x(k - n + 1) + b_nx(k - n)
$$
 (2.49)

La estructura del modelo ARX se presenta en la Figura [2.19.](#page-40-0) El modelo depende de una entrada  $u(t)$ , el ruido que ingresa a cualquier sistema  $v(t)$  y la salida  $u(t)$ . El ruido desde el punto de vista estadístico se considera como un residuo. El cual no se puede medir directamente, sino que esta inmerso en la salida del sistema.

<span id="page-40-0"></span>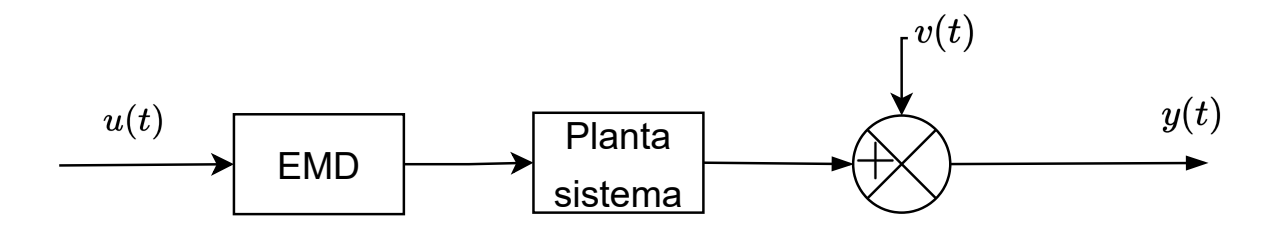

Figura 2.19: Estructura general de un modelo ARX.

Tomando en cuenta la ecuación de diferencias en  $(2.49)$  y la adición del residuo mostrado en la Figura [2.19,](#page-40-0) la estructura del modelo ARX se define como:

<span id="page-40-1"></span>
$$
y(k) = \sum_{j=1}^{n} a_j y(k-j) + \sum_{j=0}^{n} b_j u(k-j) + e(k)
$$
\n(2.50)

Donde:  $k = 1, 2, \dots, t$  y  $a_j, b_j \in R$ .

El objetivo del MMC es minimizar el error o residuo. Para ello se sigue el procedimiento a continuación. Comúnmente la estructura del ARX presentada en [\(2.50\)](#page-40-1) se encuentra en forma matricial como:

<span id="page-40-3"></span>
$$
\mathbf{Y}(k) = \mathbf{P}^T \mathbf{Z}(k) + \mathbf{E}(k)
$$
\n(2.51)

Donde:

<span id="page-40-2"></span>
$$
\mathbf{P} = \begin{bmatrix} b_0 \\ a_1 \\ b_1 \\ \vdots \\ a_n \\ b_n \end{bmatrix}; \ \mathbf{Z}(k) = \begin{bmatrix} u(k) \\ y(k-1) \\ u(k-1) \\ \vdots \\ y(k-n) \\ u(k-n) \end{bmatrix}
$$
(2.52)

La matriz P contiene los coeficientes del modelo, los cuales son los que se encuentran al final del proceso del MMC. Por otro lado, la matriz Z contiene el valor de las entradas y salidas del sistema capturadas en el experimento. Se observa como en el modelo ARX se depende de datos anteriores de las entradas y salidas para el cálculo de los parámetros.

La definición en [\(2.52\)](#page-40-2) para  $\mathbf{Z}(k)$  se representa la generalización para k valores de entradas y salidas. En función de k (cantidad de datos de entrada y salida recabados) la matriz  $\mathbf{Z}(k)$  se reescribe como:

$$
\mathbf{Z}^{T}(t) = \begin{bmatrix} u(1) & u(2) & \cdots \\ y(0) & y(1) & \cdots \\ u(0) & u(1) & \cdots \\ \vdots & \vdots & \vdots \\ y(1-n) & y(2-n) & \cdots \\ u(1-n) & u(2-n) & \cdots \end{bmatrix}
$$
(2.53)

Con esta información es posible reescribir  $(2.51)$  como:

<span id="page-40-4"></span>
$$
\mathbf{Y}^T(t) = \mathbf{P}^T \mathbf{Z}^T(t) + \mathbf{E}^T(t)
$$
\n(2.54)

El MMC busca optimizar una función continua dentro del universo de datos de entrada y salida que mejor se aproxime [\[62\]](#page-93-2). En el caso de  $(2.51)$  se busca optimizar el error o residuo  $\mathbf{E}(k)$ , para ello [\(2.54\)](#page-40-4) se reacomoda como:

$$
\mathbf{E}^T(t) = \mathbf{Y}^T(t) - \mathbf{P}^T \mathbf{Z}^T(t)
$$
\n(2.55)

El siguiente paso es elevar al cuadrado el error, por ello se tiene que.

<span id="page-41-0"></span>
$$
\mathbf{J} = \mathbf{E}^{T}(t)\mathbf{E}(t) = \left[\mathbf{Y}^{T}(t) - \mathbf{P}^{T}\mathbf{Z}^{T}(t)\right]\left[\mathbf{Y}(t) - \mathbf{Z}(t)\mathbf{P}\right]
$$
\n(2.56)

Elevar al cuadrado el modelo ARX permite emplear la analogía con funciones de segundo orden. Dentro de las cuales es posible optimizar la función obteniendo la derivada de la misma. Desarrollando [\(2.56\)](#page-41-0) se obtiene:

$$
\mathbf{J} = \mathbf{Y}^T(t)\mathbf{Y}(t) - \mathbf{Y}^T\mathbf{Z}(t)\mathbf{P} - \mathbf{P}^T\mathbf{Z}^T(t)\mathbf{Y}(t) + \mathbf{P}^T(t)\mathbf{Z}^T(t)\mathbf{Z}(t)\mathbf{P}
$$
(2.57)

Los términos  $Y^T Z(t) P$  y  $P^T Z^T(t) Y(t)$  son iguales, representan un escalar. Por lo que se puede hacer la simplificación sumándolos directamente. Se obtienen los posibles dos acomodos siguientes:

$$
\mathbf{J} = \mathbf{Y}^T(t)\mathbf{Y}(t) - 2\mathbf{Y}^T\mathbf{Z}(t)\mathbf{P} + \mathbf{P}^T(t)\mathbf{Z}^T(t)\mathbf{Z}(t)\mathbf{P}
$$
\n(2.58)

$$
\mathbf{J} = \mathbf{Y}^T(t)\mathbf{Y}(t) - 2\mathbf{P}^T\mathbf{Z}^T(t)\mathbf{Y}(t) + \mathbf{P}^T(t)\mathbf{Z}^T(t)\mathbf{Z}(t)\mathbf{P}
$$
\n(2.59)

El resultado es el mismo en cualquier de los dos casos. El cálculo de la derivada de $\frac{\partial \mathbf{J}}{\partial \mathbf{P}} = 0$  para  $(2.58)$  y  $(2.59)$  es:

<span id="page-41-2"></span><span id="page-41-1"></span>
$$
\frac{\partial \mathbf{J}}{\partial \mathbf{P}} = -2\mathbf{Y}^T(t)\mathbf{Z}(t) + 2\mathbf{P}^T(t)\mathbf{Z}^T(t)\mathbf{Z}(t) = 0
$$
\n(2.60)

$$
\frac{\partial \mathbf{J}}{\partial \mathbf{P}} = -2\mathbf{Z}^T(t)\mathbf{Y}(t) + 2\mathbf{Z}^T(t)\mathbf{Z}(t)\mathbf{P} = 0
$$
\n(2.61)

Despejando de  $(2.60)$  y  $(2.61)$  a la matriz **P** y **P**T se obtiene:

<span id="page-41-3"></span>
$$
\mathbf{P}^T = \mathbf{Y}^T(t)\mathbf{Z}(t) \left[ \mathbf{Z}^T(t)\mathbf{Z}(t) \right]^{-1} \tag{2.62}
$$

<span id="page-41-6"></span><span id="page-41-5"></span><span id="page-41-4"></span>
$$
\mathbf{P} = \left[ \mathbf{Z}^T(t) \mathbf{Z}(t) \right]^{-1} \mathbf{Z}^T(t) \mathbf{Y}(t)
$$
\n(2.63)

Estos resultados representan la solución por MMC para un modelo ARX de un sistema físico. Se utiliza el MMC porque su codificación en sistemas digitales es directo. El problemas se reduce a calcular la inversa de la matriz  $\mathbf{Z}^T(t)\mathbf{Z}(t)$ . Se observa que ambos resultados en [\(2.62\)](#page-41-5) y [\(2.63\)](#page-41-6) representan la solución óptima del modelo ARX acomodados en vector fila y vector columna respectivamente. En la metodología y resultados de este trabajo de investigación se emplea este método de identificación para el sistema *pitch*.

# Metodología

En este capítulo se describe la metodología de trabajo a seguir, los recursos materiales y humanos y las consideraciones éticas necesarias para el cumplimiento del proyecto.

<span id="page-42-0"></span>La metodología se divide en dos enfoques: (1) la adquisición de la base de datos del viento circundante en la zona y su correcto preprocesamiento y (2) la propuesta del controlador pitch. La Figura [3.1](#page-42-0) muestra la forma general del trabajo a realizar.

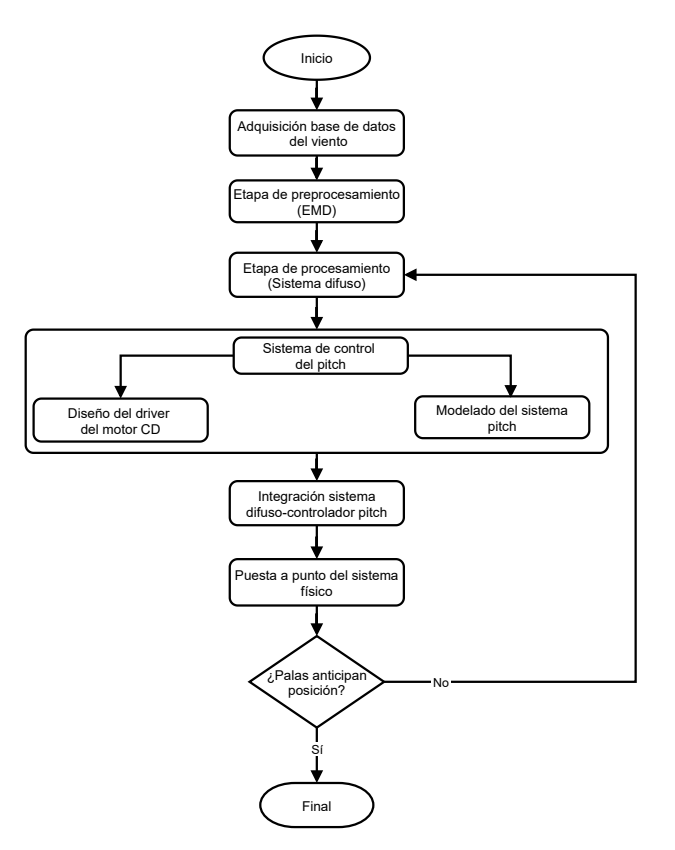

Figura 3.1: Descripción gráfica del procedimiento metodológico a desarrollar.

## 3.1. Consideraciones éticas

Este proyecto no tiene como finalidad realizar experimentación en humanos; sin embargo, es importante considerar los riesgos que se pueden presentar al realizar trabajos en alturas. La instrumentación de la torre meteorológica, la cual tiene una altura de 30 m, requiere de personal calificado para realizar trabajos en alturas. Para el personal a cargo de la instrumentación de la torre meteorológica se procederá en base a la NOM-009-STPS-2011 [\[64\]](#page-93-4) (Condiciones de seguridad para realizar trabajos en altura) de la siguiente manera:

- Realizar plática informativa de los riesgos potenciales y correcto empleo del equipo de seguridad al personal calificado antes de subir.
- Delimitar la zona de trabajo en el suelo para evitar el tránsito de personas mientras se trabaja en lo alto.
- verificar que el personal calificado cuente con examen médico que indiqué que es apto para realizar labores.
- Verificar que el personal cuente con su arnés de cuerpo completo en perfectas condiciones, tanto físicas como de caducidad.
- Supervisar en todo momento los trabajos realizados; suspender cuando se considere que no se están siguiendo las instrucciones dadas al inicio.

# 3.2. Adquisición de base de datos del viento

En este sección se describe el sistema de adquisición de datos meteorológicos empleado; la decisión en cuanto a la distancia de instalación y las consideraciones particulares que se tomaron para la puesta a punto del sistema.

## 3.2.1. Etapa 1: revisión histórica

En esta primera etapa se describe el estudio realizado en  $[4]$ , donde se definen las características de velocidad y dirección del viento en los años 2013-2020. Este procedimiento de análisis de características se debe realizar para conocer la velocidad máxima presente en la zona, así como la dirección predominante del viento. Estos datos son importantes para la selección del lugar de instalación de la torre meteorológica aguas arriba de la instalación del aerogenerador.

La estación meteorológica de referencia esta localizada en el campus Aeropuerto de la UAQ, en las coordenadas geográficas:  $20.626098, -100.359066$ . Se compone de un sistema de adquisición de la marca Campbell Scientific $\Omega$ . La información histórica se reporta en intervalos de 10 min. El sensor utilizado para lectura de velocidad y dirección del viento es un WindSonic CM202. Las lecturas se realizan a 10 m del suelo. La Tabla [3.1](#page-43-0) muestra los índices estadísticos importantes en esta primera etapa. La velocidad máxima del viento es el dato más relevante a considerar para seleccionar la distancia de instalación de la torre meteorológica predictiva de este proyecto.

<span id="page-43-0"></span>La dirección del viento predominante se localiza en el rango de 70°-115° con un 72 % de recurrencia total [\[4\]](#page-89-0). Esto indica que el viento sopla de Este a Oeste mayormente. La Figura [3.2](#page-44-0) muestra el comportamiento de dirección del viento en forma gráfica.

| <b>Indice</b><br>estadístico | Velocidad viento<br>$@18$ m (m/s) |
|------------------------------|-----------------------------------|
| Promedio                     | 4.44                              |
| Mediana                      | 4.24                              |
| Moda.                        | 3.62                              |
| Desviación                   | 1.98                              |
| Estándar                     |                                   |
| Mínimo                       | 0                                 |
| Máximo                       | 15                                |

Tabla 3.1: Análisis estadístico de la velocidad del viento en área circundante a campus Aeropuerto  $(2013-2020)$ . Información tomada de [\[4\]](#page-89-0).

<span id="page-44-0"></span>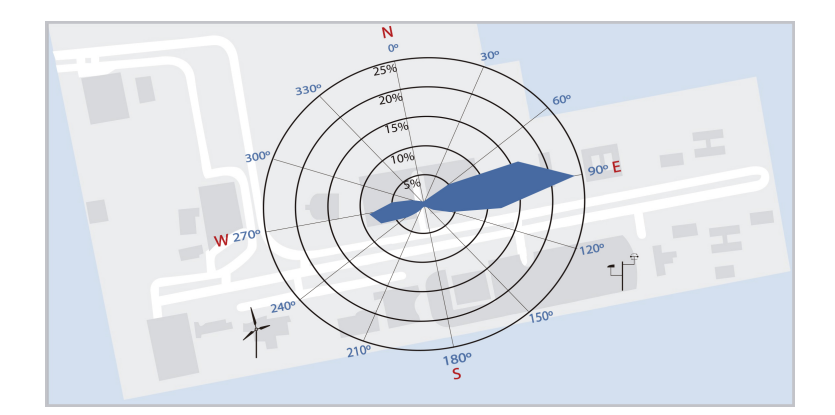

Figura 3.2: Representación de los vientos predominantes históricos en el sitio de instalación del aerogenerador.

### 3.2.2. Etapa 2: selección del lugar de instalación de torre meteorológica.

La obtención de los datos del viento son el primer paso dentro de la metodología de anticipación del sistema *pitch*. Los valores a capturar son velocidad y dirección del viento. Para la selección de la distancia que debe existir entre la torre meteorológica a instalar y el aerogenerador se considera la velocidad máxima del viento registrada en el análisis estadístico de 15  $\frac{m}{s}$ . También se considera el tiempo que le toma al mecanismo *pitch* en llegar de  $0^{\circ}$  a  $35^{\circ}$ , el cuál es de 15 s, es decir, tiene una velocidad de accionamiento de 2.33  $\frac{\circ}{s}$ .

La torre meteorológica debe tener una distancia al aerogenerador tal que, permita al mecanismo del *pitch* posicionarse tiempo antes de que el viento medido impacte con las palas. El cálculo de la distancia óptima se realiza utilizando:

<span id="page-44-1"></span>
$$
d_{TM-AE} = v_{max} * t_{pitch} \tag{3.1}
$$

Donde:  $d_{TM-AE}$  es la distancia entre la torre meteorológica y el aerogenerador óptima,  $v_{max}$  es la velocidad máxima del viento registrada en el análisis estadístico y  $t_{pitch}$  es el tiempo que le toma al pitch posicionarse de 0-35°.

Esta relación representa una predicción del viento para pronósticos de corta duración. El uso de [\(3.1\)](#page-44-1) se justifica con el método de persistencia, también conocido como "predictor Naïve". En este se define que la predicción de la velocidad del viento en el momento " $t + \Delta t$ " será igual que en el tiempo " $t$ " [\[65\]](#page-93-5) para un pronostico de corta duración.

De acuerdo a  $(3.1)$  se obtiene una distancia óptima entre torre y aerogenerador de 225 m. Es decir, para controlar la posición de las palas en un rango de 0-35° cuando se tienen vientos de 15  $\frac{m}{s}$  se requiere instalar una torre de medición a una distancia de 225 m por delante del aerogenerador. Por cuestiones del terreno, la instalación de la torre se realiza a  $320 \ m$  como se observa en la Figura [3.3.](#page-45-0) El rango de control de  $0-35^{\circ}$  se utiliza comúnmente en la literatura [\[40\]](#page-91-0). El sobre dimensionamiento de la torre de instalación a 320 m permite anticipar vientos de hasta 21  $\frac{m}{s}$  de acuerdo a [\(3.1\)](#page-44-1).

<span id="page-45-0"></span>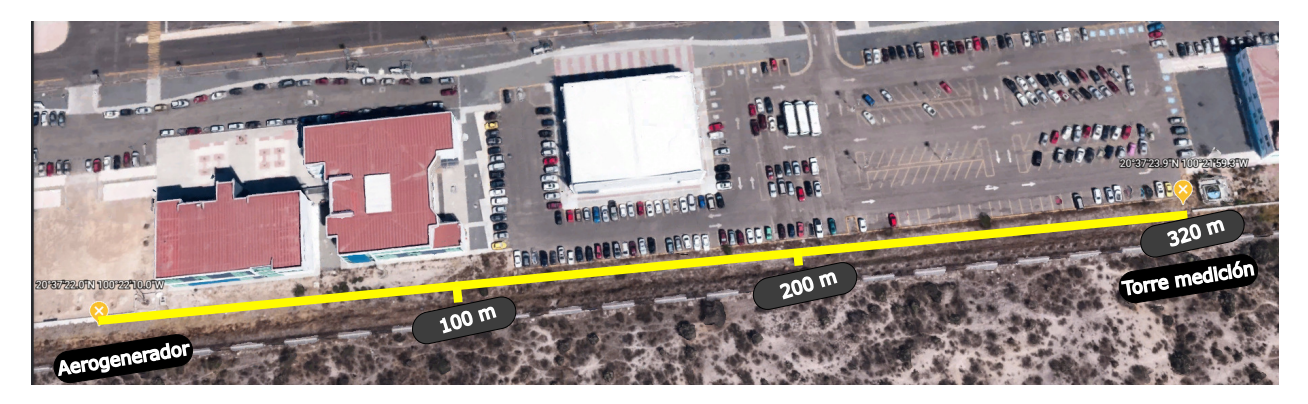

Figura 3.3: Vista aérea de la zona de instalación de torre meteorológica respecto al aerogenerador.

## 3.2.3. Etapa 3: instrumentación de la torre meteorológica

La instrumentación de la torre consiste en sensores de presión, temperatura, humedad relativa, velocidad y dirección del viento de la marca  $NRGSystems$ . El sistema de adquisición es un Symphonie PRO de NRGSystems que cuenta con 8 canales analógicos y 8 digitales para lectura de sensores. Tiene una frecuencia de muestreo de 1 Hz lo que permite el an´alisis preciso de los vientos circundantes en la zona. La resolución en la conversión análoga-digital de 16 bits es de 76  $\mu$ V sobre un rango de 5 V. La alta precisión del 0.04% en la lectura de los canales analógicos brinda una seguridad en las mediciones tomadas. En la Figura [3.4](#page-46-0) se observa el esquem´atico del mástil instrumentado con las alturas elegidas para la posición de los sensores, así como el modelo particular de cada uno.

Los datos más relevantes para este proyecto son los de velocidad y dirección del viento porque son los que se trabajarán directamente en el controlador del *pitch*. Sin embargo, la instrumentación extra de sensores climáticos se realizó como parte de información para proyectos futuros relacionados con el mismo aerogenerador. Los brazos de los anem´ometros se orientaron apuntado hacia el norte y el sur de acuerdo a la información histórica recabada, que indica que el viento tiende a venir de Este a Oeste.

<span id="page-46-0"></span>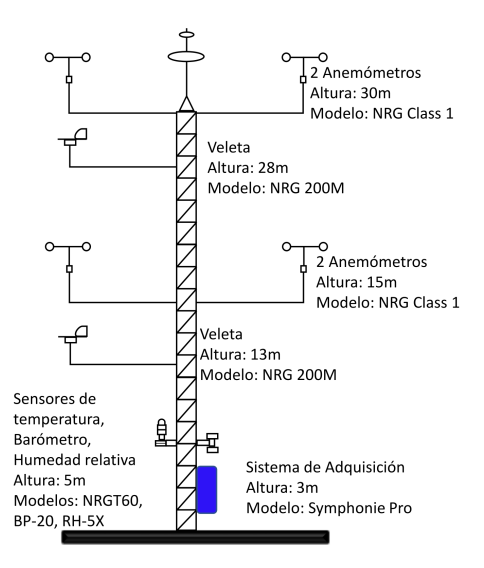

Figura 3.4: Esquemático de torre meteorológica de 30 m instrumentada.

# 3.3. Preprocesamiento de lo datos del viento

En esta sección se describe la técnica de preprocesamiento EMD empleada para trabajar con los datos del viento en bruto. El preprocesamiento se llevó acabo en MATLAB R2017b $\mathbb{R}$ . Este preprocesamiento se realiz´o en una laptop Lenovo IdeaPad Gaming 3 15ACH6 de 8GB de RAM con procesador AMD Ryzen 5 5600H de 3.3 GHz.

## 3.3.1. Etapa 1: selección de instrumentos

Se utilizó la velocidad del viento como variable de entrada para la propuesta del sistema difuso desarrollado en este trabajo de tesis. Como se aprecia en la Figura [3.4](#page-46-0) se observan dos brazos con dos anemómetros cada uno. El primero se encuentra a 15 m del suelo y el otro a 30 m. Se colocan instrumentos a estas dos alturas para tener un perfil del comportamiento del viento y comprobar que la velocidad del viento aumenta conforme se tiene más altura. Debido a que el aerogenerador estará colocado a 18 m del suelo solamente se utiliza la información recabada por el brazo colocado a 15 m de altura.

El software Symphonie PRO Desktop<sup>®</sup> es utilizado como interfaz para visualizar y exportar los datos binarios en formato .rld (propio del sistema de adquisición) a un archivo de texto. Los datos exportados corresponden a la velocidad del viento adquirida a 15 m del suelo.

#### 3.3.2. Etapa 2: diseño del algoritmo EMD

La medición de sistemas aleatorios y no lineales como la velocidad del viento requiere de un algoritmo de preprocesamiento. El EMD fue la técnica utilizada en este proyecto por sus características de trabajar directamente con el conjunto de datos en el dominio del tiempo. El objetivo del EMD es la reconstrucción de la señal original en una que elimine las altas frecuencias presentes pero que mantenga la naturaleza de la misma. Esta técnica de preprocesamiento permite eliminar el ruido, aleatoriedad, inestabilidad y largas fluctuaciones presentes en los datos [\[66,](#page-93-6) [67,](#page-93-7) [68,](#page-94-0) [69\]](#page-94-1).

En la Figura [3.5](#page-47-0) se presenta el diagrama de flujo general del preprocesamiento. El proceso marcado como "Algoritmo EMD" se describe a detalle en la Figura [3.6.](#page-48-0)

<span id="page-47-0"></span>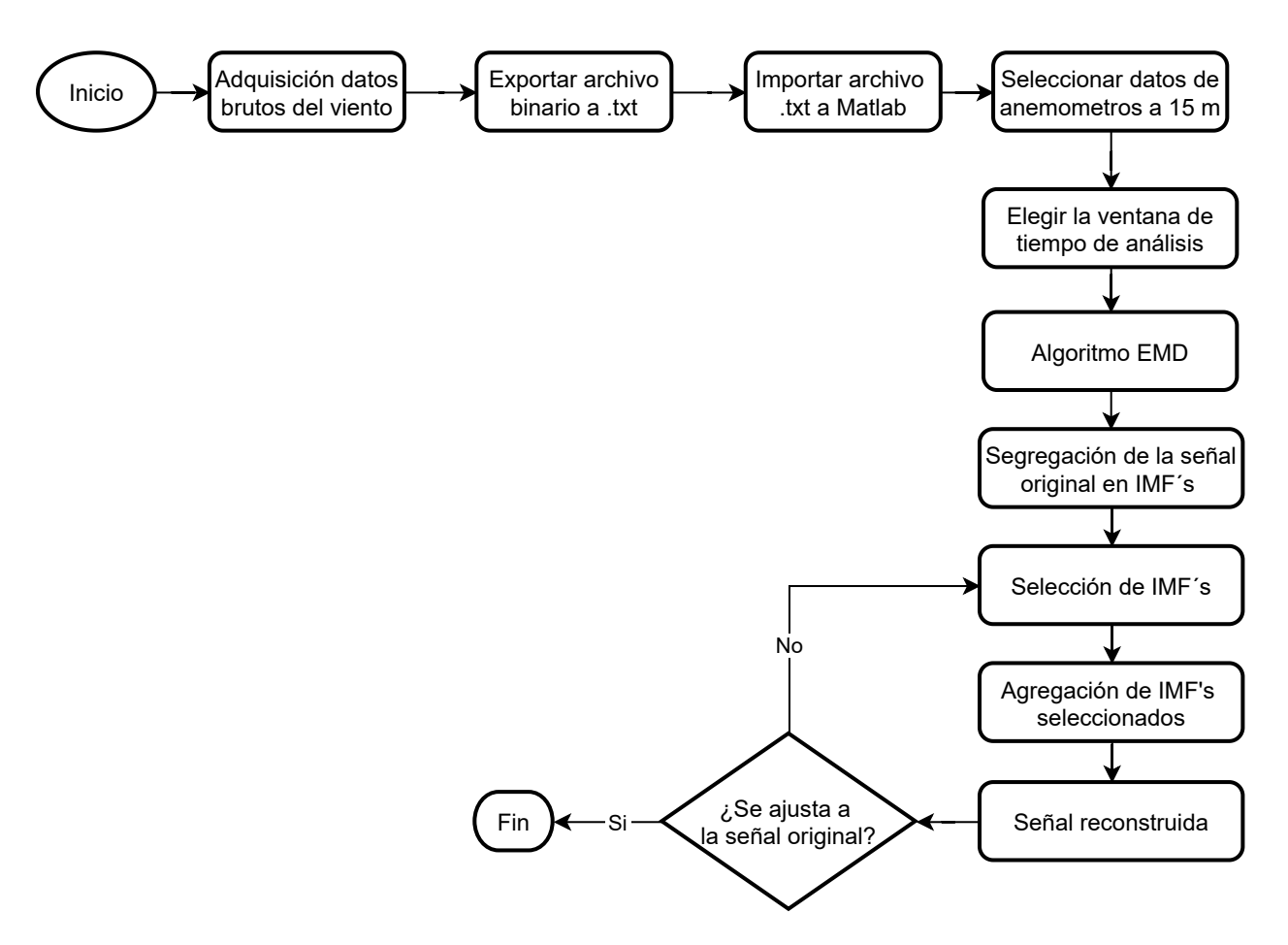

Figura 3.5: Esquema general utilizado para el preprocesamiento de los datos del viento.

El esquema general es la base a seguir en el preprocesamiento. Los datos son adquiridos a una frecuencia de 1  $Hz$  por la torre meteorológica. El software utilizado para exportar los archivos binarios a archivos de texto es el  $SymphoniePRO$  Desktop®. El algoritmo del EMD es desarrollado en MATLAB R2017b $\widehat{\mathbb{R}}$ . Los datos de interés usados son los de los anemómetros colocados a 15 m del suelo porque son los que representan la altura de trabajo del aerogenerador. Para este proyecto de tesis solamente se eligieron ventanas de an´alisis de datos de 600 s. El preprocesamiento EMD entrega la descomposición de la señal original en sus distintos componentes de frecuencia, conocidos como funciones de modo intrínsecas o IMF´s (por sus siglas en inglés). El procedimiento es seleccionar, de entre los distintos IMF´s calculados, aquellos que al sumarlos se ajusten de mejor manera a la señal original. El procedimiento de selección de IMF´s se realiza de igual forma en  $MATLAB R2017b(R)$ .

<span id="page-48-0"></span>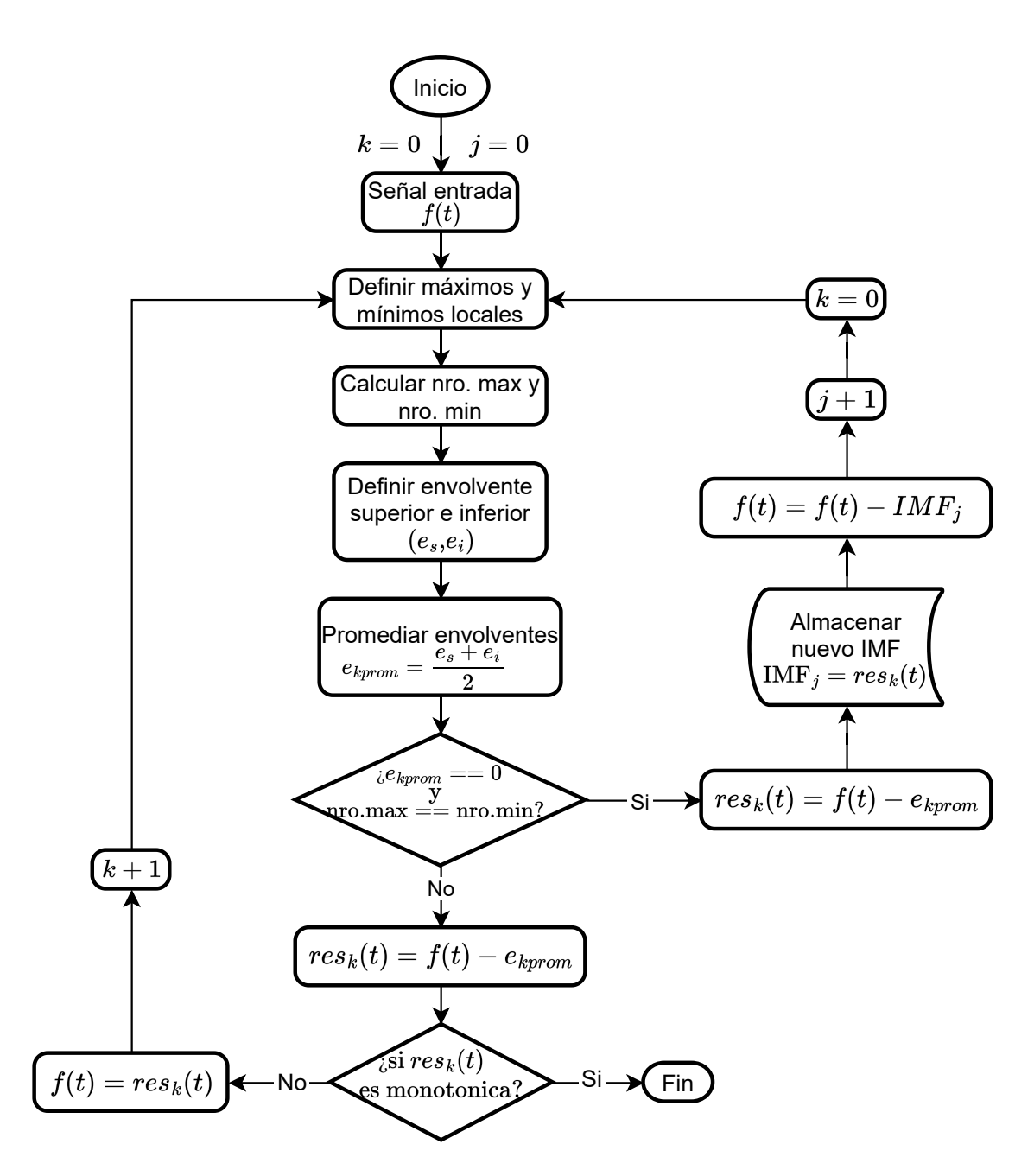

Figura 3.6: Algoritmo utilizado para el desarrollo de la técnica EMD.

El algoritmo EMD mostrado en la Figura [3.6](#page-48-0) consiste en dos ciclos anidados. En el externo se almacenan los IMF´s una vez son encontrados. El ciclo interno es el que realiza el cálculo iterativo hasta encontrar un IMF. La señal de entrada son directamente los datos del viento recabados en una ventana de 600 s. Se encuentra un IMF cuando el promedio de las envolventes superior e inferior llega al criterio de detención y el numero de picos máximos y mínimos en la señal es igual o difiere por uno.

## 3.4. Procesamiento mediante un sistema difuso

Para este trabajo de investigación el sistema difuso propuesto es utilizado como selector de la posición de referencia en función de la velocidad y el cambio en la velocidad del viento. En esta sección se describe de forma detallada el sistema difuso empleado.

#### 3.4.1. Diseño y características del sistema difuso en lazo abierto

Un sistema difuso en lazo abierto se define como aquellos en los que no se cuenta con una retroalimentación. Para este proyecto, se utilizó un sistema en lazo abierto para que actuará como selector del ángulo de referencia del controlador principal del *pitch*. El objetivo del sistema es seleccionar la posición angular óptima que deben de tener las palas del aerogenerador, de acuerdo a la velocidad y el cambio en la velocidad del viento presente aguas arriba del mismo.

Se emplean dos variables de entrada: la velocidad del viento y el cambio en la velocidad. La variable de salida es el valor de referencia para el ángulo del *pitch*. La referencia es la que alimenta al controlador principal, el cual se explica a detalle en la siguiente sección de la metodología.

La propuesta para la variable de velocidad del viento consistió en cinco funciones de membresía triangulares. Las etiquetas lingüísticas utilizadas fueron: VS, S, M, B, VB que representan very small, small, medium, big y very big respectivamente. Para la entrada del cambio en la velocidad del viento se usaron las etiquetas lingüísticas:  $VSC$ ,  $SC$ ,  $MC$ ,  $BC$ ,  $VBC$  que representan very small change, small change, medium change, big change y very big change respectivamente. El nombre de las etiquetas es decisión del experto, sin embargo, es común encontrarlas como se han descrito aquí. La Figura [3.7](#page-49-0) muestra las funciones de membresía y las etiquetas lingüísticas elegidas para la entrada de velocidad del viento. El eje x representa las velocidades del viento, las cuales se dividen en rangos de 6 valores para cada variable lingüística, excepto para la variable  $VS$ .

<span id="page-49-0"></span>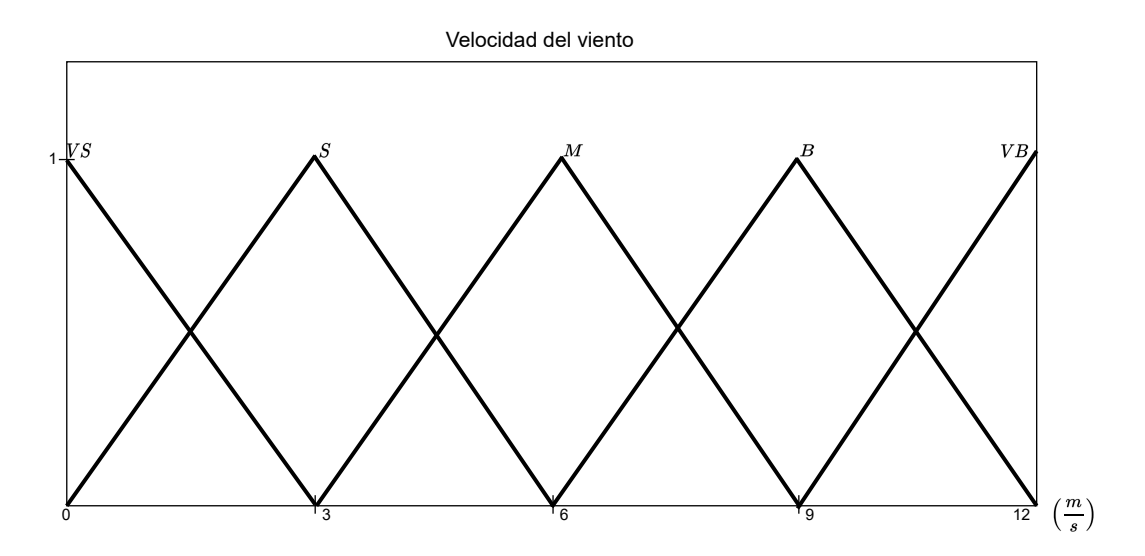

Figura 3.7: Funciones de membresía propuestas para la variable de entrada referente a la velocidad del viento.

La Figura [3.8](#page-50-0) muestra las funciones de membresía y las etiquetas lingüísticas elegidas para la

variable de entrada del cambio en la velocidad del viento (∆Velocidad viento). Cada variable se divide en rangos de 2 en el eje x, a excepción de la etiqueta  $VSC$ .

<span id="page-50-0"></span>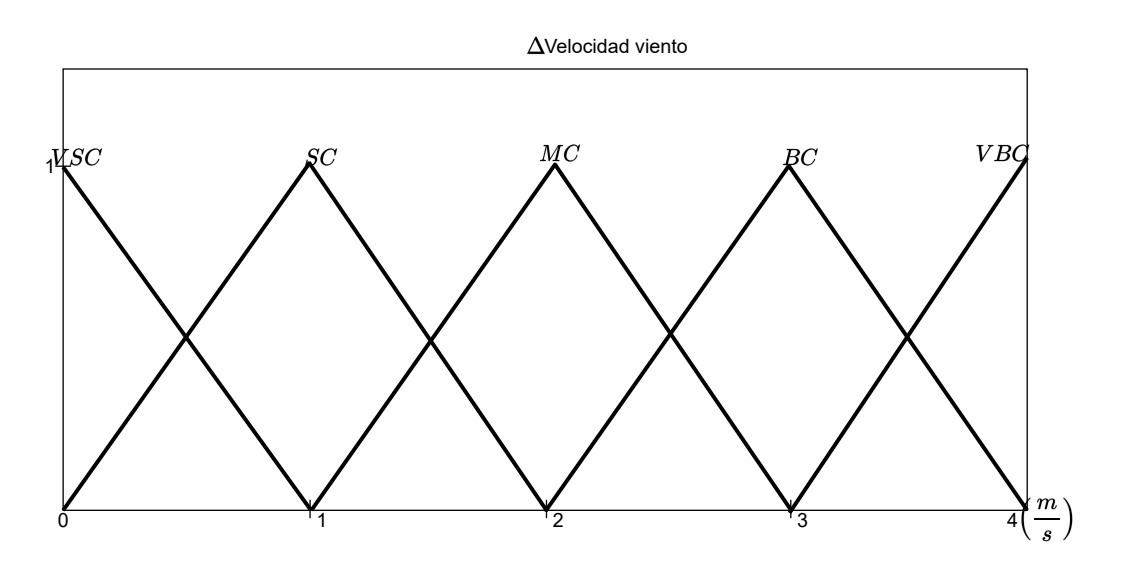

Figura 3.8: Funciones de membresía propuestas para la señal de cambio en la velocidad del viento.

Para la señal de salida se definieron cinco funciones de membresía, una singleton o también conocidas como impulso y cuatro triangulares. Se utilizaron como etiquetas lingüísticas:  $NM$ , SM, MM, BM VBM que representan no movement, small movement, medium movement, big movement y very big movement respectivamente. En la Figura [3.9](#page-51-0) se muestran las funciones de membresía de salida con las etiquetas lingüísticas y los rangos de salida elegidos por el experto. El rango de valores de 0 a 35<sup>°</sup> representa al ángulo de salida de referencia. El controlador *pitch* solamente realiza control sobre este rango de valores. Cuando la velocidad del viento es mayor a la controlable por el sistema, el ´angulo de referencia a seleccionar es 90° lo cual queda fuera del sistema descrito en esta sección pero que es importante considerar como medio de freno aerodinámico.

Para el proceso de inferencia se propusieron 25 reglas difusas del tipo 1:1, es decir, a cada antecedente le corresponde una consecuencia. Se eligieron este tipo de reglas debido a la naturaleza de la aplicación del sistema. Con las reglas propuestas se busca encontrar el ángulo de referencia ´optimo en funci´on de los datos del viento adquiridos. La propuesta de este sistema difuso act´ua como un selector de la referencia sin retroalimentación. Las reglas propuestas se presentan en la Tabla [3.2.](#page-50-1)

<span id="page-50-1"></span>Se utilizó la máquina de inferencia Mamdani para realizar el cálculo de la salida difusa de control. Esta m´aquina se basa completamente en las 25 reglas propuestas previamente. Para el proceso de defusificaci´on, mediante el cual se transforma el resultado difuso al valor n´ıtido interpretable por el controlador base del *pitch*, se utilizó el método del centroide. Este método se eligió porque tiene una implementación directa y sencilla en sistemas digitales.

<span id="page-51-0"></span>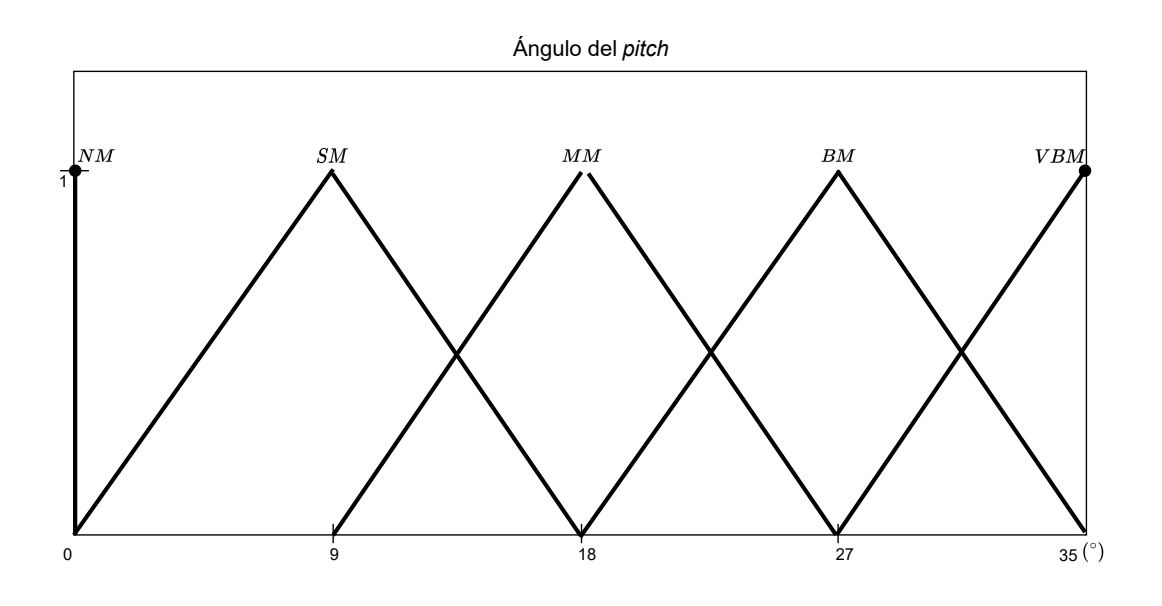

Figura 3.9: Funciones de membresía propuestas para la señal de salida del sistema difuso.

|                         | Velocidad del viento |                                     |                      |                           |                                               |  |
|-------------------------|----------------------|-------------------------------------|----------------------|---------------------------|-----------------------------------------------|--|
|                         |                      | VS S M                              |                      | – B                       | VВ                                            |  |
| $\Delta$ Vel.<br>Viento | NM.<br>NM<br>NM.     | $\it{NM\_NM\_SM}$<br>SM MM<br>SM MM | NM NM SM SM<br>NM MM | $\mathrm{SM}$<br>MМ<br>BМ | <b>SM</b><br><b>SM</b><br>BM<br>VBM<br>BM VBM |  |

Tabla 3.2: Reglas propuestas para el sistema difuso.

# 3.5. Sistema de control del pitch

En esta sección de la metodología se describen a detalle las distintas etapas desarrolladas para la implementación de un controlador clásico de posición. El controlador es aplicado al sistema *pitch* del aerogenerador de pequeña escala ubicado en campus Aeropuerto de la UAQ. Se realiza una explicación del caso de estudio, donde se detalla el sistema mecánico del *pitch* y se definen los alcances de este trabajo de investigación. También se muestra la etapa del diseño del *driver* del motor CD empleado. Se describe el método de Mínimos Cuadrados empleado para la identificación del modelo matemático del sistema pitch. Por último, se plantea la subsección encargada del diseño y sintonización del controlador clásico.

## 3.5.1. Etapa 1: definir el caso de estudio

La descripción y delimitación de la plataforma experimental es fundamental para el entendimiento de los resultados de esta tesis. La plataforma de trabajo donde se desarrollan las pruebas es definida como un sistema electromecánico *pitch*. Estos sistemas se emplean como reguladores de velocidad del generador eléctrico. Son sistemas que a través de actuadores eléctricos (motores CD) hacen girar las hélices sobre su propio eje. El rango de control utilizado para este proyecto va de los 0° a los 35° respecto al eje de rotación de las palas. Un valor pequeño se emplea cuando se requiere que mayor cantidad del viento impacte contra las palas para aumentar la velocidad de rotación del generador. En cambio, cuando se esta cerca de los 35° lo que se busca es que menor cantidad de viento impacte y por ende se disminuya la velocidad de rotación. Es importante mencionar que, cuando se desea realizar un frenado aerodinámico, el sistema *pitch* debe mover el ángulo a 90<sup>°</sup>, esto representa la posición bandera de las palas.

El enfoque de esta tesis se centra en el trabajo con la plataforma experimental antes de su instalación en el mástil. Las pruebas experimentales consisten en realizar un control de posición angular de las hélices del aerogenerador. La regulación de velocidad del rotor como parte de la instrumentación de las pruebas no es considerada por estar fuera del alcance de este proyecto. El trabajo se delimita a la comprobación del posicionamiento del sistema *pitch* tiempo antes del impacto del viento, según la predicción hecha con la base de datos adquirida aguas arriba del aerogenerador. La realización de este caso de estudio, en etapas previas a la instalación del sistema en el mástil, ofrece una guía de trabajo para sistemas *pitch* en aerogeneradores pequeña escala.

El aerogenerador estará localizado en campus Aeropuerto de la UAQ, específicamente en las coordenadas geográficas: 20.6227, -100.3694 (latitud, longitud) a una altura de 1972 msm. La instrumentación meteorológica se encuentra instalada 320 m hacía el este, en las coordenadas 20.6233, -100.3664, adquiriendo de esta forma los datos del viento en bruto. Como este proyecto abarca una primera etapa de la instrumentación del aerogenerador, las palas no se encuentran físicamente en las coordenadas de diseño. La experimentación se lleva a cabo con la plataforma en el suelo, la Figura [3.10](#page-52-0) muestra el sistema con el que se trabaja en esta tesis.

<span id="page-52-0"></span>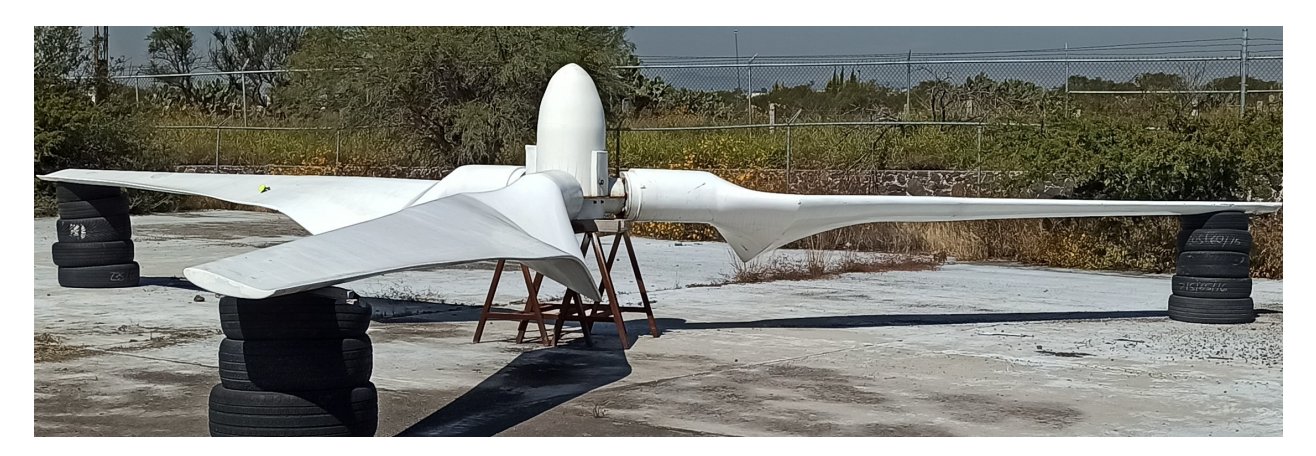

Figura 3.10: Plataforma experimental utilizada como caso de estudio.

La plataforma experimental consiste en tres palas de 6.4 m de largo cada una. Estas son fabricadas en fibra de vidrio y resina de poliéster. Tienen un peso de 260 kg y un diseño aerodinámico tipo NACA 6812. La altura del centro del rotor al suelo para el diseño final es de 18 m.

El movimiento angular de las palas se realiza a través de un motor CD acoplado a una transmi-sión del tipo tornillo sinfín-piñón-engranes helicoidales. La Figura [3.11](#page-53-0) muestra el sistema mecánico del *pitch*. La transmisión tiene como objetivo girar al mismo tiempo las tres palas y reducir la velocidad de salida. La reducción de salida tiene una relación de 3600:1, es decir, por cada 3600 vueltas en la flecha del motor de CD las palas girarán una sola vez en un recorrido de 0° a 360°. La gran reducción de salida existe para prevenir que las palas se muevan en dirección contraria una vez que llegan a la referencia mientras existen ráfagas de viento.

El motor utilizado es un motor industrial de CD con escobillas de la marca Baldor $\mathbb R$ . Las carac-terísticas particulares se describen en la Tabla [3.3.](#page-53-1) El motor tiene una caja reductora de velocidad, 60:1, modelo TCM063060UNEMA HTC de la marca Transtecno®. Se utiliza un encoder incremental de 4096 pulsos por flanco. El encoder es del modelo ENI58IL-S de la marca Pepperl+Fuchs $\overline{\mathfrak{R}}$ . Este es utilizado como retroalimentación del sistema de control del *pitch*.

<span id="page-53-0"></span>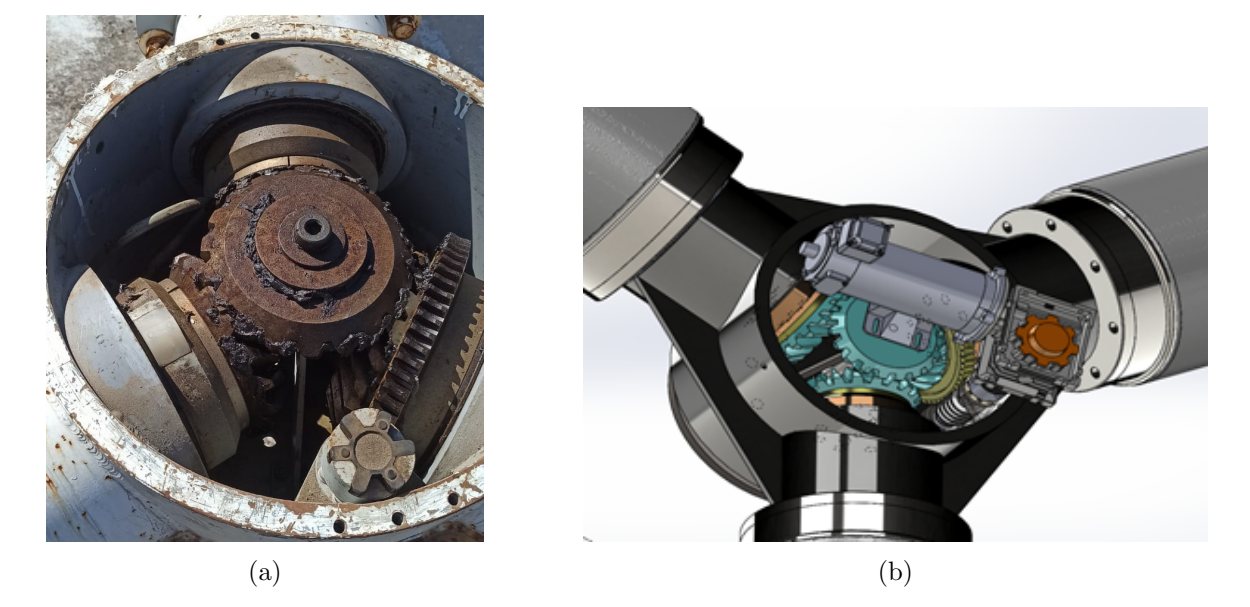

Figura 3.11: Sistema de transmisión, sinfín-piñón-engranes helicoidales, del sistema *pitch*. (a) Transmisión física del *pitch* implementado para la plataforma experimental, (b) Diseño mecánico de la transmisión con el motor CD montado sobre el mecanismo, Figura tomada de [\[4\]](#page-89-0).

| Potencia<br>$(HP)$ :        | 0.5  | Clase<br>Aislamiento: | F    |
|-----------------------------|------|-----------------------|------|
| Voltaje Armadura<br>(V):    | 90   | Tipo de<br>Servicio:  | Cont |
| Velocidad nominal<br>(RPM): | 1750 | Tipo de<br>Carcasa:   | 56C  |
| Corriente nominal           | 4.8  |                       |      |

<span id="page-53-1"></span>Tabla 3.3: Características del motor CD utilizado como actuador del sistema pitch.

## 3.5.2. Etapa 2: arquitectura del controlador

En este apartado se define el controlador utilizado. La arquitectura del sistema de control se observa en la Figura  $3.12$  y se describe en tres módulos bien definidos:

- La adquisición de los datos del viento en bruto a través de la estación meteorológica y su preprocesamiento.
- La determinación del ángulo de referencia mediante el sistema difuso en lazo abierto.
- El controlador base del sistema: un controlador P.

La información del viento corresponde a datos reales adquiridos. El procedimiento es crear una base de datos para su posterior preprocesamiento. Este funciona fuera de línea, es decir, en función a la base de datos se ejecuta el algoritmo EMD y se obtiene la señal del viento reconstruida, la cual es enviada al sistema difuso para la obtención del ángulo de referencia. El sistema difuso se procesa en Matlab  $\overline{R}$  y sus resultados son enviados al controlador clásico base que se encuentra embebido en el microcontrolador.

Se utiliza una placa de desarrollo STM32F746 Nucleo-144 para el procesamiento del control de posici´on. Esta placa cuenta con un procesador ARM Cortex-M7 que alcanza una frecuencia de reloj de hasta 216 MHz. Se eligió esta placa de desarrollo debido a la robustez que ofrece para trabajar con altas frecuencias de muestreo y la facilidad para el trabajo con motores. La programación del algoritmo de control se desarrolla en el software STM32CubeIDE con C como lenguaje de programación.

<span id="page-54-0"></span>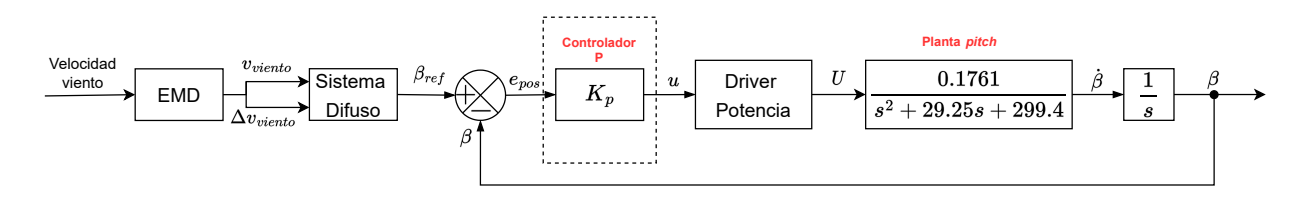

Figura 3.12: Propuesta del sistema de control para el control de posición de las palas.

## 3.5.3. Etapa 3: diseño del driver para el motor CD

El driver es un dispositivo electrónico que amplifica la señal de control a los niveles de voltaje requeridos por el actuador eléctrico. La señal de control es enviada desde el microcontrolador a niveles de tensión 3.3 o 5 V dependiendo de la placa de desarrollo elegida. Con la placa Nucleo-144 utilizada para este proyecto, la tensión de la señal de control va de  $0$  a 3.3  $V$ . En este apartado se describen los pasos a seguir para el diseño del amplificador utilizado. El amplificador se diseña en base a dos consignas bien establecidas: el voltaje (90 V ) y la corriente de trabajo (4.8 A) del motor CD.

En la Figura [3.13](#page-55-0) se aprecia el diagrama de flujo empleado para la fabricación del driver o puente H como también se le conoce.

<span id="page-55-0"></span>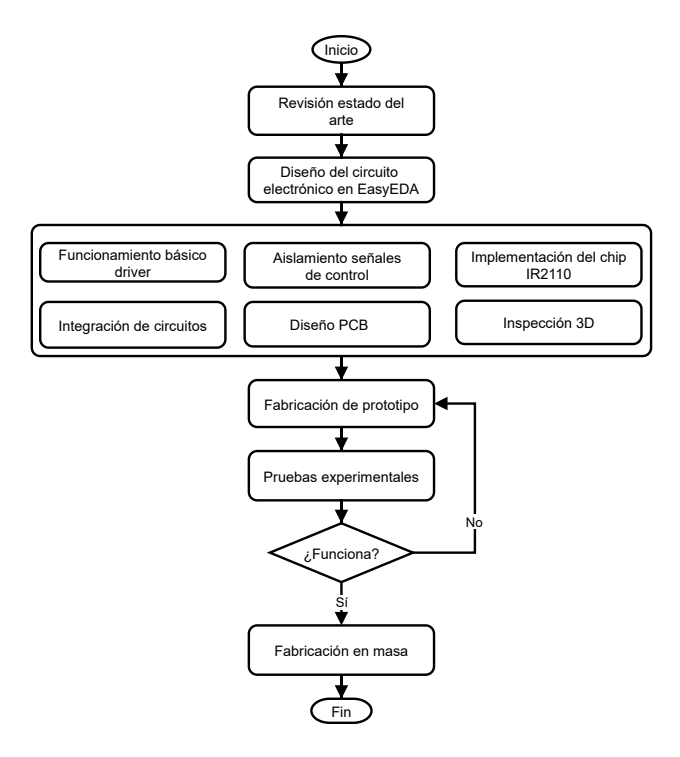

Figura 3.13: Metodología requerida para el diseño del puente H del motor CD de 90 V.

#### Funcionamiento básico del driver

La arquitectura general de un puente H se muestra en la Figura [3.14.](#page-55-1) Se observa un sistema simplificado donde se requieren dos señales PWM desde el microcontrolador. Estas señales deben ser complementarias, es decir, no pueden estar las dos en alto al mismo tiempo. Se emplean cuatro Mosfets indicados como Q1 a Q4 para el manejo del voltaje del motor (VM). Los Mosfets de potencia son manejados por el chip IR2110. Se utilizaron Mosfets IRF540N por sus características de voltaje y corriente permitido entre drenador y fuente de 100 V y 23 A. La activación de los Mosfets debe ocurrir en pares. Cuando HIN esta en alto del lado izquierdo, LIN del lado derecho también lo esta, esto es por la interconexión entre ambos. Cuando esto sucede los Mosfets Q1 y Q4 hacen que el motor gire en sentido de las manecillas del reloj. Caso contrario, cuando son activadas las compuertas en Q3 y Q2, el motor gira en sentido antihorario.

<span id="page-55-1"></span>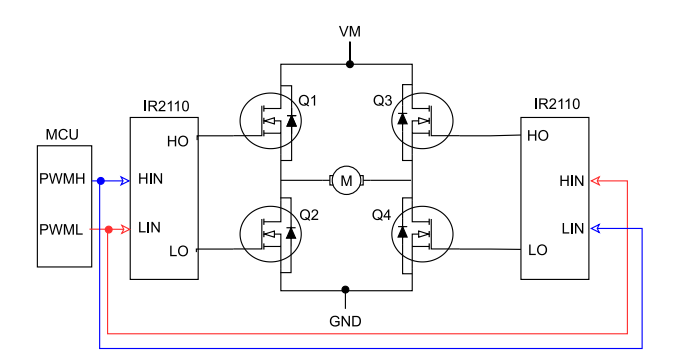

Figura 3.14: Sistema simplificado de un puente H.

#### Aislamiento señales de control

<span id="page-56-0"></span>La Figura [3.15](#page-56-0) muestra un cirrcuito general de aislamiento requerido entre la etapa de potencia y control. Se utilizan 3 optoacopladores 4N25 para aislar las se˜nales digitales del microcontrolador. Se eligieron estos optoaisladores por su bajo coste y su frecuencias de operación de hasta 15 kHz. La frecuencia del PWM empleado para el control de posición del *pitch* es de 10 kHz, por lo que que estos dispositivos funcionan correctamente. Es importante mencionar que de la placa Nucleo-144 se utiliza un solo PWM y dos señales digitales (D1,D2). El usos de dos señales digitales es con el prop´osito de utilizarlas como entradas a una compuerta AND. La compuerta se utiliza para generar las dos señales PWM complementarias requeridas por el IR2110 a partir de una misma señal desde el microcontrolador.

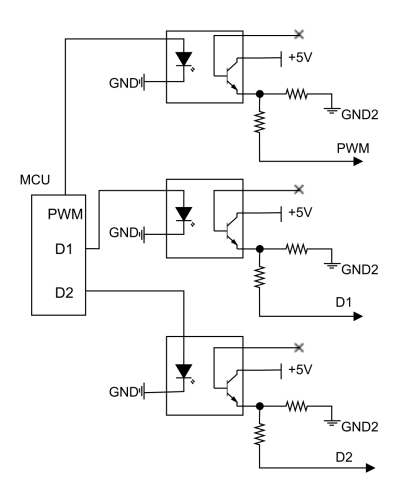

Figura 3.15: Circuito de aislamiento diseñado para protección de las señales de control.

#### Implementación del chip IR2110

La Figura [3.16](#page-57-0) muestra el circuito de bootstrap necesario para el funcionamiento de los drivers IR2110. También, se observa el esquemático simplificado de las compuertas AND, que son alimentadas con las se˜nales digitales (D1,D2) y el PWM.

Se utilizaron dos compuertas AND del integrado 74LS08. En la salida del controlador P siempre se tendrá la señal PWM calculada. Dependiendo de cual compuerta esté activada se determinará el sentido de giro del motor. Se activa la compuerta AND del lado derecho (Figura [3.16\)](#page-57-0) cuando se tiene la señal digital D1 en alto. Esta señal PWMH acciona a los Mosfets Q1 y Q4 por lo que se tiene un giro del motor a favor de las manecillas del reloj. En este tiempo la señal D2 esta en bajo, por lo que la señal PWML esta en cero en todo momento. La operación AND requiere de una señal digital en alto (D1 o D2) y el PWM de control para obtener una salida.

El circuito *bootstrap* se compone de un capacitor y un diodo de recuperación rápida. De acuerdo a la nota de aplicación [\[70\]](#page-94-2) se seleccionó un capacitor de tantalio de 1  $\mu$ F y un diodo 1N4148. El capacitor entre VCC y COM se selecciona de una capacidad 10 veces mayor al capacitor de bootstrap. La alimentación del lado de alta del IR2110 se realiza mediante una fuente de 12 V dc. El voltaje entre drenador y fuente (VM), es el voltaje que se utiliza para mover el motor.

<span id="page-57-0"></span>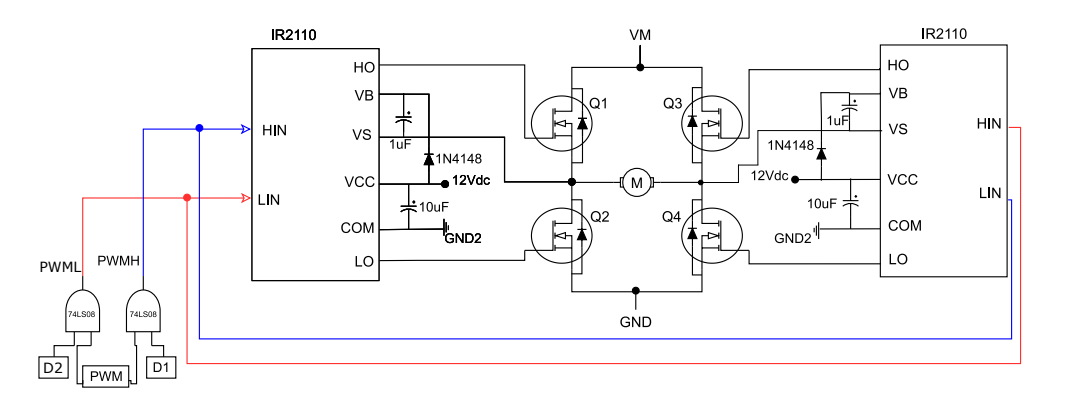

Figura 3.16: Circuito bootstrap implementado para los drivers IR2110 y compuertas AND para generación de señales PWM complementarias.

#### Diseño de PCB e inspección 3D

En la Figura [3.17a](#page-58-0) se observa el diseño de la PCB realizado en EasyEDA. Se escogió este software de dise˜no porque tiene una interfaz simple, no tiene costo, tiene una herramienta de autoruteo eficaz y permite trabajar en dos capas.

El diseño contempla el ensanchamiento de las pistas de potencia a  $2 \, mm$ . Este valor se calcula en base a la corriente nominal del motor CD multiplicada por un factor de seguridad de 56 % (7.5 A), la temperatura ambiente (25 °C) y el grosor de la pista (2 *oz*). Este ensanchamiento solamente esta presente en las pistas donde pasa la corriente del motor, todas las demás pistas se quedan en el valor por defecto de 0.5 mm de ancho.

El diseño de la PCB considera un polígono de tierras para cada capa. Este polígono reduce el ruido y la interferencia al generar un camino más amplio para el retorno de las señales de alta frecuencia. El tener un polígono de tierras asegura una menor impedancia por tener una cantidad significativa de cobre para las tierras del circuito.

Como parte del proceso del diseño de la PCB es necesario una visualización 3D después de rutear los circuitos. Se utiliza como procedimiento de inspección para el diseñador. Con esta herramienta es posible observar la posición de las entradas y salidas de la PCB antes de mandarla a fabricar. En la Figura [3.17b](#page-58-0) se muestra el diseño 3D de la placa realizada para este provecto.

#### Actualización en el diseño del driver

Se realizaron modificaciones en cuanto al circuito diseñado para el driver del motor CD presentado en subsecciones anteriores. Se decide dejar estas subsecciones porque contienen información relevante en cuanto al principio de funcionamiento de un puente H. En la sección de resultados se presentar´a el dise˜no final del driver de potencia empleado en este proyecto y las diferencias con el circuito mostrado hasta este punto.

<span id="page-58-0"></span>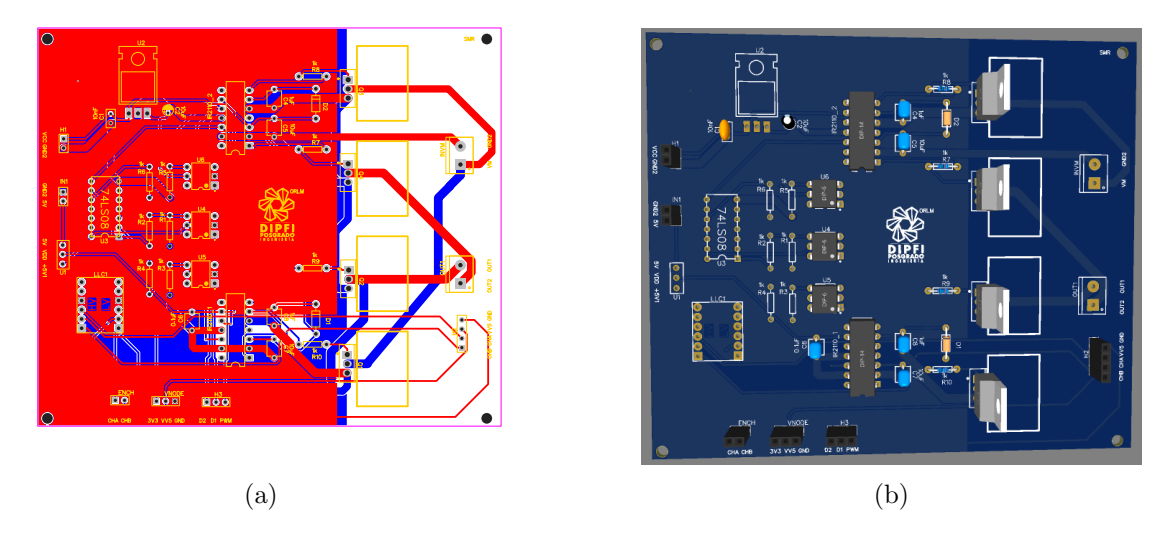

Figura 3.17: Diseño de la PCB mediante EasyEDA. (a) Diseño de PCB a dos capas, (b) Visualización de los componentes del puente H diseñado antes de su fabricación.

<span id="page-58-1"></span>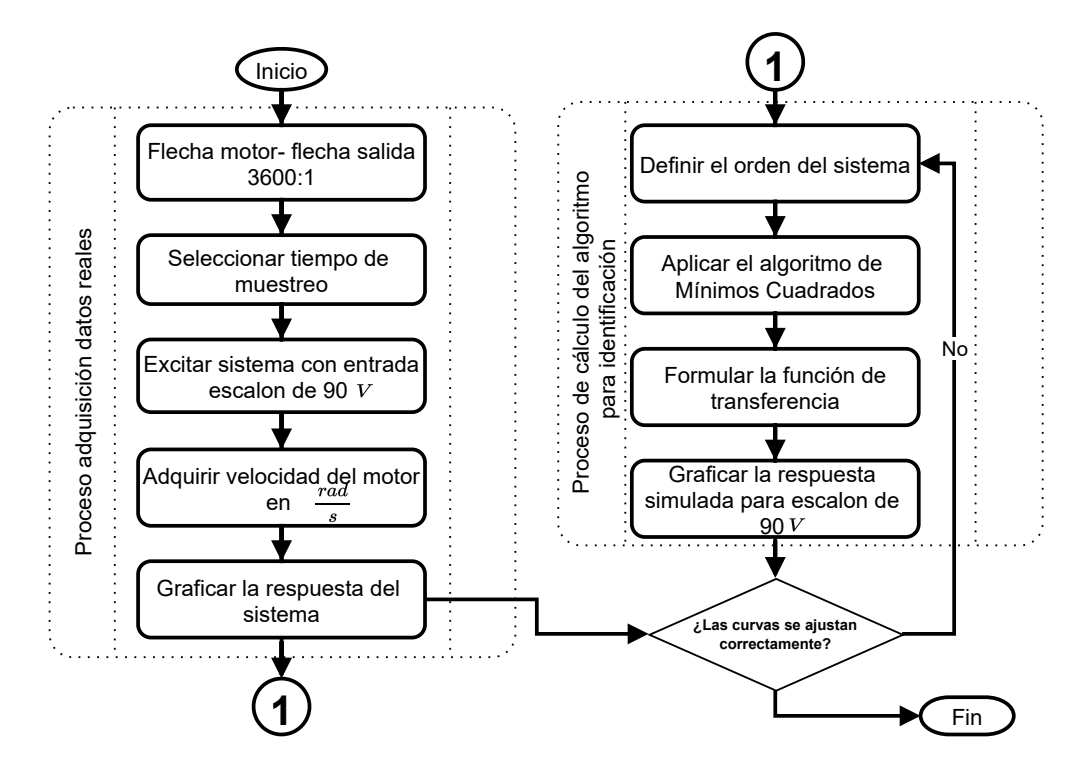

Figura 3.18: Metodología empleada para obtención del modelo matemático del sistema *pitch*.

## 3.5.4. Etapa 4: obtención del modelo del sistema pitch

El modelado de sistemas físicos es de importancia para entender el comportamiento que presenta un sistema ante diversas condiciones. El sistema f´ısico empleado en este trabajo consiste en un motor CD con escobillas, que a través del sistema reductor de velocidad gira las palas sobre su propio eje.

El sistema reductor consiste en dos secciones: una caja reductora 60:1 conectada directamente a la flecha del motor y un sistema de tornillo sinfín-piñón-engranajes helicoidales. La segunda sección también tiene una relación 60:1 con respecto a la flecha de la caja reductora. La reducción total, observada desde la flecha del motor CD hasta el giro de las palas, es de 3600:1.

En la literatura existen diversos modelos matem´aticos que plantean a este tipo de sistemas del pitch como uno de primer orden [\[71,](#page-94-3) [72,](#page-94-4) [73\]](#page-94-5). Estos trabajos no profundizan en el modelado de los sistemas ni en el método utilizado para la obtención del mismo. En este proyecto la identificación se realiza mediante el MMC. Se emplean datos experimentales, debido a que no existen las herramientas ni hoja de datos que permitan conocer los parámetros del motor CD y del sistema reductor de velocidad. La Figura [3.18](#page-58-1) muestra la serie de pasos a seguir para la identificación del sistema mediante el MMC.

En esta investigación se contempló un tiempo de muestreo de 6 ms para toda la adquisición realizada con el microcontrolador. Este se seleccionó en base al tiempo de respuesta del sistema obtenido en la primera corrida experimental. El tiempo de respuesta (el cual fue de 102 ms) se dividió en 17 ventanas, obteniendo así los 6 ms de muestreo. El procedimiento para definir el tiempo de muestreo indica que se debe dividir el total del tiempo de respuesta en un rango de 10-20 ventanas. Entre mayor sea el factor, más rápido será el muestreo, sin embargo, también se debe considerar la frecuencia máxima de operación del microcontrolador.

La identificación mediante el MMC se realiza una vez definido el tiempo de muestreo del sistema de adquisici´on. El procedimiento consiste en volver a realizar una corrida experimental del sistema pitch en lazo abierto de velocidad, excitado con 90 V . El MMC se codifica en un script en MATLAB  $R2017bR$ . La explicación del algoritmo se muestra a continuación.

El Listado 3.1 muestra como cargar los datos del experimento desde un archivo de Excel. La variable de entrada se define como "u" y será un vector fila con un valor de 90 V para toda la prueba. La salida se define como "y" y corresponde a un vector fila con todos los valores de velocidad adquiridos con el microcontrolador.

```
1 %% Lectura del archivo
2 ut = xlsread ('PT_21JUL22 . xlsx ','P18 ', 'J2: J1939 ') ;
3 \text{ u} = \text{ut}';
4 \text{ yt} = \text{xlsread('PT_21JUL22.xlsx', 'P18', 'E2:E1939')};5 y = yt;
```
Listado 3.1: Lectura de los datos del experimento.

En el Listado 3.2 se observan los valores a ingresar manualmente por el usuario en función del experimento a realizar. Se calcula el número de muestras del experimento en la línea 2. Se ingresa el tiempo de muestreo al que se adquirieron los datos en la l´ınea 3 y se define el orden del sistema en la última línea. Se eligió un orden dos para el sistema porque se ajustó de mejor forma a la curva experimental. Los detalles se discuten en la sección de Resultados.

```
1 %% Valores a ingresar manualmente en funcion del experimento .
2 nm = length (y); %Numero de muestras
3 Tm = 0.006; %Tiempo de muestreo (s)
4 n=2; %orden del sistema
```
Listado 3.2: Ingreso manual de los datos del experimento.

El Listado 3.3 muestra el algoritmo del MMC. Este se alimenta con los datos de experimentales de entrada (u) y salida (y) del sistema. La l´ınea 16 se utiliza para inicializar la Matriz ZT en la posición 1 del vector u. Esta matriz contiene los valores de entradas y salidas del experimento, su definición se puede observar en  $(2.54)$  de la Fundamentación Teórica. El ciclo *for* anidado de las líneas 3 − 8 se utiliza para recorrer la matriz ZT horizontal y verticalmente de acuerdo a los datos de entrada y salida del sistema. En las l´ıneas 9 − 11 se acomodan las matrices Z, Y e YT que se requieren para el cálculo del método. Por último, en la línea 14 se realiza el cálculo del modelo del sistema. El vector PT contiene el resultado de la identificación del sistema *pitch* en velocidad. Este vector agrupa los coeficientes  $a_1, b_1, a_2, b_2$  obtenidos para el sistema de orden 2.

```
1 %% Calculo del MMC
2 \text{ } ZT = u(1);3 for i=1: n
4 for j=1:m-15 ZT(2*i, i+j) = y(j);6 ZT(2* i+1, i+j) = u(j);7 end
8 end
9 \quad Z = ZT;
10 Y = y';
11 YT = Y ';
12
13 % PT=[b0, a1, b1, a2, b2] 2n+1=514 PT = \Upsilon * Z * inv(ZT * Z)
```
Listado 3.3: Algoritmo del MMC.

Los coeficientes obtenidos se utilizan para formular la ecuación de diferencias del sistema *pitch* en velocidad. La planta del sistema en velocidad para este caso de estudio es equivalente a la ecuación general de un sistema de segundo orden:

$$
\frac{Y(s)}{U(s)} = \frac{\omega_n^2}{s^2 + 2\zeta\omega_n s + \omega_n^2}
$$
\n(3.2)

O en tiempo discreto como

$$
\frac{Y(z)}{U(z)} = \frac{b_1 z^{-1} + b_2 z^{-2}}{1 + a_1 z^{-1} + a_2 z^{-2}}
$$
\n(3.3)

Una vez que se obtiene la función en discreto se procede a simular la respuesta en MATLAB R2017b $\circ$  y se compara contra los datos reales. Si la respuesta simulada se ajusta a la curva real, se acepta el modelo en velocidad.

Para obtener la planta del sistema en posición, el cual es el objetivo del controlador, se agrega un polo a la función de transferencia. Con esto el sistema queda descrito como uno de orden 3. El sistema de orden 3 para posición difiere de lo comúnmente encontrado en la literatura, esto se debe a la alta reducción que se encuentra en el sistema *pitch* utilizado para este proyecto.

# Resultados y discusión

En esta sección se muestran y analizan los resultados obtenidos. Estos son descritos en cinco secciones: los datos del viento preprocesados mediante la técnica EMD, las señales de referencia obtenidas a través del sistema difuso, el driver o puente H de potencia rediseñado, la identificación del sistema pitch y la respuesta del sistema ante las distintas referencias.

# 4.1. Adquisición y preprocesamiento de los datos del viento.

Los datos del viento se adquirieron a frecuencias de muestreo de 1 Hz. Se instrumentó la torre meteorológica con anemómetros a dos alturas distintas, a 15 y 28 m para observar como el perfil de velocidad depende de la altura en la que se mide. Para este proyecto se emplearon solamente los instrumentos a 15 m de altura, porque son los que representan de mejor forma el viento que estará presente en el aerogenerador a instalarse a 18 m del suelo. En la Figura [4.1](#page-61-0) se observa la instalación final de la torre de adquisici´on. La torre se localiza en las coordenadas 20.626098, −100.359066, dentro de las instalaciones de la UAQ Campus Aeropuerto.

<span id="page-61-0"></span>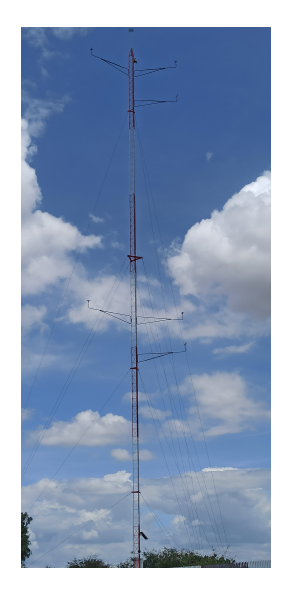

Figura 4.1: Torre meteorológica instrumentada para la adquisición de las condiciones del viento.

La base de datos obtenida comprende desde el día 4 de noviembre del 2021 hasta el 21 de julio del 2022. Esta base de datos cuenta con 86,400 muestras por día (1 muestra por segundo). De acuerdo a lo observado en la literatura, se emplearon los datos del viento para rangos de trabajo de 10 minutos de adquisición.

La comprobación del algoritmo de preprocesamiento es la segunda etapa dentro de los resultados de esta sección. En la Figura [4.2](#page-63-0) se muestran datos del viento sin procesar para 3 días distintos en la misma hora de adquisición. Los días de análisis fueron del 14 al 16 de julio del 2022. Los datos adquiridos van desde las 19:43 a las 19:53 hrs debido a que en este rango de tiempo se presentan las mayores ráfagas de viento. En la Figura [4.2](#page-63-0) se puede comprobar como la señal del viento contiene ruido indeseable en un sistema de control. También, se logra apreciar como la señal esta muy discretizada, factor que no permite utilizarla como variable de entrada en el sistema difuso. La velocidad cambia de un día a otro para el mismo tiempo de adquisición, sin embargo, se pueden apreciar rangos de velocidades entre los 8 y 12 $\frac{m}{s}$ para la señales de los días 14 y 15 de julio. La señal del 16 julio presenta velocidades del viento bajas, en el rango de 1 a 2  $\frac{m}{s}$ .

En la Figura [4.3](#page-64-0) se presenta la comparativa entre las señales originales y su preprocesamiento mediante EMD. El algoritmo EMD permite que la reconstrucción de la señal original se realice en el mismo dominio del tiempo. Se realizaron las tres pruebas para comprobar la robustez del algoritmo ante distintos datos. La curva en color rojo representa la señal reconstruida del viento. Se aprecia como se mantiene el comportamiento de la señal original pero de una forma suavizada. Los puntos altos donde la velocidad del viento crece y decrece en un instante corto de tiempo son filtrados por el algoritmo EMD. La amplitud en estos puntos se promedia para obtener una curva suavizada en todo el tiempo de análisis.

La Figura [4.4](#page-65-0) muestra las señales del viento preprocesadas para los 3 días de prueba 14-16 jul 2022. Para obtener estas señales se siguió la metodología descrita en la Figura [3.5.](#page-47-0) La Figura [4.5](#page-67-0) muestra los 12 modos intrínsecos de los que se compone la señal original del día 14 de julio 2022. Para la correcta reconstrucción se eliminaron los primeros tres modos de alta frecuencia y se reconstruyó sumando todos los modos restantes. El mismo procedimiento de eliminación de los primeros tres modos se realizó con los demás días de datos.

Los resultados que se muestran corresponden a la etapa de la metodología del preprocesamiento del viento. Con esto se comprueba el funcionamiento del algoritmo EMD, la señal reconstruida se utiliza como variable de entrada al sistema difuso.

<span id="page-63-0"></span>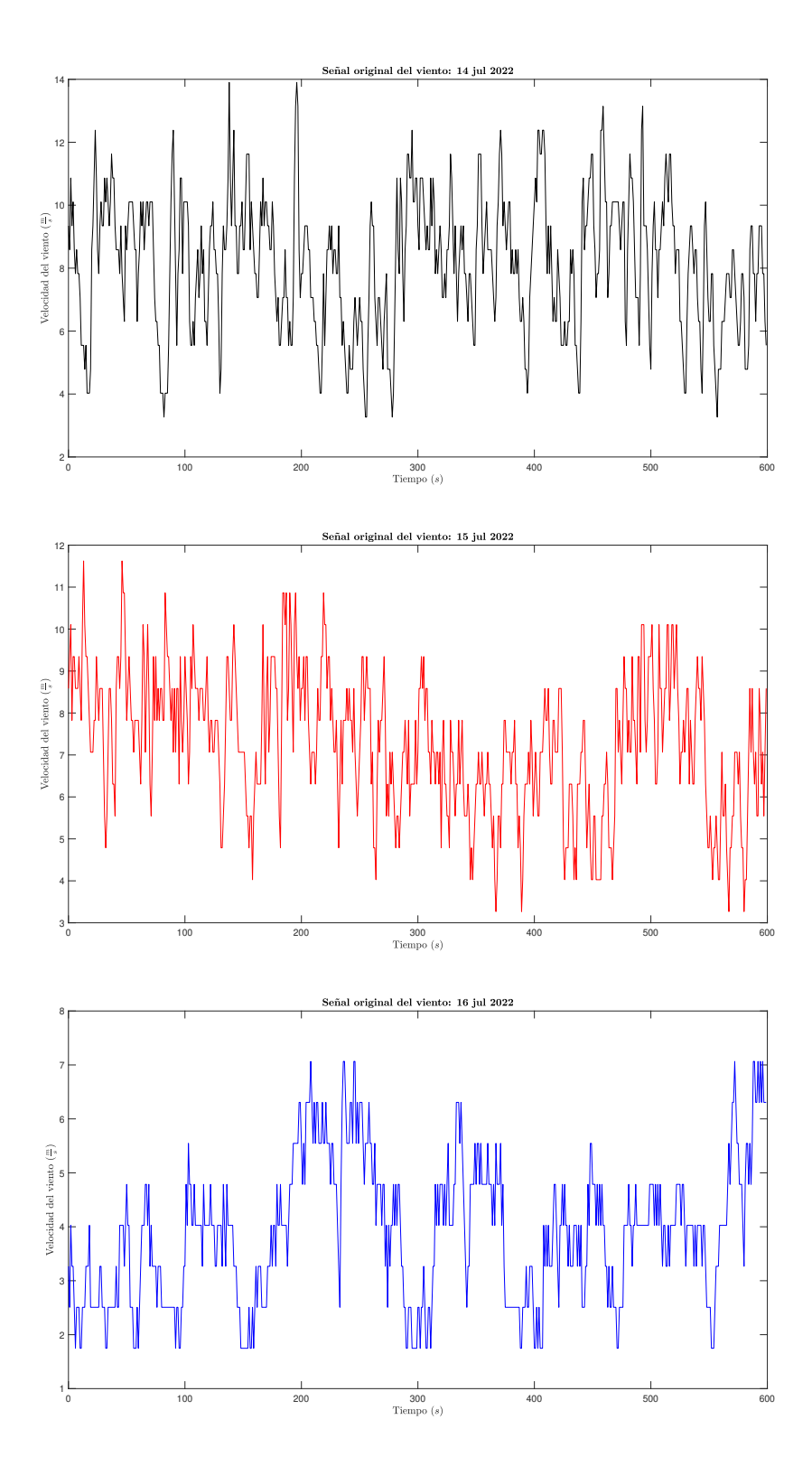

Figura 4.2: Velocidad del viento sin procesar para ventanas de trabajo de 600 segundos.

<span id="page-64-0"></span>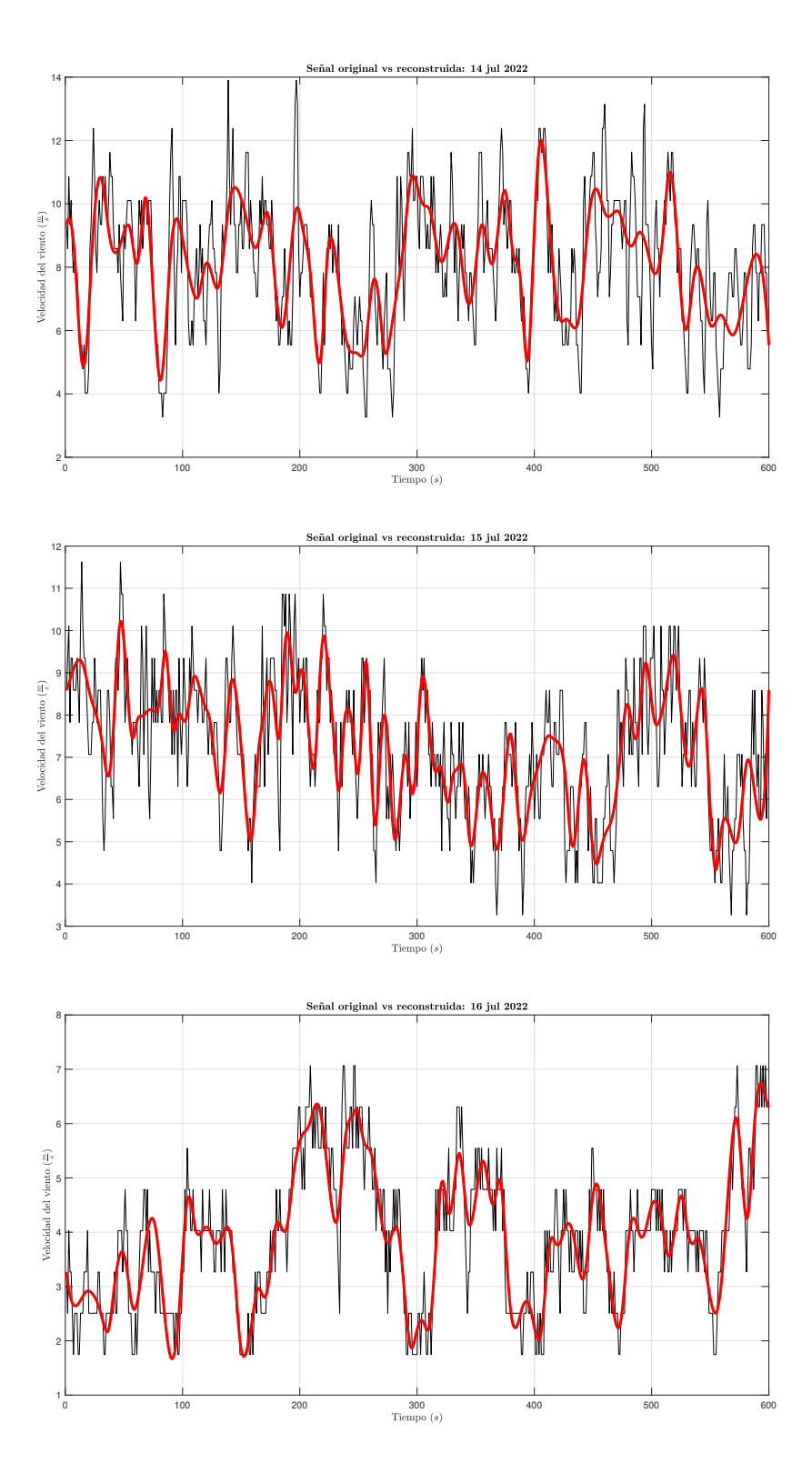

Figura 4.3: Comparación entre la señal original y la señal del viento despues del preprocesamiento mediante EMD.

<span id="page-65-0"></span>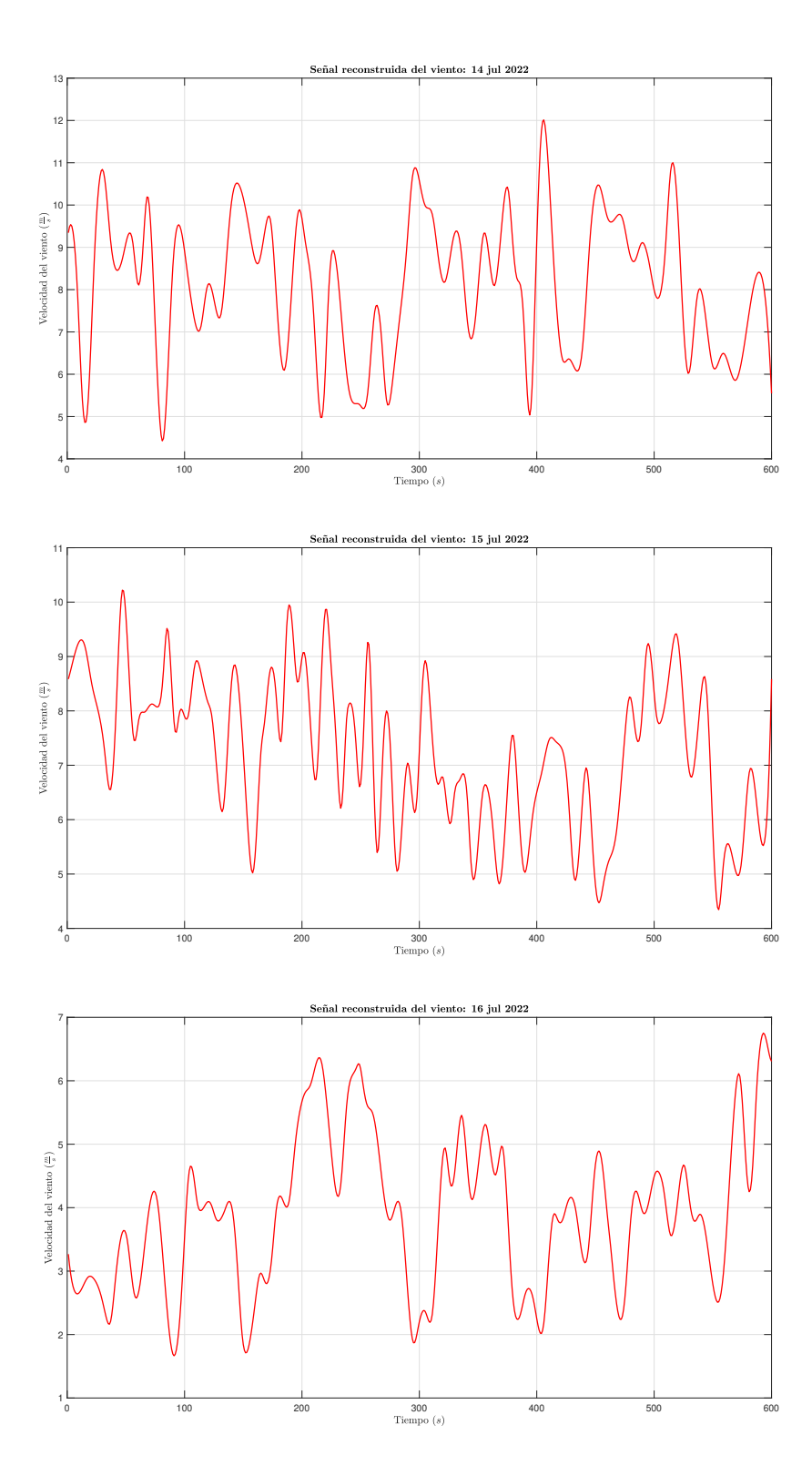

Figura 4.4: Señal del viento reconstruida mediante el EMD.

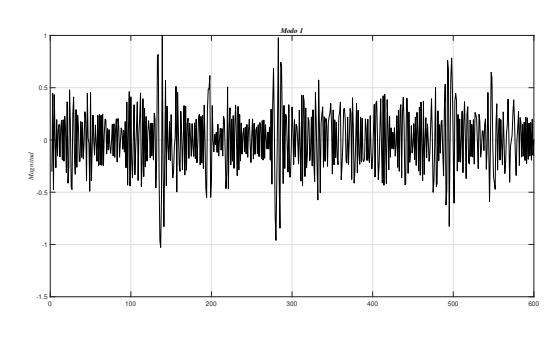

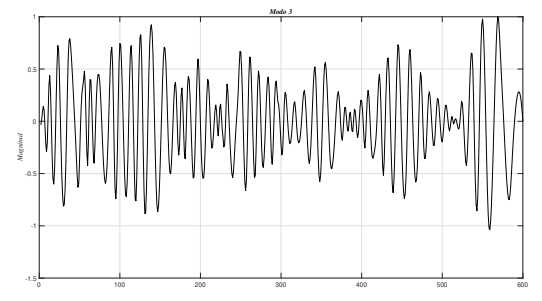

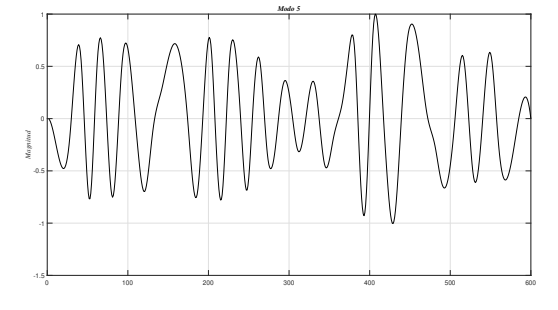

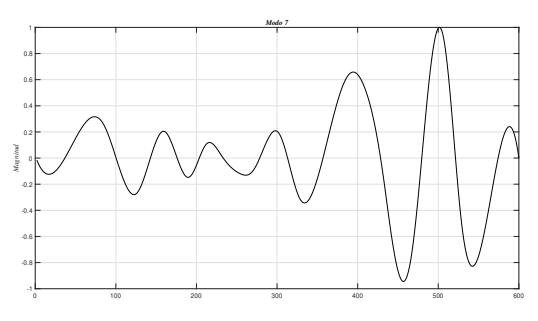

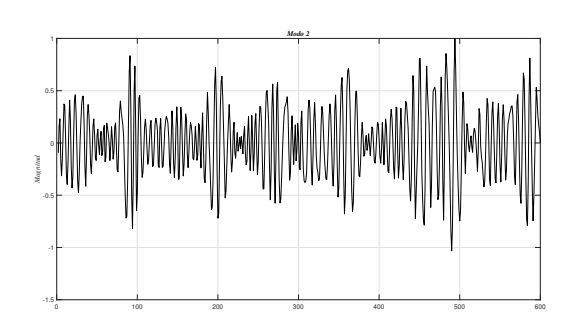

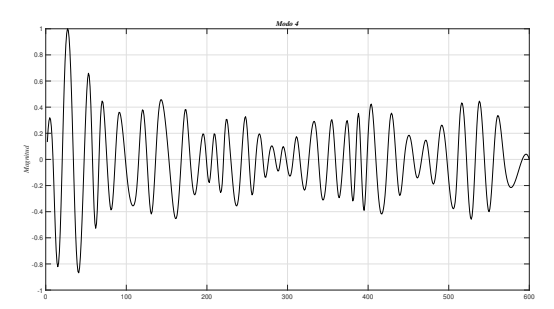

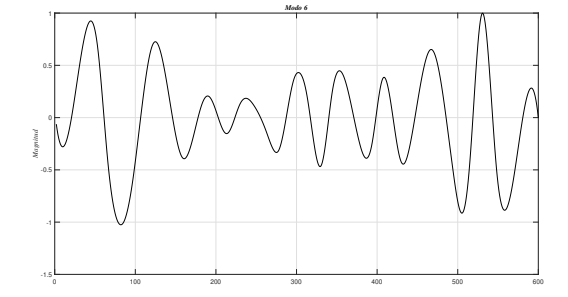

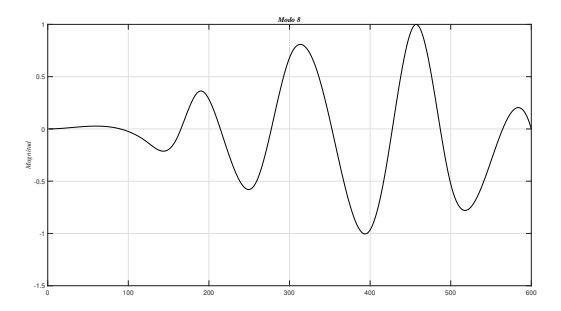

<span id="page-67-0"></span>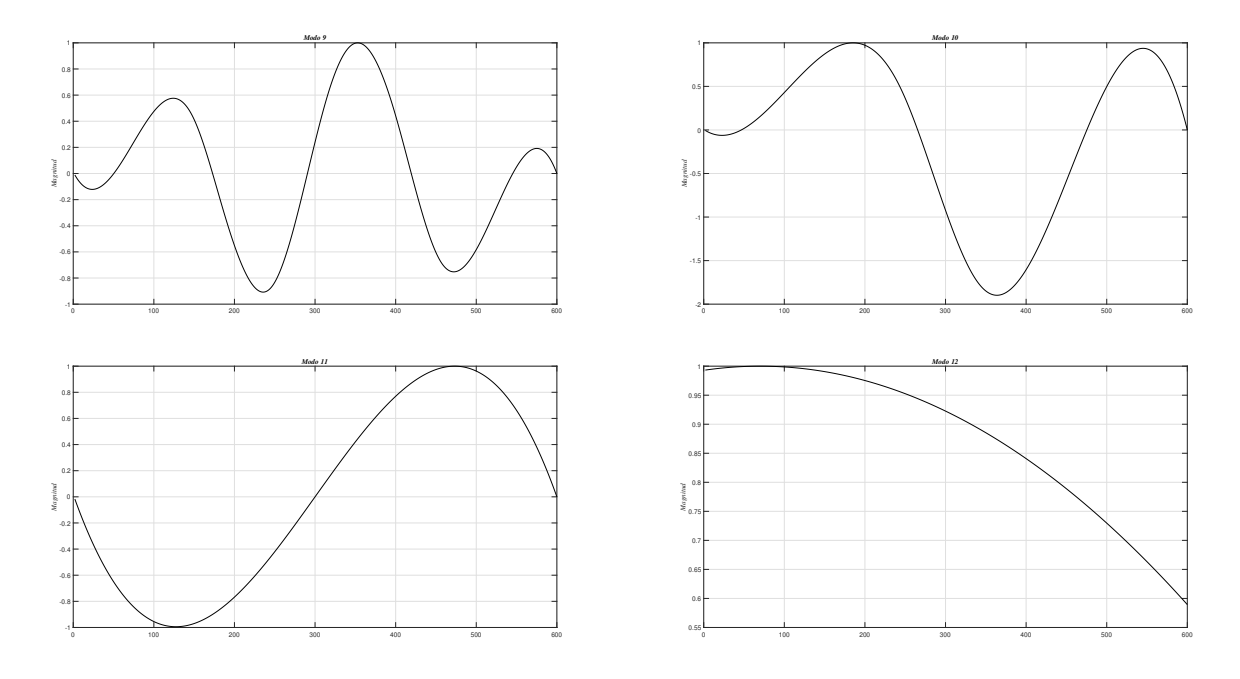

Figura 4.5: Modos intrínsecos obtenidos mediante el EMD para la señal del viento del día 14 julio 2022.

# 4.2. Procesamiento mediante el sistema difuso

En esta sección se muestran los resultados obtenidos del procesamiento de los datos reconstruidos del viento a través del sistema difuso. Para los resultados mostrados a continuación se emplearon los datos correspondientes al viento reconstruido del día 14 de julio 2022 (Figura [4.4](#page-65-0) gráfica superior).

En la Figura [4.6](#page-68-0) se presenta la superficie de respuestas del sistema de acuerdo a las reglas establecidas en la metodología. Esta gráfica en tres dimensiones muestra todas las salidas posibles del sistema para todas las combinaciones de entradas que se tengan. En el eje "x" se presenta la variable del cambio en la velocidad del viento, en el eje "y" la variable de velocidad del viento y el eje "z" el ´angulo de referencia calculado. Se aprecia como el ´angulo de referencia incrementa conforme el cambio en la velocidad y la velocidad del viento incrementan.

En la Figura [4.7](#page-68-1) se muestran los ´angulos de referencia calculados por el sistema difuso. Estos son los que posteriormente alimentan al controlador pitch base. La ventana de trabajo fue de 600 s. La toma de decisión para mantener o definir un nuevo ángulo de referencia ocurre cada 5 s. Este tiempo se seleccionó en base al conocimiento del sistema *pitch* y de las condiciones del viento presentes.

<span id="page-68-0"></span>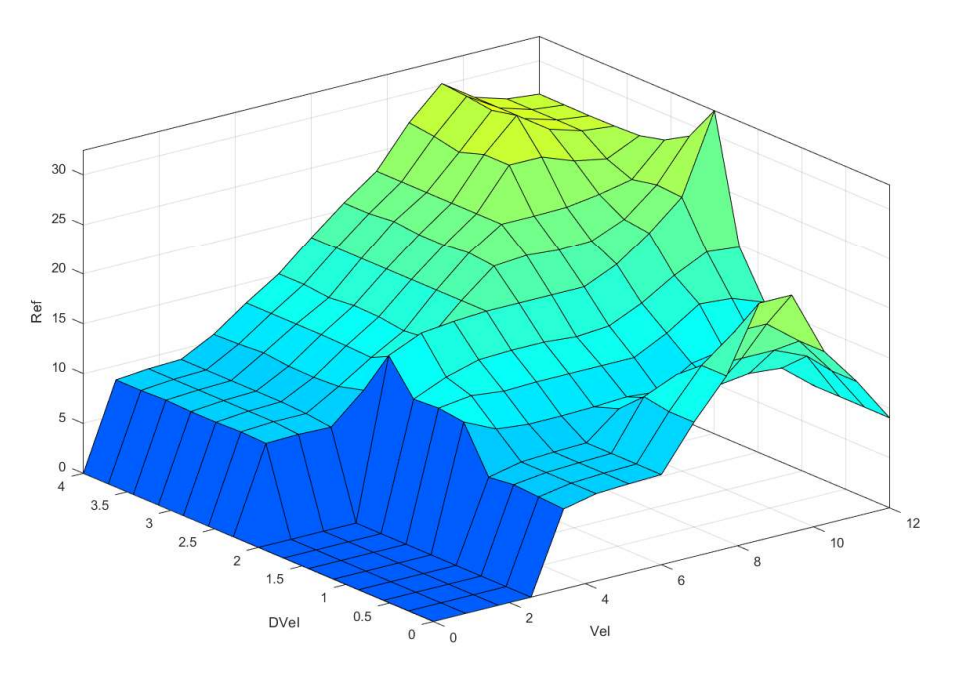

Figura 4.6: Superficie difusa con las reglas del sistema.

<span id="page-68-1"></span>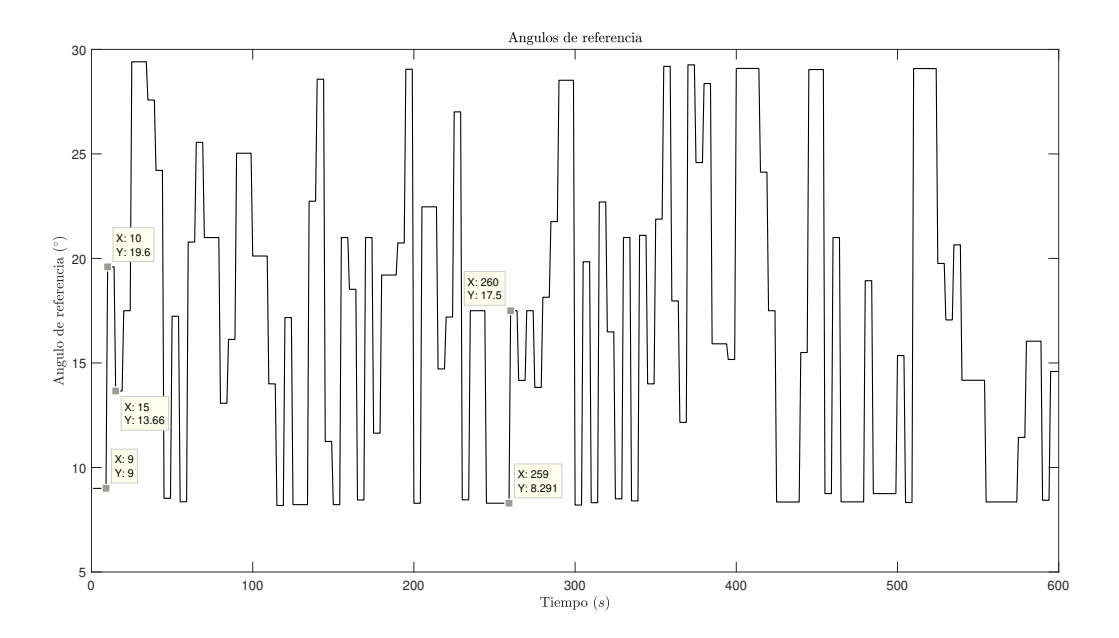

Figura 4.7: Resultado obtenido después de aplicar el sistema difuso a la señal reconstruida del viento.

# 4.3. Driver de potencia para motor de CD

En la metodología se presentó el funcionamiento general de un puente H de potencia. El diseño de este primer circuito no fue el que se utilizó al momento de realizar las pruebas experimentales. Es importante mencionar los inconvenientes que se obtuvieron con este diseño inicial puesto que es lo que se encuentra en la literatura para el diseño de drivers de potencia. A continuación se presenta una lista con los problemas que se obtuvieron en todo el desarrollo:

- **Frecuencia de operación:** la etapa de aislamiento entre la potencia y las señales de control se realizó con un optoacoplador  $4N25$  que tiene una frecuencia de trabajo máxima de 15 KHz. En el desarrollo de las pruebas experimentales se optó por trabajar el sistema a una frecuencia superior (25 KHz) a la planteada inicialmente (10 KHz) con el propósito de disminuir ruido electromagnético del motor. Al final esta etapa de aislamiento se eliminó.
- Mosfets justos en voltaje: se optó por cambiar los Mosfets, de los IRF540N a los IRF640N para aumentar la capacidad en Voltaje permitido entre Drenador y Fuente. Los IRF540N tienen una capacidad de 100 V y los 640N de 200 V lo que deja al puente H con un factor de seguridad del 110 % necesario ante fallos imprevistos en el sistema.
- Activación de los Mosfets: la activación descrita en el párrafo 2 de la subsubsección "Implementación del chip IR2110" de la metodología, funciona correctamente con motores pequeños (hasta 24V). Sin embargo, durante las pruebas con el motor de 90  $V$  se encontraron los inconvenientes. La correcta secuencia de activación de las compuertas de los Mosfets se presenta en la Figura [4.8.](#page-70-0) Para una activaci´on sincronizada se requiere de una se˜nal PWM y su complementario en Mosfets de un mismo ramal y señales en alto y bajo en la otra rama. Esto porque que el circuito bootstrap necesario para la activación del lado alto de los Mosfets se necesita cargar y descargar sincronizadamente. La Figura [4.8](#page-70-0) muestra el sentido de giro a favor de las manecillas cuando  $Q1$  y  $Q2$  son excitadas con la señal PWM y su complementario respectivamente, mientras que  $Q3 \text{ y } Q4$  están en nivel bajo y alto. El giro en sentido antihorario se realiza de forma similar pero cambiando el orden por donde se envían las señales; PWM y complementario a Q3, Q4 y señales en bajo y alto a Q1 y Q2.
- Integrado IR2110: aún y corregido el problema de activación de los Mosfets el problema de mal funcionamiento con el motor de  $90$  V seguía presentándose. Se detectó que el problema ocurr´ıa debido a falsas activaciones en alto de la rama contraria a las del PWM ocasionando que entrar´an en corto. Se atribuye esta problem´atica a un mal acoplamiento entre las tierras de control y de potencia. Se comprob´o que el integrado no es capaz de funcionar con motores por encima de  $25 V$ . La solución a este diseño inicial fue sustituir estos drivers por el integrado IR2104. Este ofrece la ventaja de requerir solo una entrada PWM, internamente el chip entrega su señal complementaria con un tiempo muerto de 500 ns lo que ofrece robustez en el *hardware* al requerir menos se˜nales del microcontrolador.

Los puntos anteriores describen los inconvenientes que se tuvieron con el diseño inicial del puente H. Estos buscan ser una guía que no se encuentra en la literatura para el diseño de drivers de potencia. El circuito final empleado se presenta en la Figura [4.9.](#page-70-1) Se mantiene el principio de funcionamiento del puente H descrito en la metodología pero con el driver IR2104 y la correcta secuencia de activación de los Mosfets. El diseño final se puede observar en la Figura [4.10.](#page-71-0)

<span id="page-70-0"></span>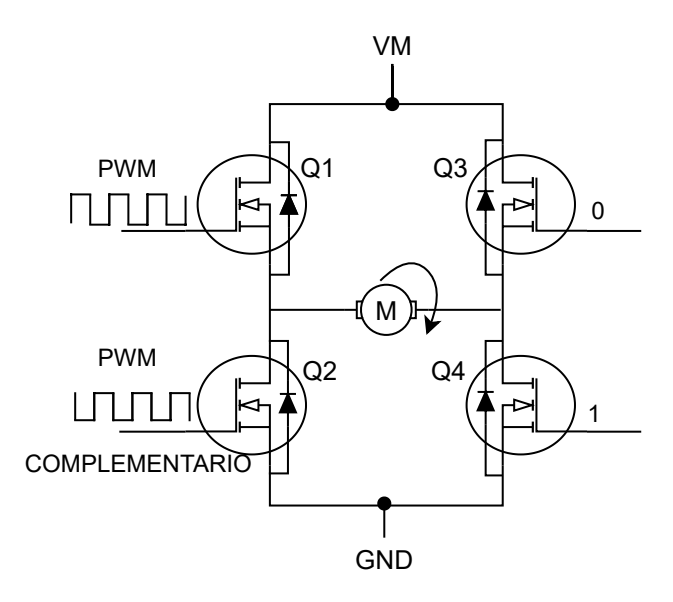

Figura 4.8: Secuencia general de activación de compuertas en Mosfets.

<span id="page-70-1"></span>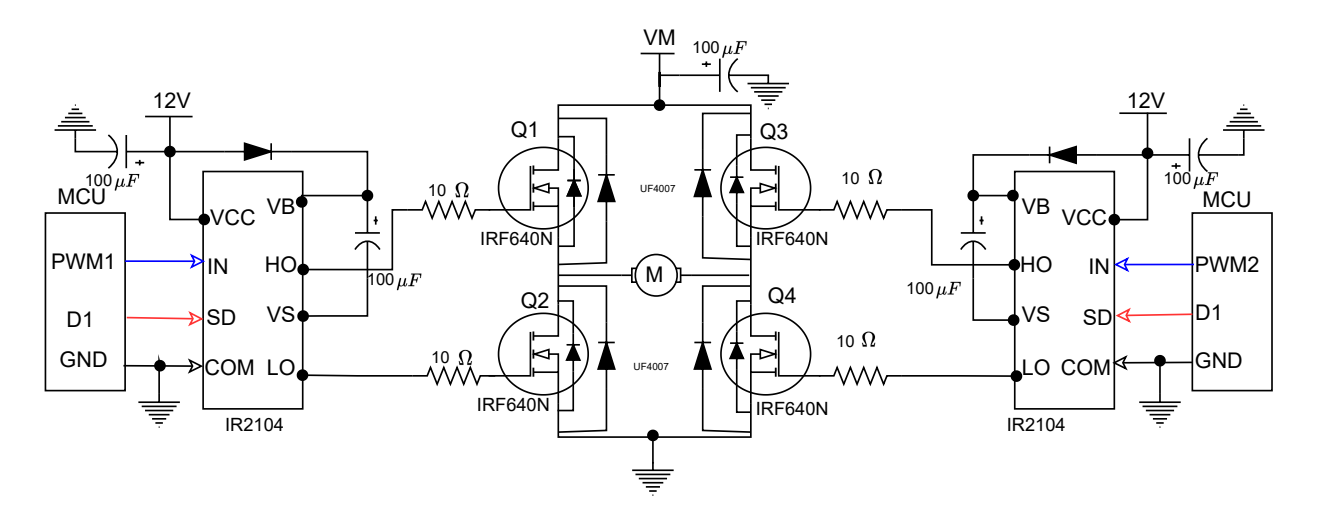

Figura 4.9: Circuito final empleado para el diseño del puente H de potencia.

<span id="page-71-0"></span>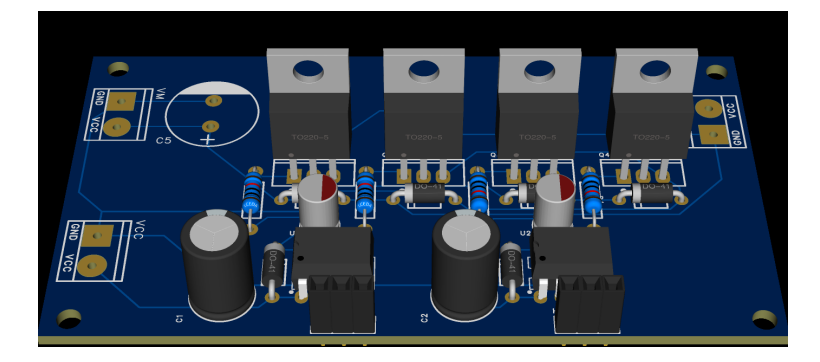

Figura 4.10: Modelado en 3D del puente H realizado para pruebas experimentales.

# 4.4. Identificación del sistema pitch

Los resultados mostrados en esta sección se dividen en dos partes: la obtención del tiempo de muestreo para la adquisición y la obtención de la función de transferencia del sistema *pitch* en posición.

En la Figura [4.11](#page-71-1) se muestra la primer corrida experimental obtenida en un lazo abierto de velocidad, con la cual se obtuvo el tiempo de respuesta del sistema. El sistema fue excitado con un escalón de 90 V. Se observa en la Figura que la velocidad máxima del sistema *pitch* es de 0.052 rad  $\frac{ad}{s}$ . El tiempo de respuesta se obtiene en la intersección del eje x con el 63.2% del valor final de velocidad [\[74\]](#page-94-6). Como se observa en la Figura [4.11](#page-71-1) el sistema tiene un tiempo de respuesta de 0.11  $s$  o 110 ms. Tal como se describió en la metodología, para una buena adquisición se recomienda dividir el tiempo de respuesta del sistema por un factor de 17 obteniendo así el tiempo de muestreo de 6 ms utilizado en todas las pruebas posteriores.

<span id="page-71-1"></span>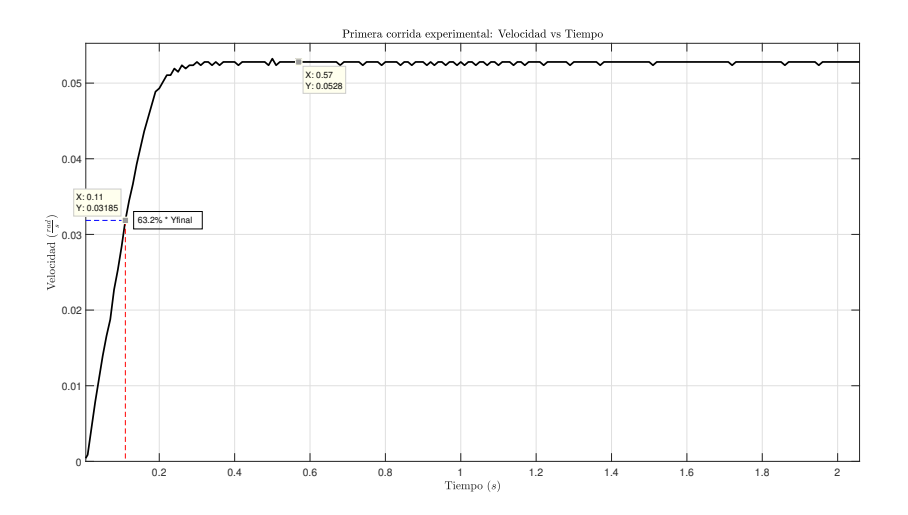

Figura 4.11: Identificación del tiempo de respuesta del sistema *pitch* ante un escalón de 90  $V$ .
Para la identificación del sistema en velocidad se realizaron 6 corridas experimentales en lazo abierto. Las pruebas consistieron en la excitación del sistema *pitch* ante una entrada escalón de 90 V para la adquisición de la velocidad. Los datos adquiridos fueron procesados mediante el MMC. El sistema se modeló como uno de segundo orden debido a que fue el que mejor se ajustó a la curva experimental, [4.12.](#page-73-0) Los coeficientes  $a_1,b_1,a_2$  y  $b_2$  obtenidos para cada una de las pruebas se presentan en la Tabla [4.1.](#page-72-0) Con estos se formula la función de transferencia en tiempo discreto para cada prueba. Como se aprecia en la Tabla [4.1,](#page-72-0) los coeficientes varían conforme cada experimento pero se mantienen en un rango de valores cercano. Para formular la función de transferencia que mejor represente al comportamiento del sistema pitch se promedian los valores de cada columna de la Tabla [4.1;](#page-72-0) los resultados se presentan en la Tabla [4.2.](#page-72-1)

| Experimento    | Coeficiente | Coeficiente | Coeficiente    | Coeficiente |  |
|----------------|-------------|-------------|----------------|-------------|--|
|                | $a_1$       | $b_1$       | a <sub>2</sub> | b2          |  |
|                | 0.54652     | 0.00001454  | 0.34016        | 0.00005012  |  |
| $\overline{2}$ | 0.32598     | 0.00001616  | 0.582          | 0.00003648  |  |
| 3              | 0.59345     | 0.00000606  | 0.34611        | 0.00002872  |  |
| 4              | 0.57146     | 0.00001939  | 0.32597        | 0.00003924  |  |
| 5              | 0.35162     | 0.00002424  | 0.55697        | 0.0000296   |  |
| 6              | 0.44666     | 0.00001817  | 0.4498         | 0.00004288  |  |

<span id="page-72-0"></span>Tabla 4.1: Coeficientes  $a_1, b_1, a_2, y_2$  encontrados mediante el MMC para 6 corridas experimentales.

Tabla 4.2: Coeficientes promedio obtenidos de las 6 corridas experimentales.

<span id="page-72-1"></span>

|         |             | Promedio coeficiente Promedio coeficiente Promedio coeficiente Promedio coeficiente |            |
|---------|-------------|-------------------------------------------------------------------------------------|------------|
| $\mu_1$ |             | <u>us</u>                                                                           | bо         |
| 0.4726  | 0.000016427 | 0.4335                                                                              | 0.00003784 |

Con los valores promedio, se obtiene la función de transferencia de velocidad en tiempo discreto siguiente:

<span id="page-72-2"></span>
$$
FT(z) = \frac{Y(z)}{U(z)} = \frac{0.000016427z + 0.00003784}{z^2 + 0.4726z + 0.4335}
$$
\n
$$
(4.1)
$$

Se puede reescribir la planta en  $(4.1)$  en variable s como:

<span id="page-72-3"></span>
$$
FT(s) = \frac{Y(s)}{U(s)} = \frac{0.1761}{s^2 + 29.25s + 299.4}
$$
\n(4.2)

Con la finalidad de comprobar la función en  $(4.2)$  ante distintos escalones, se realizó la simulación de la misma ante 3 entradas escalón de 25, 50 y 90 V. Los resultados mostrados en la Figura [4.13](#page-73-1) representan las velocidades alcanzadas por el sistema ante las diferentes entradas. Estos valores simulados se ajustan a las pruebas experimentales realizadas. Se tienen tres velocidades de operación: 0.05, 0.024, 0.01  $\frac{rad}{s}$  para 90, 50 y 25 V. Se deduce que la velocidad de operación del sistema se duplica conforme el voltaje aplicado al sistema lo hace. De las gráficas, se calcula que el error en estado estacionario para la simulación en contraste a los datos reales esta por debajo del 1 %, con lo que se comprueba el modelo obtenido.

<span id="page-73-0"></span>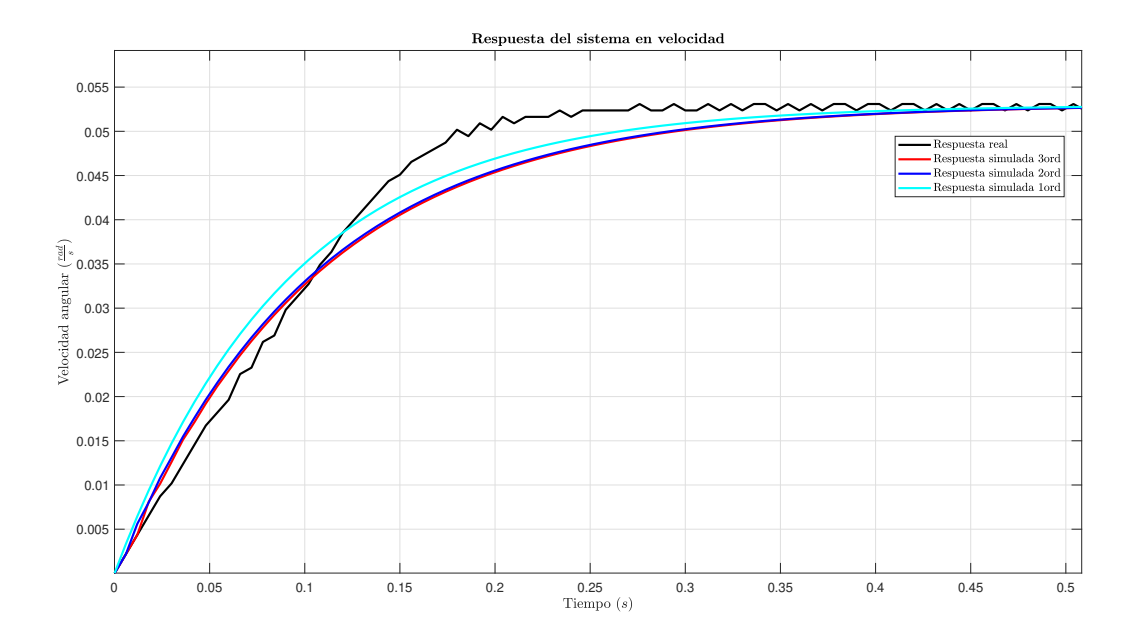

Figura 4.12: Comparativa entre modelos matemáticos mediante el MMC para el sistema pitch.

<span id="page-73-1"></span>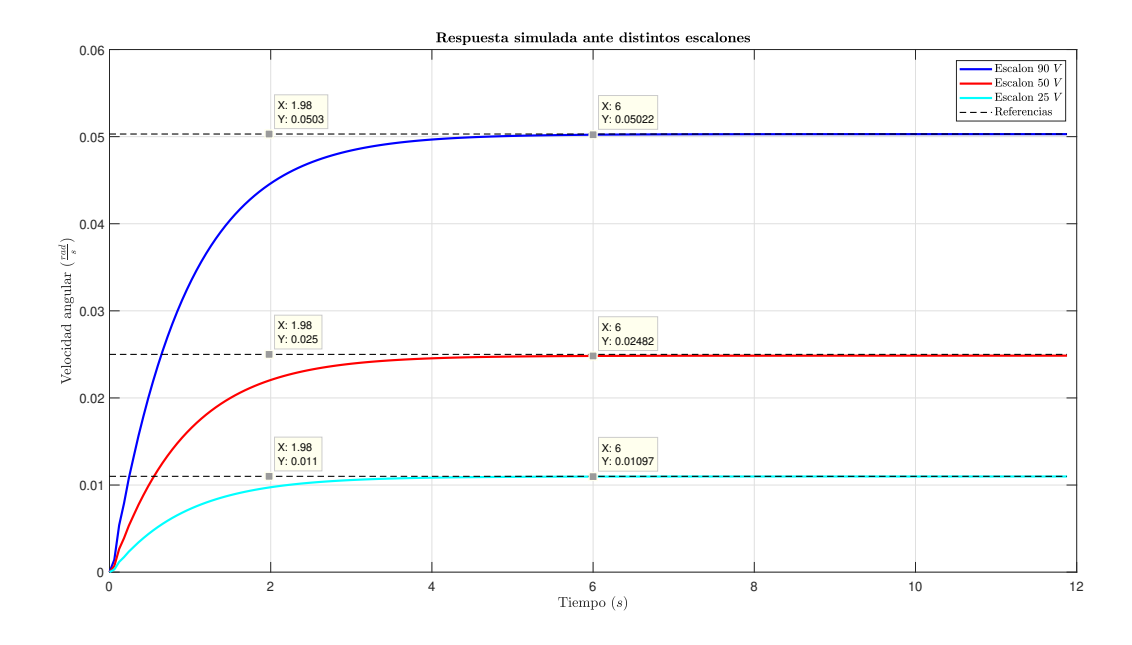

Figura 4.13: Respuesta del sistema ante distintos valores de entrada.

El modelo de segundo orden, contrario a lo comúnmente expuesto en la literatura [\[71,](#page-94-0) [72,](#page-94-1) [73\]](#page-94-2) para sistemas pitch, tuvo un mejor ajuste a la curva experimental que el de primer orden (Figura [4.12\)](#page-73-0).La diferencia entre el modelo de segundo y tercer orden no representa diferencia significativa como se observa en la Figura [4.12](#page-73-0) y por tanto no se considero a la hora de definir al planta del sistema. El orden dos del sistema en velocidad se atribuye a la alta reducción (3600:1) del sistema mecánico.

Para la obtención de la función de transferencia en posición, se agrega un polo a la planta en velocidad [\(4.2\)](#page-72-3). El resultado de la identificación en posición para el sistema se muestra a continuación:

$$
FT(s) = \frac{Y(s)}{U(s)} = \frac{0.1761}{s^3 + 29.25s^2 + 299.4s}
$$
\n(4.3)

Con este resultado es posible realizar pruebas del sistema ajustadas a la realidad en un entorno de simulación. Los resultados proporcionan una herramienta de análisis para la implementación de este tipo de sistemas *pitch* antes de su instalación en campo.

### 4.5. Respuestas del sistema pitch

En esta sección final de resultados se presentan las pruebas realizadas del sistema pitch ante los controladores cl´asicos: P, PD, PI y PID. Se demuestra el porque se empleo un controlador P para el sistema. También, se discuten los resultados obtenidos tras la integración del esquema de control presentado en la sección 3.5.2 de la metodología.

La selección del controlador más adecuado para el sistema *pitch* se llevo a cabo comparando los controles clásicos (control P, PD, PI, PID). Las características de las pruebas y la cantidad de pruebas realizadas, para cada tipo de controlador, se muestran en la Tabla [4.3.](#page-74-0) Para todas las pruebas se empleó una fuente de alimentación de 25  $V$  al sistema pitch.

|                | No. Prueba Tipo de controlador | Ganancia |  |             | Referencia $(°)$ |  |
|----------------|--------------------------------|----------|--|-------------|------------------|--|
|                |                                | $K_p$    |  | $K_i$ $K_d$ |                  |  |
| 1              |                                | 10       |  |             |                  |  |
| $\overline{2}$ |                                | 15       |  |             |                  |  |
| 3              |                                | 20       |  |             |                  |  |
| 4              |                                | 25       |  |             |                  |  |
| $\overline{5}$ |                                | 30       |  |             |                  |  |
| 6              | P                              | 40       |  |             | 35               |  |
| 7              |                                | 50       |  |             |                  |  |
| 8              |                                | 60       |  |             |                  |  |
| 9              |                                | 80       |  |             |                  |  |
| 10             |                                | 80       |  |             |                  |  |
| 1              |                                | 80       |  | 0.08        |                  |  |
| $\overline{2}$ |                                | 80       |  | 0.1         |                  |  |
| 3              | PD                             | 80       |  | 0.8         | 35               |  |

<span id="page-74-0"></span>Tabla 4.3: Características y número de pruebas realizadas para cada tipo de controlador.

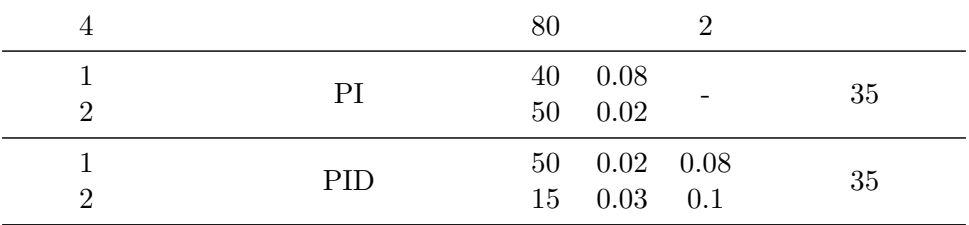

La selección del mejor controlador se basa en la combinación de un error en estado estacionario y un tiempo de llegada a la referencia bajo. En la Figura [4.14,](#page-75-0) se presentan los tiempos que le toma al sistema llegar a la señal de referencia cuando se emplea un controlador P. Se demuestra que el tiempo disminuye conforme se incrementa la ganancia proporcional del controlador. Las pruebas donde el incremento de la ganancia  $K_p$  es en el rango de 5 unidades mantienen un tiempo constante (P2−P3 y P4−P5). Los controladores que presentan los mejores resultados son los de las pruebas 9 y 10, con un  $K_p = 80$ . El tiempo de llegada fue de 58 s, sin embargo, este tiempo puede reducirse a 15 s con un voltaje de alimentación de 90  $V$ , puesto que la respuesta es proporcional al voltaje aplicado. La Figura [4.15](#page-76-0) muestra la respuesta del sistema para la prueba 9. El error en estado estacionario es del 0.7 %.

<span id="page-75-0"></span>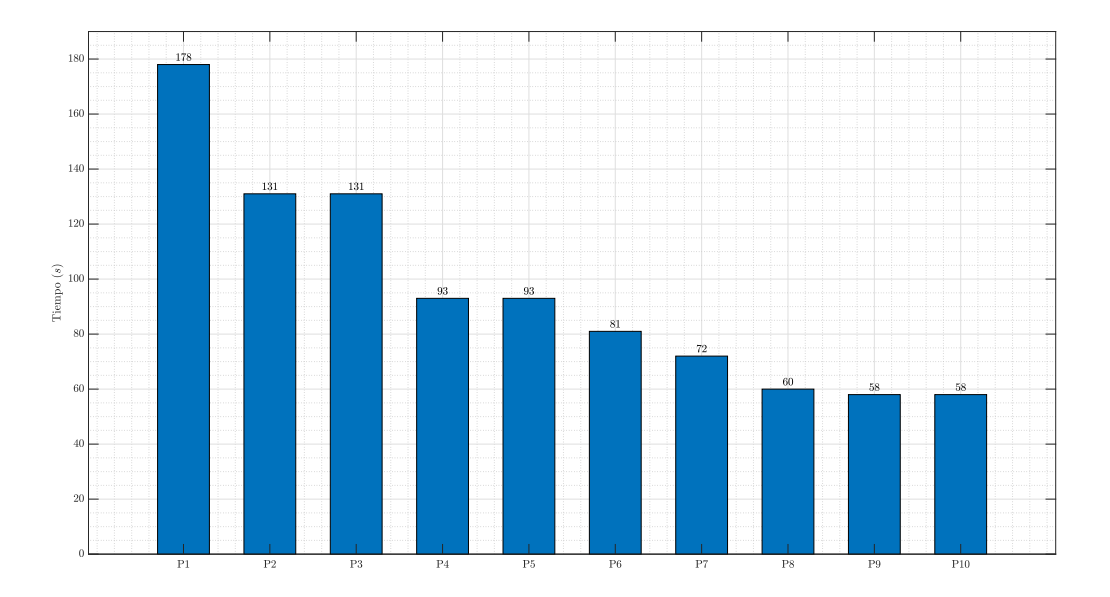

Figura 4.14: Tiempos de asentamiento para las distintas pruebas realizadas para el controlador P.

<span id="page-76-0"></span>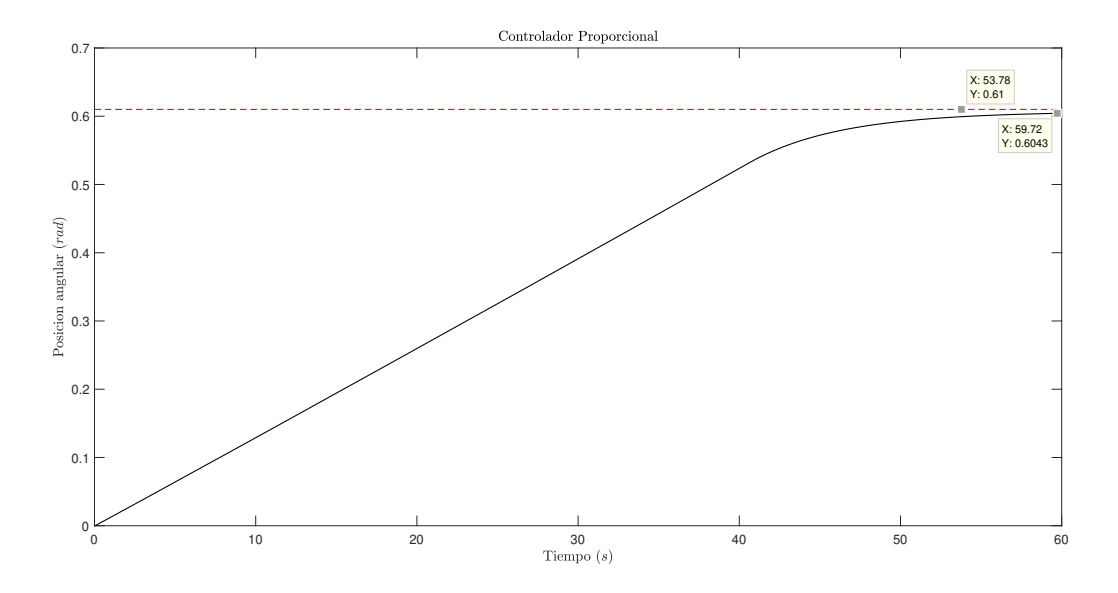

Figura 4.15: Respuesta del sistema con un controlador P.

En la Tabla [4.4](#page-76-1) se observan los tiempos de llegada a la referencia de 35°, para las cuatro pruebas realizadas con el controlador PD. De los resultados se puede concluir que, las ganancias utilizadas en cada prueba no modifican el tiempo de llegada a la referencia. Comparando los resultados contra los de las pruebas 8 y 9 de la Figura [4.15,](#page-76-0) se sigue manteniendo por encima el controlador simple proporcional. La Figura [4.16](#page-77-0) muestra la respuesta del sistema para la prueba 1 realizada. El error en estado estacionario es del 0.7 %.

<span id="page-76-1"></span>Tabla 4.4: Tiempos de asentamiento para las distintas pruebas realizadas con el controlador PD.

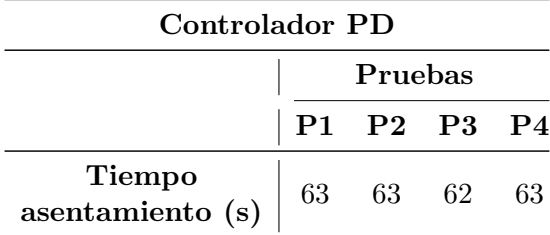

<span id="page-76-2"></span>En la Tabla [4.5](#page-76-2) se muestran los tiempos de llegada a la referencia obtenidos para las dos pruebas realizadas con el controlador PI. Se observa como el tiempo de llegada a la referencia es muy alto sin importar las ganancias empleadas. El tiempo alto de llegada se debe al comportamiento natural del controlador PI y la velocidad lenta del sistema *pitch*. A pesar de ser el controlador más empleado para el control del *pitch* por sus características de eliminar el error en estado estacionario, para este proyecto de investigación, no es factible su utilización. Se requiere un sistema rápido para la aplicación del controlador PI como se describe comúnmente en la literatura. Otro factor a remarcar es el hecho del error en estado estacionario, el cual se mantiene en el 0.7 %. Este resultado cumple con el requisito de error en estado estable bajo, sin embargo, por el tiempo amplio que le toma llegar a este se descarta su empleo. La Figura [4.17](#page-77-1) muestra la respuesta del sistema para la prueba 1 realizada.

<span id="page-77-0"></span>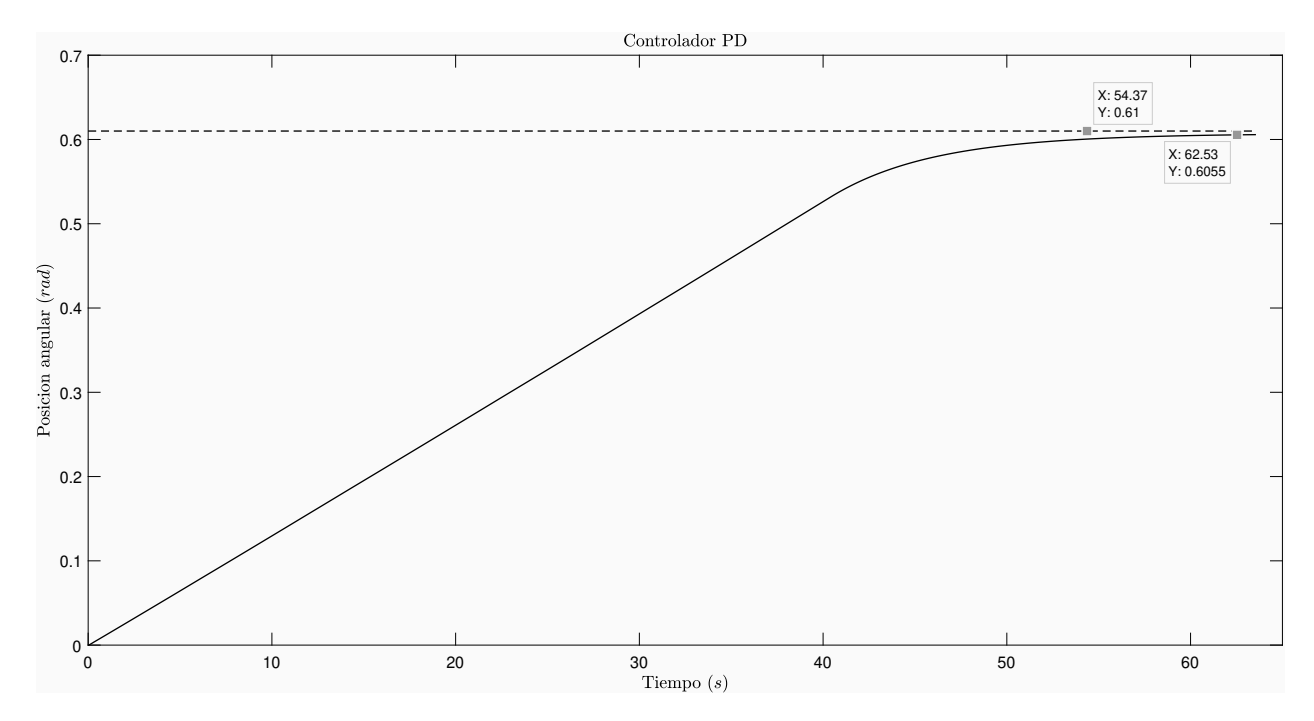

Figura 4.16: Respuesta del sistema con un controlador PD.

Tabla 4.5: Tiempos de asentamiento para las distintas pruebas realizadas con el controlador PI.

<span id="page-77-1"></span>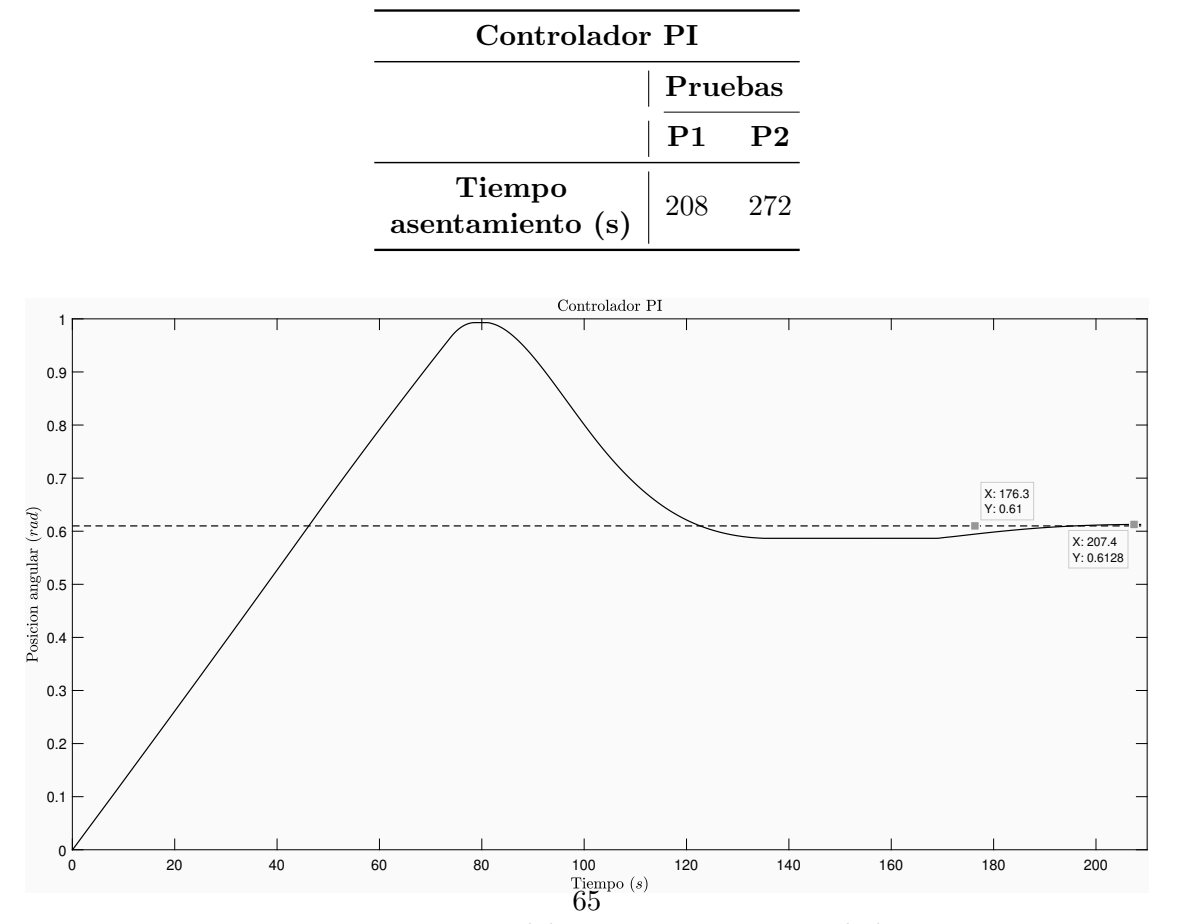

Figura 4.17: Respuesta del sistema con un controlador PI.

En la Figura [4.6](#page-78-0) se muestran los tiempos de llegada a la referencia obtenidos para las pruebas realizadas con el controlador PID. Al igual que con el control PI, se obtuvieron tiempos de llegada altos, sin importar las ganancias empleadas. La Figura [4.18](#page-78-1) muestra la respuesta del sistema para la prueba 1 realizada. El error en estado estacionario es del 2.43 %.

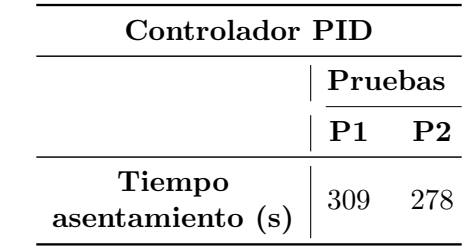

<span id="page-78-0"></span>Tabla 4.6: Tiempos de asentamiento para las distintas pruebas realizadas con el controlador PID.

<span id="page-78-1"></span>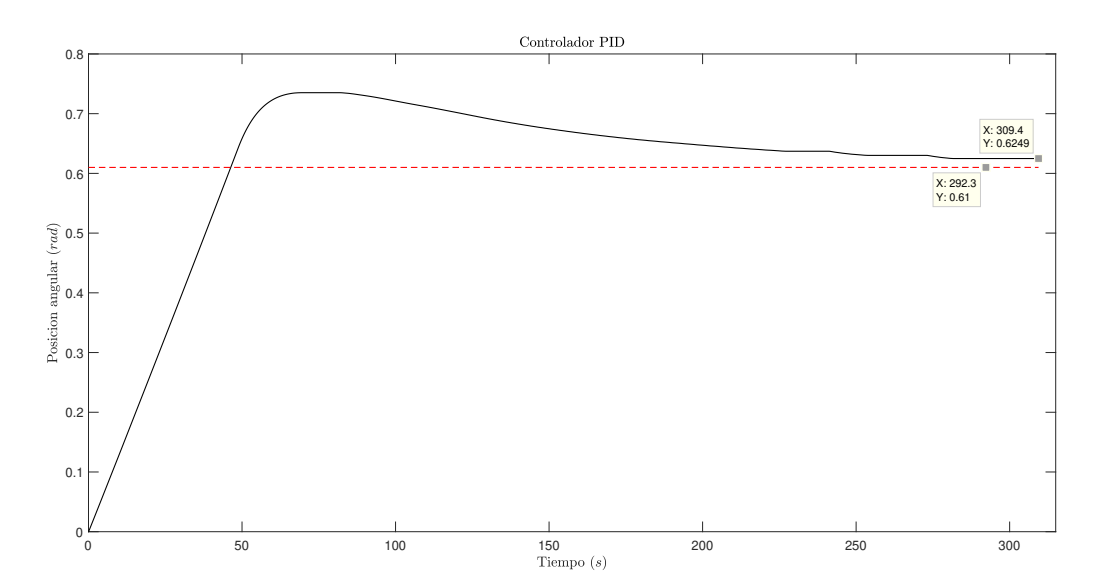

Figura 4.18: Respuesta del sistema con un controlador PID.

Los resultados mostrados justifican el empleo de un controlador P para el sistema pitch analizado en esta investigación. El controlador P se ajusta a los requerimientos de tiempo de llegada y error en estado estacionario bajo. Los controladores PI, que se emplean comercialmente para sistemas del pitch, no son viables para este trabajo, debido al tiempo alto de llegada a las referencias observadas. La razón de esto es la alta reducción 3600:1, del sistema mecánico del *pitch*. Con el controlador PD, se obtienen tiempos de llegada y error en estado estable similares al controlador P, sin embargo, debido a que se utiliza un sistema difuso en lazo abierto para predecir cambios en la velocidad del viento, el empleo del controlador PD resulta redundante en cuanto a la predicción del error.

## 4.6. Comportamiento del sistema pitch

En esta sección final se presentan dos resultados importantes por discutir. Se presenta el tiempo de llegada del sistema a las diversas señales de referencia calculadas con el sistema difuso en lazo abierto. Se muestran los resultados con voltajes de excitación a  $25 \text{ y } 90 \text{ V}$ , encontrando mejores tiempos con el sistema excitado a 25V.

Para comprender mejor los resultados se muestran los ángulos de referencia obtenidos por el sistema difuso propuesto. La Tabla [4.7](#page-79-0) muestra la velocidad del viento reconstruida mediante el EMD, las señales de referencia calculadas por el sistema difuso y el tiempo teórico que le toma al viento llegar desde el punto de medición al área del aerogenerador. Como se explicó en la sección 4.2 la toma de decisiones entre cada ´angulo de referencia es de 5 s como se muestra en la Tabla.

<span id="page-79-0"></span>Tabla 4.7: Angulos de referencia calculados mediante el sistema difuso en lazo abierto y el tiempo ´ teórico que le tomaría al viento llegar al área de impacto.

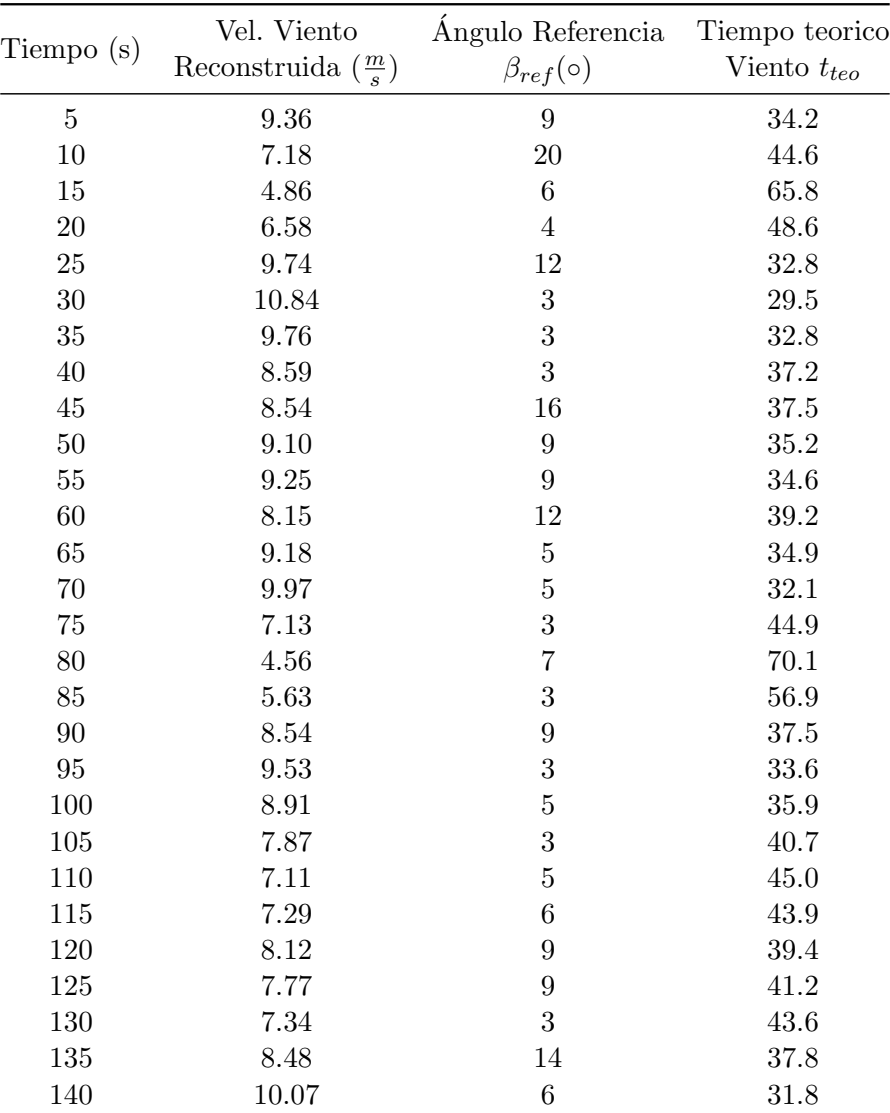

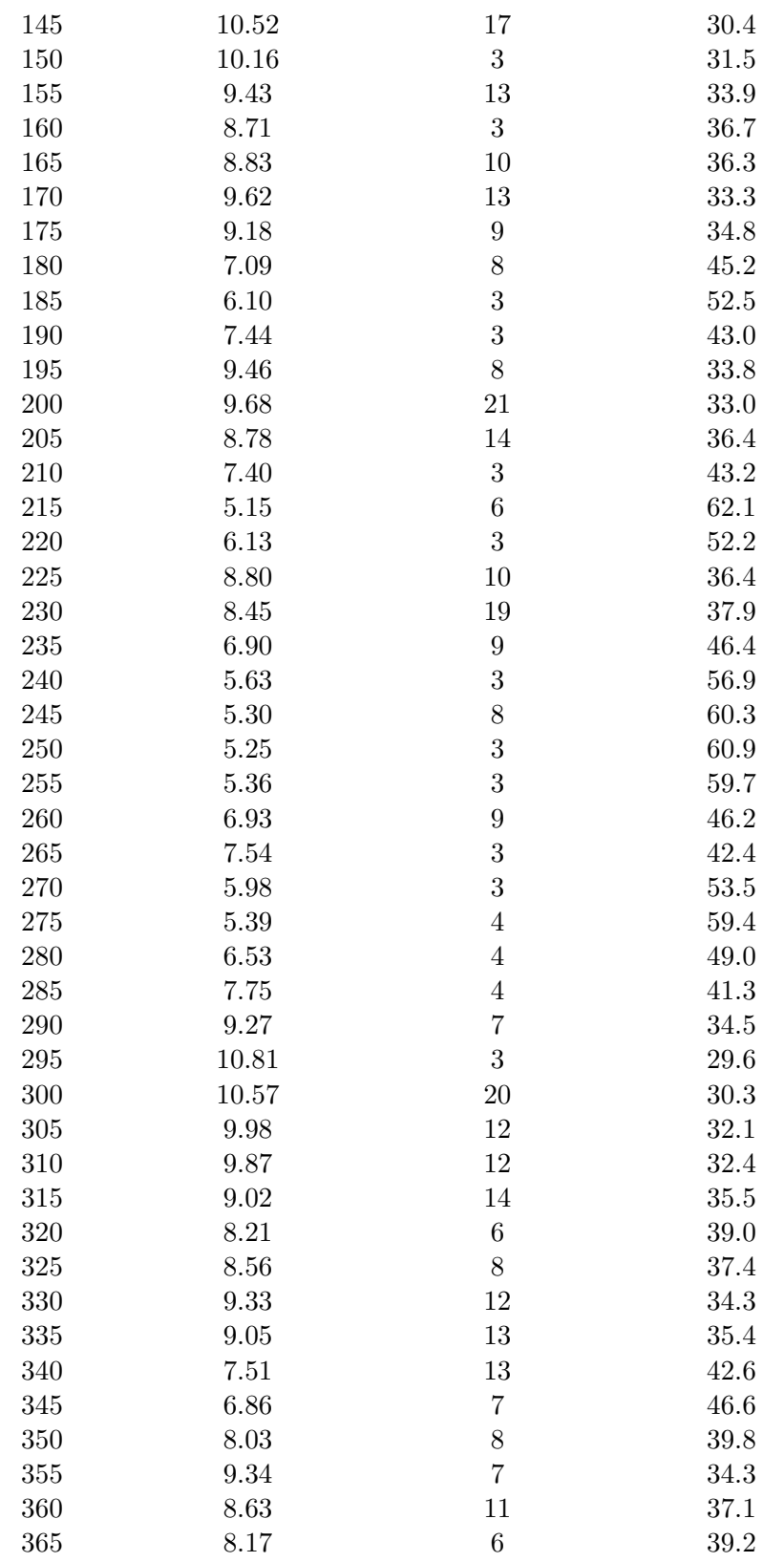

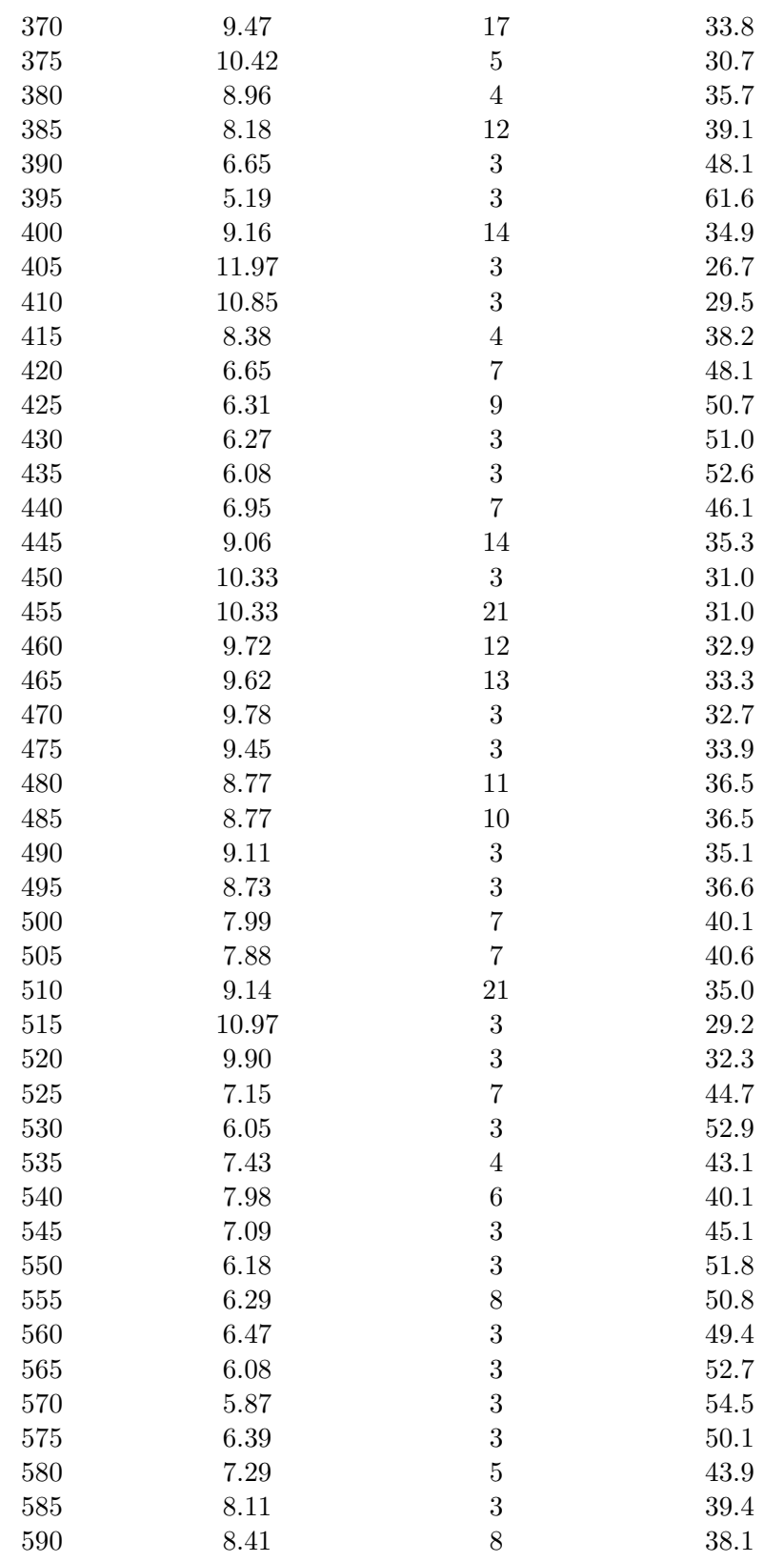

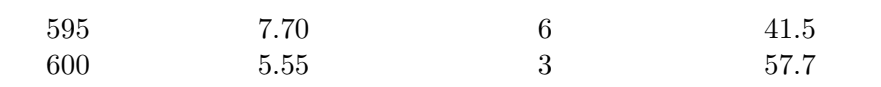

Los resultados de las Figuras [4.19,](#page-82-0) [4.20](#page-83-0) y [4.21](#page-84-0) buscan comprobar que el sistema *pitch* propuesto es capaz de posicionarse en tiempos menores a los mostrados en la Tabla [4.7.](#page-79-0) La Figura [4.19](#page-82-0) muestra todo el comportamiento del pitch a lo largo de los 10 minutos de pruebas realizadas. Estos resultados se realizaron con un voltaje de excitación a 25 V. Debido a la gran cantidad de datos y la poca visualización se optó por mostrar los resultados de la experimentación en cortes más pequeños de todo el universo de referencias. Las Figuras [4.20,](#page-83-0) [4.21](#page-84-0) muestran dichos cortes para voltajes de excitación de 25 y 90  $V$  respectivamente.

<span id="page-82-0"></span>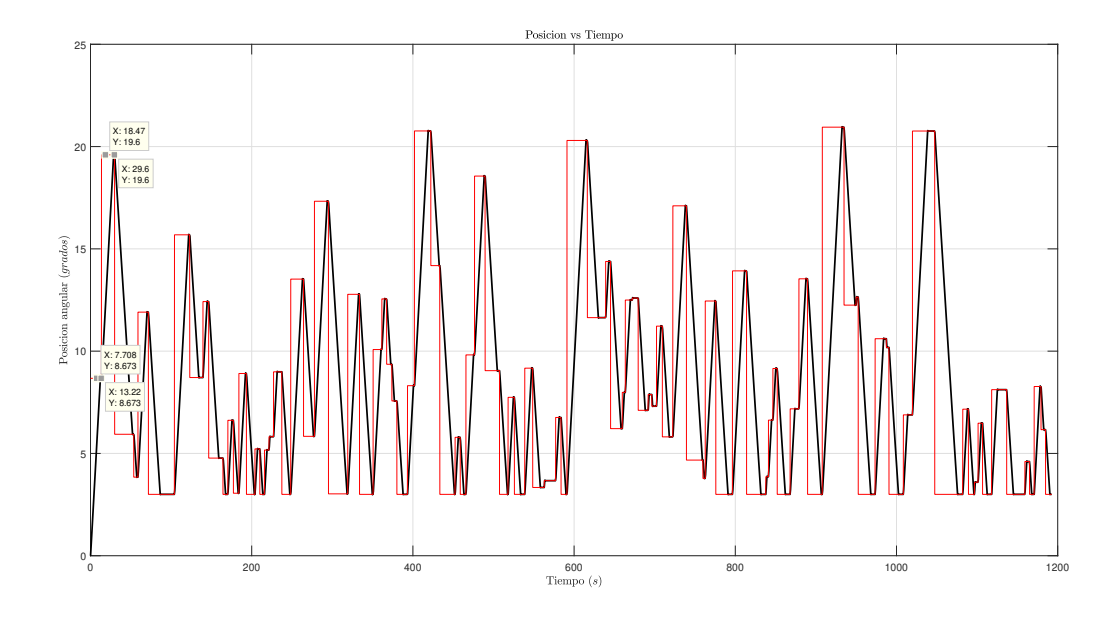

Figura 4.19: Respuesta del sistema para referencias acordes al sistema difuso.

En esta Figura [4.19](#page-82-0) se pueden apreciar 3 tiempos de asentamiento para los 3 primeros ángulos de referencia. También es posible observar la saturación en toda la señal, es decir que el sistema siempre esta con el votlaje de  $25 V$  máximo al cual fue sometido para estas pruebas. Con esta gráfica se comprueba el funcionamiento del sistema de envio de comandos al pitch en todo el tiempo que duro la experimentación de 10 minutos.

<span id="page-83-0"></span>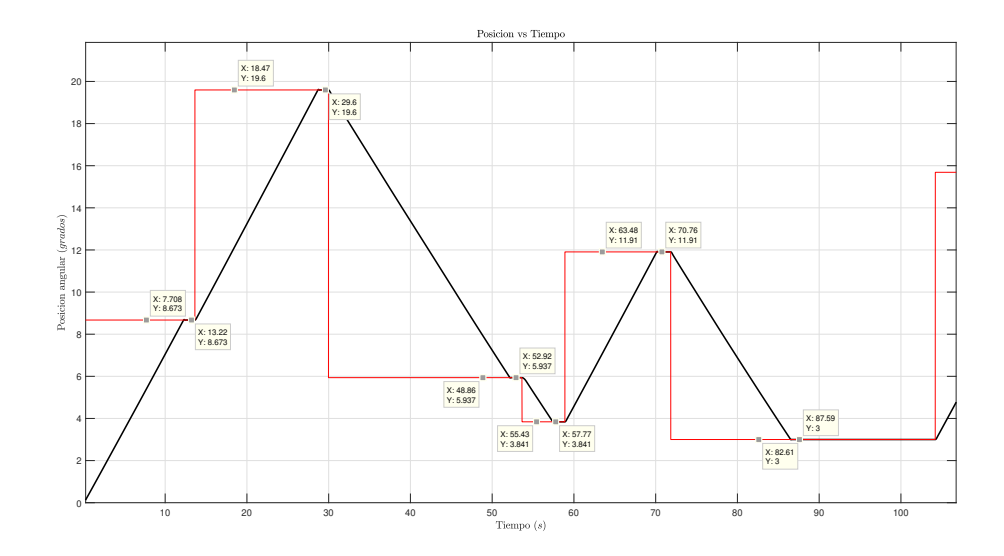

Figura 4.20: Zoom a una sección de la respuesta del sistema ante los distintos ángulos de referencia.

En La Figura [4.20](#page-83-0) se observa el corte a los primeros 8 ángulos de referencia comandados (ver Tabla [4.7\)](#page-79-0). Los tiempos de asentamiento para cada referencia siempre son menores a los tiempos teóricos de choque del viento contra las palas mostrados en la Tabla [4.7.](#page-79-0) También es fácil visualizar que el sistema *pitch* llega a su posición de referencia efectivamente, presentando errores mínimos en el orden del 2 %.

<span id="page-84-0"></span>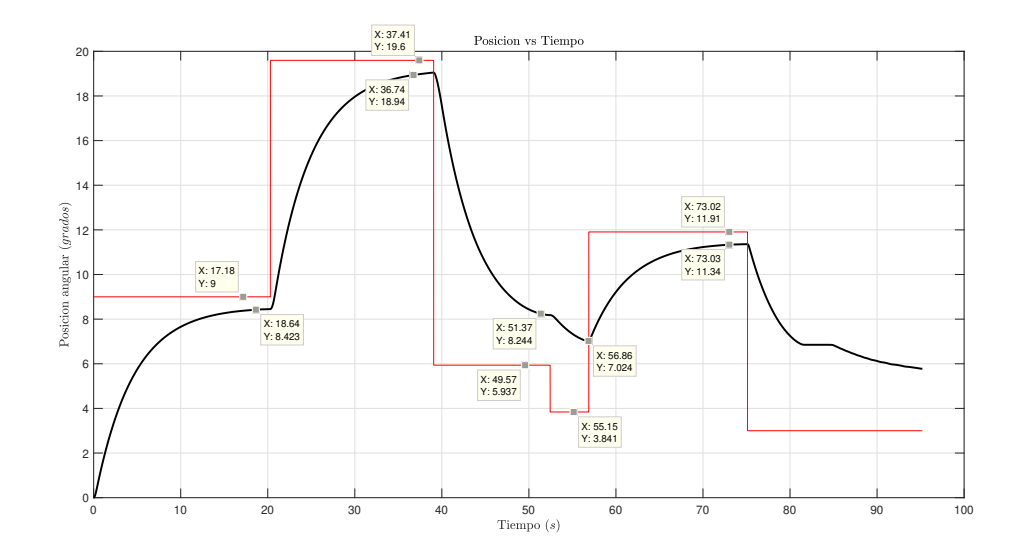

Figura 4.21: Respuesta del sistema ante los distintos ángulos de referencia. Voltaje de excitación de 90Vcd.

Para la Figura [4.21](#page-84-0) se empleo la excitación al máximo nivel del voltaje permitido por el motor, 90 V. Se puede observar fácilmente que el sistema no tiene problemas en alcanzar las referencias en un tiempo menor al que le tomaría al viento impactar contra las palas (ver Tabla [4.7\)](#page-79-0). El comportamiento del sistema muestra una curva de primer orden al tratar de llegar a la referencia. Esta curva indica que el sistema no esta todo el tiempo saturado a 90 V sino que llega un punto cerca de la referencia donde comienza a desacelerar para alcanzar la referencia. Los errores en estado estacionario son mayores al 2 % obtenidos con una exitación a 25 V y se acrecentan cuando las referencias cambian de un valor más grande a uno menor. Este comportamiento se atribuye a que el peso de las palas, en el movimiento de mayor a menor ángulo de referencia juegan un papel importante a la hora de que el sistema trata de llegar a la referencia.

Habiendo observado los resultados de ambos sistemas a 25 y 90 V se puede concluir que ambos cumplen el objetivo inicial de posicionarse en el ´angulo de referencia comandado tiempo antes del impacto. También cabe destacar que los sistemas tienen error en estado estacionario por debajo del 5 % aceptables para este sistema pitch donde importa en mayor medida el tiempo de posicionamiento a la cantidad de error en estado estable. Otro resultado concluyente observado en las Figuras anteriores es el hecho de que el sistema estudiado no es capaz de realizar un seguimiento de referencias en ventanas de 5 s como se propuso en la metodología. También resulta importante mencionar que el sistema excitado con 25 V muestra mejores resultados en cuanto a tiempo de asentamiento y error en estado estable que el sistema a 90 V . Esto trae consigo una notable ventaja puesto que comercialmente es más fácil encontrar puentes H que trabajen en este rango de 25 V. La explicación a este resultado es el hecho de que a  $25$  V el sistema la mayor parte del tiempo se encuentra saturado a diferencia del sistema a  $90$  V donde sigue una curva de excitación. La comparativa entre tiempos de asentamiento para los sistemas a 25 y 90 V mostrados anteriormente se resumen en la Tabla [4.8.](#page-85-0)

| $V_{viento}(\frac{m}{s})$ | $\Delta V_{viento}$ | $\beta_{ref}(\circ)$ | $t_{teo}$ | $t_{pitch}$ | $t_{pitch90}$ |
|---------------------------|---------------------|----------------------|-----------|-------------|---------------|
| 9.36                      |                     | 9                    | 34.2      | 13.22       | 18.64         |
| 7.17                      | 2.2                 | 19.6                 | 44.6      | 16.38       | 18.1          |
| 4.86                      | 2.3                 | 5.93                 | 65.8      | 23.32       | 14.63         |
| 6.58                      | 1.7                 | 3.84                 | 48.6      | 4.85        | 5.49          |
| 9.74                      | 3.2                 | 11.91                | 39.2      | 13.0        | 16.17         |
| 10.84                     | 1.1                 | 3                    | 44.9      | 16.83       |               |
|                           |                     |                      |           |             |               |

<span id="page-85-0"></span>Tabla 4.8: Comparativa entre los tiempos de asentamiento del sistema y los tiempos teóricos calculados para cada referencia mostrada en las Figuras [4.20](#page-83-0) y [4.21.](#page-84-0)

## Conclusiones

Esta sección aborda los impactos que aporta la investigación llevada a cabo así como las conclusiones de los resultados obtenidos.

## 5.1. Impactos

Los aportes científico, tecnológico, social y económico son presentados a continuación.

#### 5.1.1. Impacto científico

Desarrollo de una metodología para la validación de un sistema de predicción del viento en el controlador del *pitch* en aerogeneradores pequeña escala. La propuesta tiene como objetivo analizar la respuesta del sistema pitch ante condiciones del viento cambiantes.

#### 5.1.2. Impacto tecnológico

La instrumentación y puesta en marcha de la estación meteorológica para la predicción del viento aguas arriba del aerogenerador. El desarrollo del algoritmo de preprocesamiento EMD para el trabajo con las señales caóticas del viento. También se llevo a cabo el diseño de un driver 90 V para el manejo del actuador del *pitch*. Por último, se diseño la metodología propuesta en base a controladores clásicos en conjunto a un sistema difuso en lazo abierto.

#### 5.1.3. Impacto social

El trabajo se centra en el estudio de la propuesta de anticipación de las palas del aerogenerador antes del impacto del viento. El producto final es la implementación del sistema en aerogeneradores pequeña escala para obtener un mejor aprovechamiento de las ráfagas de viento presentes a bajas alturas de instalación. Esto aporta un impacto más sostenible en la forma de aprovechar los recursos naturales para la generación de electricidad.

#### 5.1.4. Impacto económico

Con el estudio presentado en este trabajo de investigación se presentan los resultados de un sistema *pitch* predictivo antes de su implementación con lo cual es posible decidir si el sistema será funcional antes de su inversión en una segunda etapa.

#### 5.1.5. Productos logrados

En esta investigación se desarrollo la plataforma experimental del controlador *pitch* además del sistema de preprocesamiento del viento mediante EMD. Se publicaron dos artículos referentes al trabajo de investigación. El artículo titulado *Driver design for industrial DC motor position control* en el XVIII International Engineering Congress (CONIIN). Y el artículo titulado Methodology for the pitch controller wind prediction system in small wind turbines en el Turbomachinery Technical Conference & Exposition 2022 de la ASME.

## 5.2. Conclusiones

- Los resultados mostrados en las Figura [4.19,](#page-82-0)[4.20](#page-83-0) y [4.21](#page-84-0) indican que el sistema de control propuesto es capaz de posicionarse tiempo antes del impacto del viento teórico sobre las palas por al menos 10 s de ventaja, con lo que se comprueba la hip´otesis planteada en la metodología. El sistema de control propuesto de posición angular tiene margen de tiempo para lograr llegar a las posiciones angulares requeridas por el sistema difuso, tal como se demostró en la sección de resultados.
- El sistema no es capaz de posicionarse en ventanas de 5 s entre referencia y referencia, como se demostró en los resultados. Esta conclusión aporta valor para el estudio puesto que se recomienda no emplear ventanas menores a 15 s entre el envió de una referencia y la otra.
- El sistema es capaz de funcionar con un voltaje de alimentación de  $25$  V mostrando mejores resultados en tiempos de asentamiento que el mismo sistema a 90 V . Con este resultado se es capaz de emplear sistemas comerciales de puentes H.
- El algoritmo EMD utilizado como técnica de preprocesamiento reconstruyo la señal original del viento manteniendo la amplitud y el comportamiento de la señal original sin presentar problemas.
- El diseño y desarrollo del *driver* de potencia para el manejo del motor CD de 90 V empleado como actuador del sistema *pitch* es una alternativa única en el mercado comercial nacional para trabajo con se˜nales digitales PWM. Su bajo costo es otra de las ventajas del dispositivo.
- Se obtuvo un modelo matemático de tercer orden para el sistema de posición angular del pitch contrario a lo descrito en la literatura, donde no se ahonda en el tema y se modela como un sistema de primer orden por tratarse de un motor CD. El modelo obtenido representa la realidad del sistema *pitch* ya conectado a la alta reducción 3600:1.
- Para este sistema en particular el controlador más eficiente fue un controlador proporcional por encima de los demás controladores clásicos. La explicación es porque se prioriza el tiempo de asentamiento sobre la precisión de la señal de referencia. Debido a que el sistema tiene una velocidad angular muy baja, los controladores PI observados tardan mucho tiempo en llegar a la referencia.

#### 5.2.1. Trabajo a futuro

- $\blacksquare$  Implementar el sistema de predicción con retroalimentación de velocidad del generador eléctrico.
- Analizar ventanas del viento m´as amplias y comparar los resultados contra los que ya se tienen con ventanas de trabajo de 10 minutos.
- $\blacksquare$  Hacer la comunicación entre la torre meteorológica y el controlador pitch en tiempo real.
- Dispar el calor en los Mosfets de potencia utilizados en el amplificador.

# **Bibliografía**

- [1] E. Chavero-Navarrete, M. Trejo-Perea, J. C. Jáuregui-Correa, R. V. Carrillo-Serrano, and J. G. Rios-Moreno, "Pitch angle optimization by intelligent adjusting the gains of a PI controller for small wind turbines in areas with drastic wind speed changes," Sustainability (Switzerland), vol. 11, no. 23, 2019.
- $[2]$  H. Torres Salinas, *Control inteligente como método de ajuste de velocidad en un aerogenerador* de eje horizontal. Tesis, Universidad Autonóma de Querétaro, 2018.
- [3] A. D. Hansen, "Generators and Power Electronics for Wind Turbines," in Wind Power in Power Systems, Second Edition (T. Ackerman, ed.), ch. 5, p. 1049, John Wiley & Sons, Ltd, 2nd ed., 2012.
- $[4]$  E. Chavero Navarrete, Control experto para la obtención de la máxima potencia en un generador eólico. Tesis, Universidad Autonóma de Querétaro, 2020.
- [5] E. Chavero-Navarrete, M. Trejo-Perea, J. C. Jáuregui-Correa, R. V. Carrillo-Serrano, G. Ronquillo-Lomeli, and J. G. Ríos-Moreno, "Hierarchical pitch control for small wind turbines based on fuzzy logic and anticipated wind speed measurement," Applied Sciences (Switzerland), vol. 10, no. 13, 2020.
- [6] E. Bekiroglu and M. D. Yazar, "MPPT Control of Grid Connected DFIG at Variable Wind Speed," Energies, vol. 15, no. 9, 2022.
- [7] A. Khurshid, M. A. Mughal, A. Othman, T. Al-Hadhrami, H. Kumar, I. Khurshid, Arshad, and J. Ahmad, "Optimal Pitch Angle Controller for DFIG-Based Wind Turbine System Using Computational Optimization Techniques," Electronics (Switzerland), vol. 11, no. 8, 2022.
- [8] Comisión Electrotécnica Internacional, "Estandar 61400-2," tech. rep., International Electrotechnical Comission (IEC), 2013.
- [9] D. Schlipf and M. K¨uhn, "Prospects of a Collective Pitch Control by Means of Predictive Disturbance," pp. 1–4, 2008.
- [10] J. Laks, L. Pao, A. Wright, N. Kelley, and B. Jonkman, "The use of preview wind measurements for blade pitch control," Mechatronics, vol. 21, no. 4, pp. 668–681, 2011.
- [11] D. Schlipf, S. Schuler, P. Grau, and K. Martin, "Look-Ahead Cyclic Pitch Control Using LIDAR 2 Modeling of Wind Disturbance and Turbine," in Science, pp. 647–653, 2010.
- [12] K. Morimoto, Y. Kamada, and T. Maeda, "Experimental study on aerodynamic control of horizontal axis wind turbine using inflow observation," Journal of Fluid Science and Technology, vol. 13, no. 3, pp. 1–12, 2018.
- [13] S. d. E. (SENER), "Programa de desarrollo del sistema eléctrico nacional 2019-2033," tech. rep., Gobierno de México, México, 2019.
- [14] G. wind energy council, "Global Wind Report 2022," tech. rep., GWEC, Brussels, Belgium, 2022.
- [15] M. Goverment, "Intended Nationally Determined Contribution," 2015.
- [16] United Nations, "United Nations Framework Convention on Climate Change Paris Agreement," Cop21, vol. 21930, p. 18, 2015.
- [17] M. Goverment, "Intended Nationally Determined Contribution," 2015.
- [18] Congreso del Estado Mexicano, "Ley de transición energética," 2015.
- [19] Fabiola Ramírez Hernández, "Inventario Nacional de Emisiones de Gases y Compuestos de Efecto Invernadero," tech. rep., Instituto Nacional de Ecología y Cambio Climático, México, 2015.
- [20] F. Dunne, L. Y. Pao, A. D. Wright, B. Jonkman, and N. Kelley, "Adding feedforward blade pitch control to standard feedback controllers for load mitigation in wind turbines," Mechatronics, vol. 21, no. 4, pp. 682–690, 2011.
- [21] N. Wang, K. E. Johnson, and A. D. Wright, "FX-RLS-based feedforward control for LIDARenabled wind turbine load mitigation," IEEE Transactions on Control Systems Technology, vol. 20, no. 5, pp. 1212–1222, 2012.
- [22] C. L. Bottasso, A. Croce, C. E. Riboldi, and M. Salvetti, "Cyclic pitch control for the reduction of ultimate loads on wind turbines," Journal of Physics: Conference Series, vol. 524, no. 1, 2014.
- [23] B. Xu, Y. Yuan, H. Liu, P. Jiang, Z. Gao, X. Shen, and X. Cai, "A pitch angle controller based on novel fuzzy-pi control for wind turbine load reduction," Energies, vol. 13, no. 22, 2020.
- [24] M. Coquelet, L. Bricteux, M. Lejeune, and P. Chatelain, "Biomimetic individual pitch control for load alleviation," Journal of Physics: Conference Series, vol. 1618, no. 2, 2020.
- [25] E. A. Bossanyi, A. Kumar, and O. Hugues-Salas, "Wind turbine control applications of turbinemounted LIDAR," Journal of Physics: Conference Series, vol. 555, no. 1, p. 14, 2014.
- [26] Q. Yang, X. Jiao, Q. Luo, Q. Chen, and Y. Sun, "L1 adaptive pitch angle controller of wind energy conversion systems," ISA Transactions, vol. 103, no. xxxx, pp. 28–36, 2020.
- [27] F. Haizmann, D. Schlipf, S. Raach, A. Scholbrock, A. Wright, C. Slinger, J. Medley, M. Harris, E. Bossanyi, and P. W. Cheng, "Optimization of a feed-forward controller using a CW-lidar system on the CART3," in *Proceedings of the American Control Conference*, vol. 2015-July, pp. 3715–3720, American Automatic Control Council, 2015.
- [28] S. T. Navalkar, J. W. Van Wingerden, P. A. Fleming, and G. A. Van Kuik, "Integrating robust lidar-based feedforward with feedback control to enhance speed regulation of floating wind turbines," in Proceedings of the American Control Conference, vol. 2015-July, pp. 3070–3075. American Automatic Control Council, 2015.
- [29] M. Q. Duong, F. Grimaccia, S. Leva, M. Mussetta, and E. Ogliari, "Pitch angle control using hybrid controller for all operating regions of SCIG wind turbine system," Renewable Energy, vol. 70, pp. 197–203, 2014.
- [30] X. Jiao, Q. Yang, and B. Xu, "Hybrid Intelligent Feedforward-Feedback Pitch Control for VSWT with Predicted Wind Speed," IEEE Transactions on Energy Conversion, vol. 36, no. 4, pp. 2770–2781, 2021.
- [31] I. El-Fahham, G. Abdelshahid, and O. Mokhiamar, "Pitch angle modulation of the horizontal and vertical axes wind turbine using fuzzy logic control," Processes, vol. 9, no. 8, 2021.
- [32] H. Erol, "Stability analysis of pitch angle control of large wind turbines with fractional order PID controller," Sustainable Energy, Grids and Networks, vol. 26, p. 100430, 2021.
- [33] S. M. Aghaeinezhad, M. Taghizadeh, M. Mazare, and M. G. Kazemi, "Individual Pitch Angle Control of a Variable Speed Wind Turbine Using Adaptive Fractional Order Non-Singular Fast Terminal Sliding Mode Control," International Journal of Precision Engineering and Manufacturing, vol. 22, no. 4, pp. 511–522, 2021.
- [34] M. R. Sarkar, S. Julai, C. W. Tong, M. Uddin, M. F. Romlie, and G. M. Shafiullah, "Hybrid pitch angle controller approaches for stable wind turbine power under variablewind speed," Energies, vol. 13, no. 14, pp. 1–19, 2020.
- [35] C. Sendi, "Control of a variable blade pitch wind turbine subject to gust wind and actuators saturation," Applied Sciences (Switzerland), vol. 11, no. 17, 2021.
- [36] Q. V. Ngo and T. T. Nguyen, "The mppt algorithm combined with pitch angle control for the small-scale wind turbine in a wide speed range," International Journal of Power Electronics and Drive Systems, vol. 12, no. 3, pp. 1482–1493, 2021.
- [37] D. Schlipf, P. Fleming, F. Haizmann, A. Scholbrock, M. Hofsäß, A. Wright, and P. W. Cheng, "Field testing of feedforward collective pitch control on the CART2 using a nacelle-based lidar scanner," Journal of Physics: Conference Series, vol. 555, no. 1, 2014.
- [38] A. Scholbrock, P. Fleming, L. Fingersh, A. Wright, D. Schlipf, F. Haizmann, and F. Belen, "Field testing LIDAR-based feed-forward controls on the NREL controls advanced research turbine," 51st AIAA Aerospace Sciences Meeting including the New Horizons Forum and Aerospace Exposition 2013, no. January, 2013.
- [39] A. D. Hansen, "Wind Turbine Technologies," in Wind Energy Engineering: A Handbook for Onshore and Offshore Wind Turbines, ch. 8, pp. 145–160, Elsevier Inc., 2017.
- [40] T. Burton, N. Jenkins, D. Sharpe, and E. Bossanyi, "Aerodynamics of horizontal axis wind turbines," in *Wind Energy Handbook, Second Edition*, ch. 3, pp. 39–136, John Wiley & Sons, Ltd, 2nd ed., 2011.
- [41] P. Jamieson, "Rotor Aerodynamic Theory," in Innovation in Wind Turbine Design, First  $Editor (P. Jamieson, ed.), ch. 1, pp. 11–44, John Wiley & Sons, Ltd, 1st ed., 2011.$
- [42] K. Elkington, J. Slootweg, M. Ghandhari, and W. L. Kling, "Reduced-Order Modelling of Wind Turbines," in *Wind Power in Power Systems, Second Edition* (T. Ackerman, ed.), ch. 36, pp. 821–847, John Wiley & Sons, Ltd, 2nd ed., 2012.
- [43] V. Calderaro, C. Cecati, A. Piccolo, and P. Siano, "Adaptive Fuzzy Control for Variable Speed Wind Systems with Synchronous Generator and Full Scale Converter," in Wind Power Systems, Applications of Computational Intelligence (L. Wang, C. Singh, and A. Kusiak, eds.), ch. 12, pp. 337–366, Springer, 2010.
- [44] S. M. Muyeen, M. Hasan Ali, R. Takahashi, T. Murata, J. Tamura, Y. Tomaki, A. Sakahara, and E. Sasano, "Comparative study on transient stability analysis of wind turbine generator system using different drive train models," IET Renewable Power Generation, vol. 1, no. 2, pp. 131–141, 2007.
- [45] H. Habibi, H. Rahimi Nohooji, and I. Howard, "Power maximization of variable-speed variablepitch wind turbines using passive adaptive neural fault tolerant control," Frontiers of Mechanical Engineering, vol. 12, no. 3, pp. 377–388, 2017.
- [46] A. Honrubia-Escribano, E. Gómez-Lázaro, J. Fortmann, P. Sørensen, and S. Martin-Martinez, "Generic dynamic wind turbine models for power system stability analysis: A comprehensive review," Renewable and Sustainable Energy Reviews, vol. 81, no. March 2016, pp. 1939–1952, 2018.
- [47] M. A. Sruthi, C. P. Sai, and M. V. Kumar, "Controlling Flicker Caused Due To Power Fluctuations By Using Individual Pitch Control for a Variable Speed Dfig Based Wind Turbine," International Research Journal of Engineering and Technology(IRJET), vol. 4, no. 3, pp. 286– 293, 2017.
- [48] T. Swibki, I. B. Salem, and L. E. Amraoui, "Modeling and control of direct-drive PMSGbased offshore wind turbine under rigorous wind conditions," *6th IEEE International Energy* Conference, ENERGYCon 2020, pp. 62–67, 2020.
- [49] M. Alatalo, Permanent magnet machines with air gap windings and integrated teeth windings. PhD thesis, 1996.
- [50] L. Pan and X. Wang, "Variable pitch control on direct-driven PMSG for offshore wind turbine using Repetitive-TS fuzzy PID control," Renewable Energy, vol. 159, pp. 221–237, 2020.
- [51] M. Gannoun, J. Arbi-Ziani, M. W. Naouar, and E. Monmasson, "Speed controller design for a PMSG based small wind turbine system," 6th IEEE International Energy Conference, ENERGYCon 2020, pp. 550–555, 2020.
- [52] S. A. Eisa, "Modeling dynamics and control of type-3 DFIG wind turbines: Stability, Q Droop function, control limits and extreme scenarios simulation," *Electric Power Systems Research*, vol. 166, no. August 2018, pp. 29–42, 2019.
- [53] J. Gong and R. Xie, " MPPT Control by Using a U P Curve for PMSG–Based Small Wind Turbines ," Journal of Energy Engineering, vol. 142, no. 3, p. 04015030, 2016.
- [54] W. Bolton, "Process controllers," in Instrumentation and Control Systems, ch. 5, pp. 101–124, Great Britain: Elsevier Ltd., first edit ed., 2004.
- [55] W. Bolton, "Controllers," in Instrumentation and Control Systems, ch. 13, pp. 290–302, Great Britain: Elsevier Ltd., first edit ed., 2004.
- [56] J. R. García-Martínez, E. E. Cruz-Miguel, R. V. Carrillo-Serrano, F. Mendoza-Mondragón, M. Toledano-Ayala, and J. Rodríguez-Reséndiz, "A PID-type fuzzy logic controller-based approach for motion control applications," Sensors (Switzerland), vol. 20, no. 18, pp. 1–19, 2020.
- [57] S. Mu, S. Goto, S. Shibata, and T. Yamamoto, "Intelligent position control for pneumatic servo system based on predictive fuzzy control," Computers Electrical Engineering, vol. 75, pp. 112–122, 2019.
- [58] P. Ponce, "L´ogica Difusa," in Inteligencia Artificial con Aplicaciones a la Ingenierpia (A. Herrera, ed.), ch. 2, pp. 40–170, México: Alfaomega Grupo Editor, S.A. de C.V., México, 1era ed., 2010.
- [59] A. Nguyen, T. Taniguchi, L. Eciolaza, V. Campos, R. Palhares, and M. Sugeno, "Fuzzy Control Systems: Past, Present and Future," IEEE Computational Intelligence Magazine, vol. 14, no. 1, pp. 56–68, 2019.
- [60] T. J. Ross, "Properties of Membership Functions, Fuzzification, and Defuzzification," in Fuzzy Logic with Engineering Applications, ch. 4, pp. 90–114, England: John Wiley Sons, Ltd, 2nd ed., 2004.
- [61] N. E. Huang, Z. Shen, S. R. Long, M. C. Wu, H. H. Shih, Q. Zheng, C. C. Tung, and H. H. Liu, "The empirical mode decomposition and the Hilbert spectrum for nonlinear and nonstationary time series analysis," Proceedings of the Royal Society A: Mathematical, Physical and Engineering Sciences, vol. 454, no. 1971, 1998.
- [62] E. Ikonen and K. Najim, Advanced Process Identification and Control, vol. 1999. 2001.
- [63] G. R. Lomeli, "Modelado e Identificación de Parámetros," Apuntes de clase 2021.
- [64] Secretaria del Trabajo y Previsión Social (STPS), "Norma Oficial Mexicana NOM-009-STPS-2011, Condiciones de seguridad para realizar trabajos en altura," 2010.
- [65] S. S. Soman, H. Zareipour, O. Malik, and P. Mandal, "A review of Wind Power and Wind Speed Forecasting Methods With Different Time Horizon," in North American Power Symposium 2010, NAPS 2010, (Arlington, TX, USA), IEEE, nov 2010.
- [66] W. Zhang, Z. Qu, K. Zhang, W. Mao, Y. Ma, and X. Fan, "A combined model based on ceemdan and modified flower pollination algorithm for wind speed forecasting," Energy Conversion and Management, vol. 136, pp. 439–451, 2017.
- [67] C. Wang, J. Wu, J. Wang, and Z. Hu, "Short-term wind speed forecasting using the data processing approach and the support vector machine model optimized by the improved cuckoo search parameter estimation algorithm," Mathematical Problems in Engineering, vol. 2016, 2016.
- [68] J. Hu, J. Wang, and G. Zeng, "A hybrid forecasting approach applied to wind speed time series," Renewable Energy, vol. 60, pp. 185–194, 2013.
- [69] N. Bokde, A. Feijóo, D. Villanueva, and K. Kulat, "A review on hybrid empirical mode decomposition models for wind speed and wind power prediction," Energies, vol. 12, no. 2, pp. 1–42, 2019.
- [70] A. N. AN-978, "HV Floating MOS-Gate Driver ICs."
- <span id="page-94-0"></span>[71] N. W. Miller, W. W. Price, and J. J. Sanchez-Gasca, "Dynamic modeling of GE 1.5 and 3.6 wind turbine-generators," Tech. Rep. 3.0, 2003.
- <span id="page-94-1"></span>[72] P. M. Anderson and A. Bose, "Stability simulation of wind turbine systems," IEEE Transactions on Power Apparatus and Systems, vol. PAS-102, no. 12, pp. 3791–3795, 1983.
- <span id="page-94-2"></span>[73] S. Achilles and M. Pöller, "Direct drive synchronous machine models for stability assessment of wind farms," in 4th International Workshop on Large-scale Integration of Wind Power and Transmission Networks for Offshore Wind Farms, no. October 2011, pp. 1–9, 2003.
- [74] M. Hernandez, R. Silva, and R. Carrillo, *Control Automatico TEORIA DE DISENO, CONS-*TRUCCION DE PROTOTIPOS, MODELADO, IDENTIFICACION Y PRUEBAS EXPE-RIMENTALES. 2013.